**République Algérienne Démocratique et Populaire**

**Ministère de l'Enseignement Supérieur et de la Recherche Scientifique**

**Ecole Nationale Supérieure Polytechnique Département d'Hydraulique**

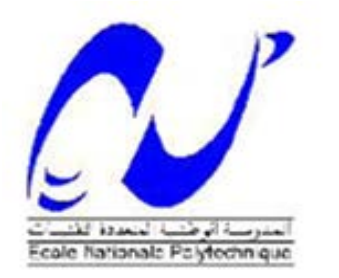

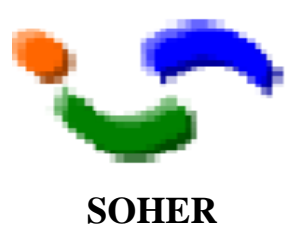

## PROJET DE FIN D'´ETUDES POUR L'OBTENTION DU DIPLOME **D'INGENIEUR D'ETAT EN HYDRAULIQUE**

#### INTITULE

PROTECTION DE LA VILLE DE BOUDOUAOU

### **CONTRE LES INONDATIONS**

**Présenté par :** Mr. FAOUCI .Yacine **Dirigé par :** Dr.A.Bermad Mr E. Chaib

#### **PROMOTION JUIN 2012**

**ملخص***<sup>U</sup>* ان حماية مدينة بودواو من الفيضانات يمر حتما عبر اعادة تعيير واد بودواو من مدخل المدينة جنوبا الى جسر السكة الحديدية شمالا. في البداية قمنا بحساب تدفق المشروع و رسمنا بعدها المقاطع العرضية لواد بودواو و قمنا بإجراء المحاكاة الهيدروديناميكية. للوصول الى هدا الهدف استعملنا ادوات لازمة لإنجاز هدا العمل مثل Covadis و نموذج التضاريس الرقمية MNT و النظام الهيدروليكيRAS HEC. MNT.HEC RAS ,*<sup>U</sup>* **مفتاحية كلمات***U*بودواو واد

#### *<sup>U</sup>***Résumé :**

La protection de la ville de Boudouaou contre les inondations passe obligatoirement par le recalibrage du Oued Boudouaou de l'entrée de la ville jusqu'au pont de chemin de fer vers le Nord.

Nous avons d'abord estimé le débit de projet et tracé les sections en travers, puis nous avons procédé à la simulation hydrodynamique.

Pour atteindre notre objectif, des outils étaient nécessaires pour la réalisation de ce travail, notamment le logiciel COVADIS pour le Modèle Numérique de Terrain (MNT), ainsi que le module de calcul HEC RAS modélisation hydrodynamique.

*<sup>U</sup>***Mots clés :***<sup>U</sup>* Oued Boudouaou, HEC-RAS, Covadis, MNT.

#### *<sup>U</sup>***Abstract :**

Protecting the city against floods of Boudouaou must go with the recalibration of Oued Boudouaou the entrance to the city to the railway bridge to the north.

We first estimated the project rate and plotted the cross sections, and then we proceeded to the hydrodynamic simulation.

To achieve our goal, tools were needed to make this work, including software COVADIS for Digital Terrain Model (DTM) and the calculation module HEC RAS hydrodynamic modeling.

**Key words:** Oued Boudouaou, HEC-RAS, Covadis, MNT

# **REMERCIEMENT**

Je m'incline et me prosterne devant mon Créateur, Créateur des cieux et de la terre, DIEU de l'orient et de l'occident, DIEU de tous les êtres, pour m'avoir guidé et appris tout ce que je sais.

Je tiens à adresser mes remerciements à mon promoteur Mr .A.BERMAD qui n'a pas

hésité à m'encadrer et me suivre dans ce projet, et qui m'a accorder de son temps,

de son savoir et de ces conseils.

Mes remerciements au président de jury ainsi qu'aux membres de jury pour avoir

accepté d'examiner et de juger ce modeste travail

Un grand merci également à Mr. Halimi Hacene pour son aide important et

remarquable dans ce travail.

Merci à Mr. Amzal Amirouche et à Mr. Chaib El Houssine pour le temps qui m'ont consacrés.

Merci à toute personne a contribué de près ou de loin dans ce travail.

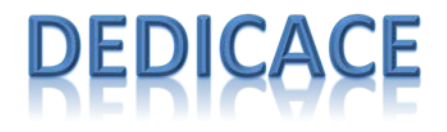

A ceux qui étaient la cause de mon existence.

A ceux qui sont la lumière de mes yeux, la lueur de mon chemin et, l'éclat de ma réussite

A ma formidable mère qui m'a toujours soutenu, qui m'a toujours encouragé et qui <sup>n</sup>'a jamais cessé de croire en moi.

A mon père qui a toujours su me donné les meilleurs conseils pour ma réussite.

A mes frères Aymene, Med Anis et Nour El Islem, mes sœurs Nour El Houda et

Boutheina qui ont complété ma vie.

A toute ma famille.

A la promotion d'Hydraulique 2012 à qui je rends hommage pour la formidable ambiance qui a régné parmi nous durant ces trois merveilleuses années, et qui va énormément me manquer.

A tous mes amis.

Je dédie ce modeste travail.

#### **SOMMAIRE**

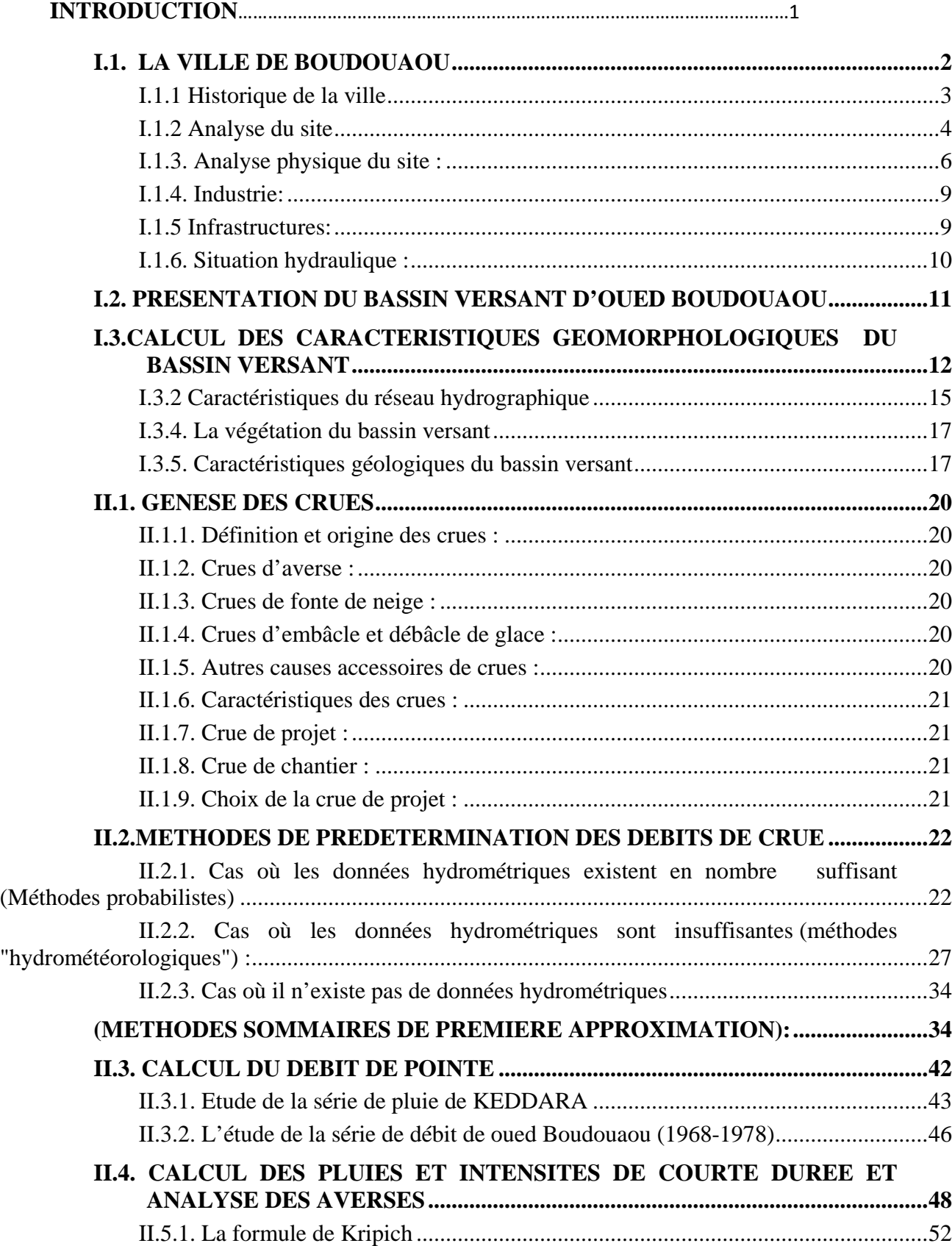

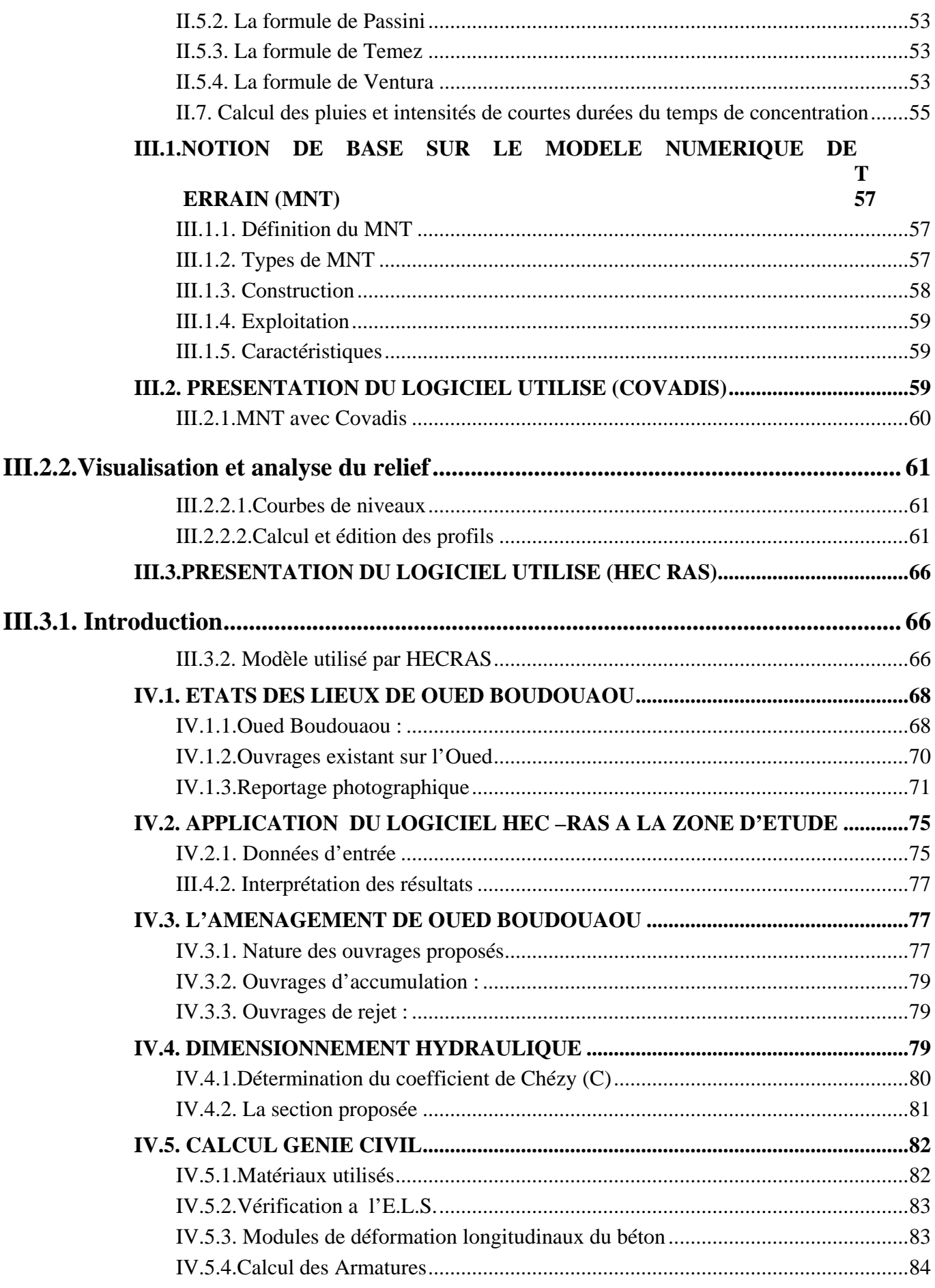

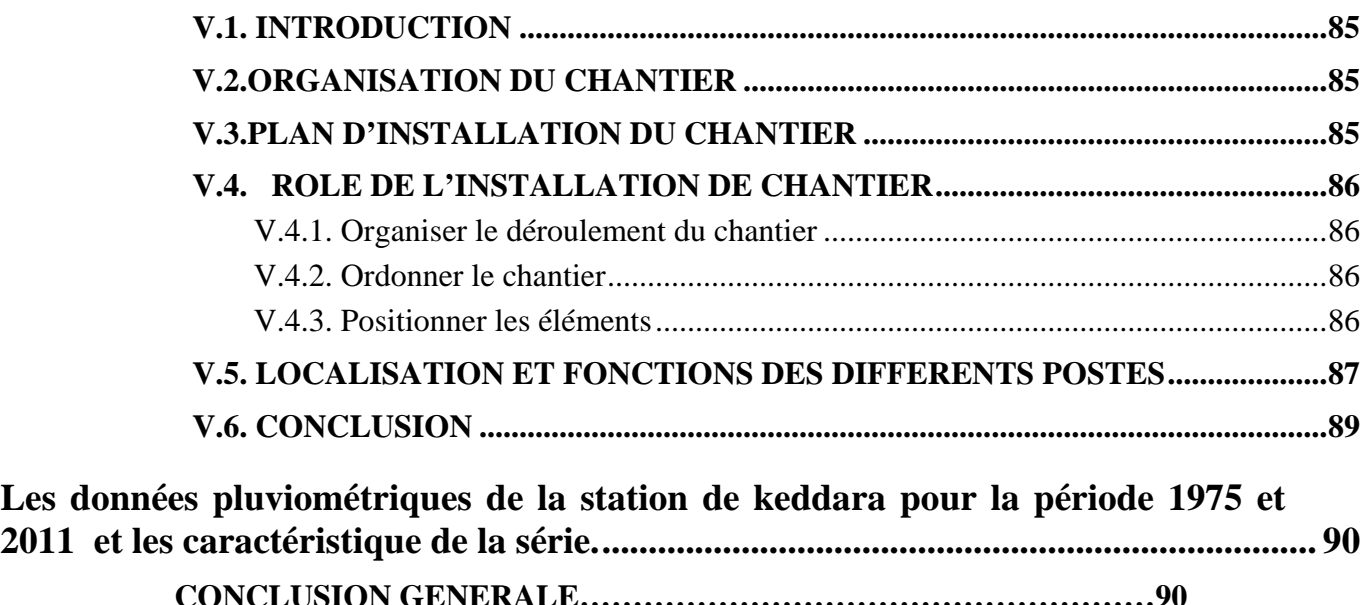

#### **LISTE DES FIGURES**

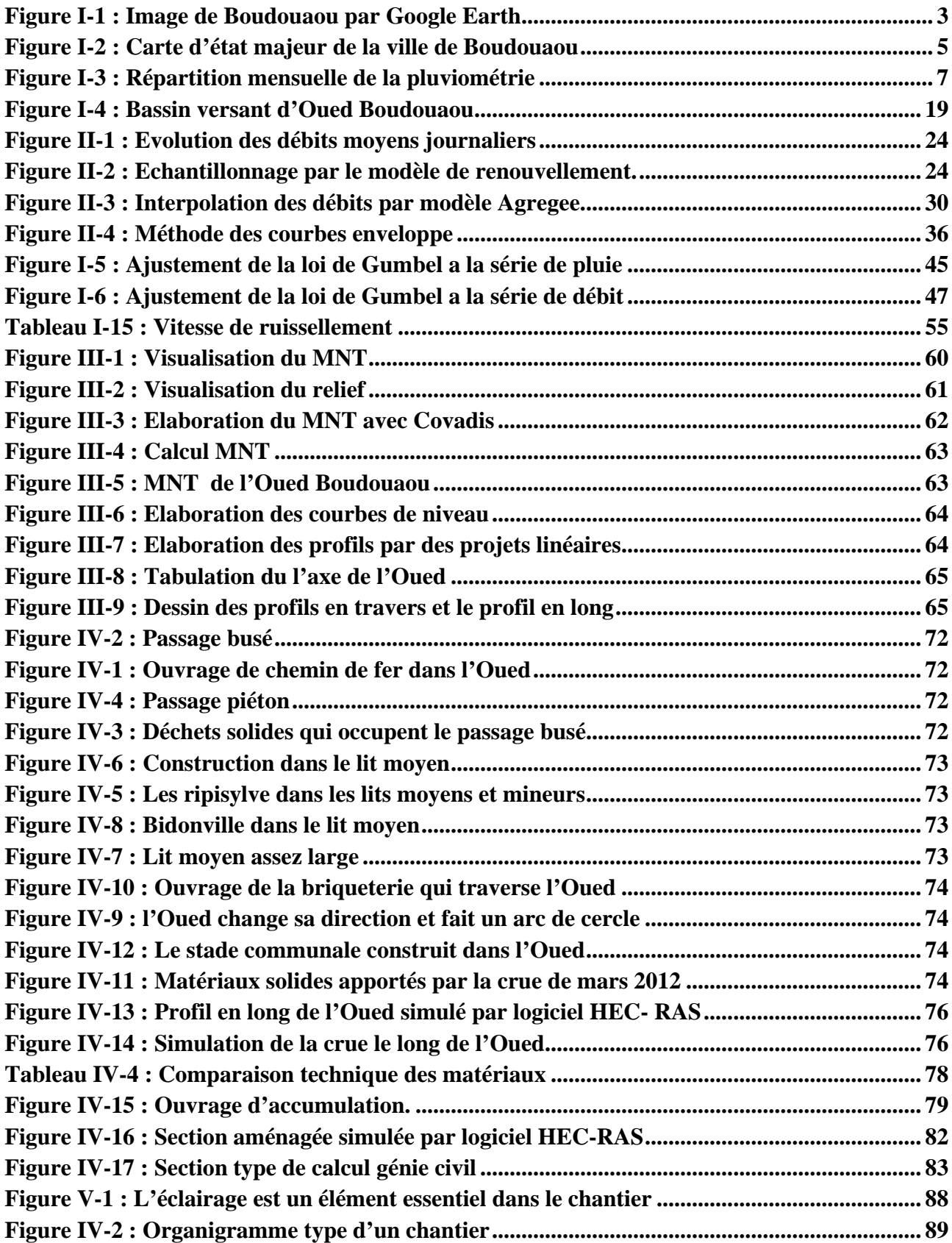

Certaines inondations provoquant des dégâts humains et matériels qui peuvent être catastrophiques, surtout dans les zones urbaines, il faut réaliser certains aménagements pour amortir ces dégâts si on connaît que le risque zéro n'existe pas.

La ville de Boudouaou est un exemple parfait de ce phénomène, ou tous les conditions (climatiques, hydrologiques, morphogéologiques et extension urbaine anarchique) se réunissent afin de donner un cas typique des inondations dans le Nord d'Algérie.

D'une façon générale la protection de la ville de Boudouaou doit prendre en considération Oued Boudouaou qui parait le premier menaçant de la ville par les inondations.

Le diagnostic du site nous a montré que les ouvrages de protection mise en place sont insuffisants et incapables d'évacuer les débits liquides et solides portés par chaque crue.

L'objet de ce travail est de trouver une solution d'aménagement pour protéger la ville de Boudouaou contre les inondations, ainsi après une introduction générale ou on a décrit le probleme d'inondation qui menace la ville nous avons divisé notre travail en cinq chapitres :

- Le premier chapitre est consacré à la présentation de la zone d'étude ainsi que la présentation du bassin versant et ses caractéristiques.
- Dans le second chapitre on a présenté la genèse des crues et les méthodes de prédétermination des débits de crues, et comme application de ces méthodes on a pu calculer le débit de pointe en utilisant les méthodes statistique et les méthodes empiriques.
- Le troisième chapitre est réservé pour la présentation des outils informatiques et logiciels utilisé comme le MNT avec Covadis et le logiciel HEC-RAS.
- Le quatrième chapitre traite l'état de l'Oued avant aménagement ainsi que les résultats de simulation et le calcul hydraulique des aménagements proposés.
- Le cinquième et le dernier chapitre traite d'une manière générale la planification et organisation du chantier.
- Enfin, une conclusion ou on va évaluer notre travail et le résultat final de cette étude.

# CHAPITRE I

*Présentation de la zone d'étude*

#### <span id="page-11-0"></span>**I.1. la ville de Boudouaou**

Boudouaou, chef-lieu de daïra qui porte le même nom, depuis le découpage administratif de février 1984, est situé à 10 km de chef-lieu de wilaya de Boumerdes et à environ 35 km de la capitale Alger.

Cette position lui confère une importance particulière qui se reflète sur une croissance démographique très élevée.

Elle est limitée par :

- Au Nord par la commune de Boudouaou El Bahri.
- Au Nord Est par la commune de Corso.
- A l'Est par la commune de Tidjellebine.
- Au Sud par les communes de Kherrouba et Keddara.
- A l'Ouest par les communes d' Ouled Moussa, Ouled Haddadj, et Réghaia.

Le territoire de Boudouaou se caractérise par sa situation géographique particulière qui fait de li une zone de transition vers la zone montagneuse.

La configuration du milieu physique de la commune de Boudouaou est constituée de deux zones physiques bien distinctes :

- Le Nord de la commune est constitué par la terminaison orientale de la plaine de la Mitidja.
- Le Sud de la commune est formé d'une série de collines qui constituent la transition avec les massifs montagneux de l'Atlas Blidéen.

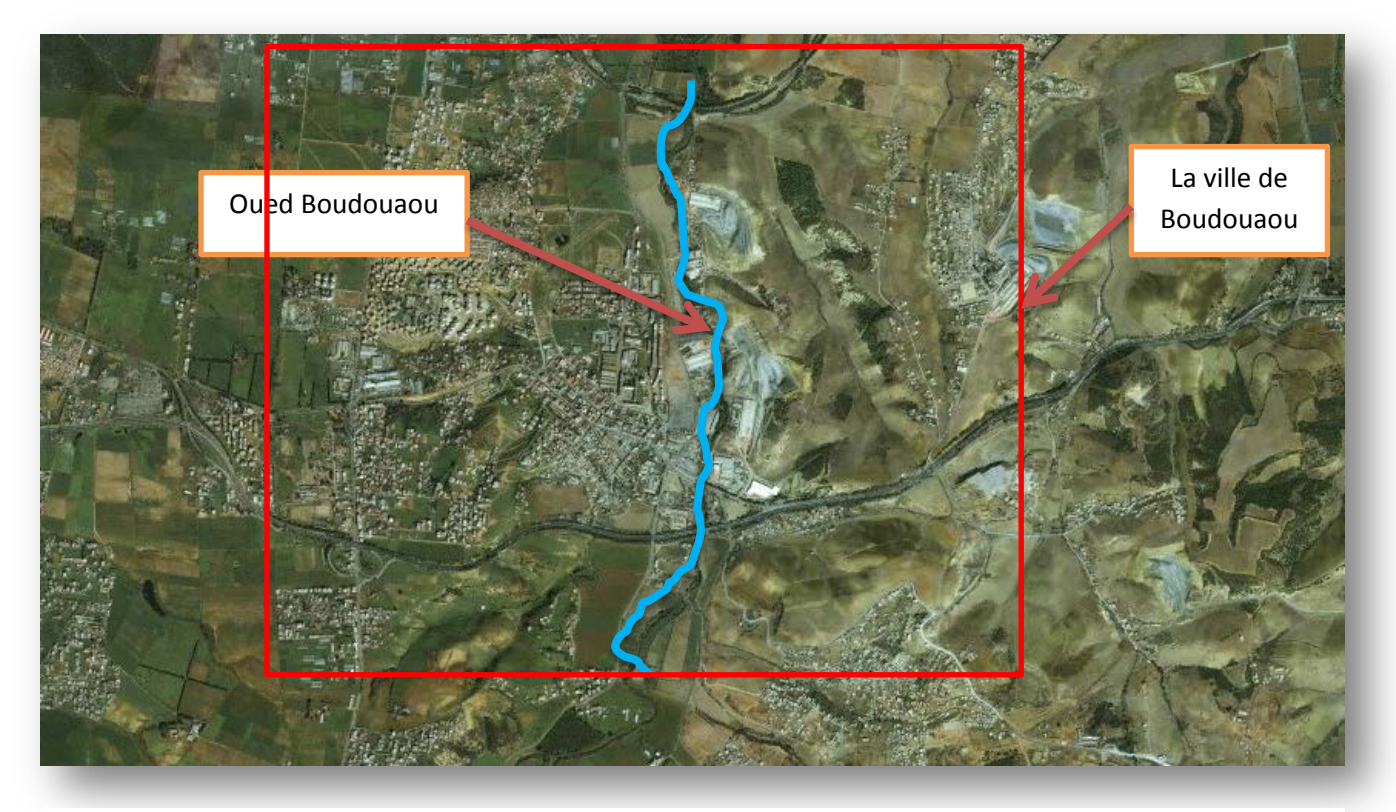

**Figure I-1 : Image de Boudouaou par Google Earth**

#### <span id="page-12-0"></span>**I.1.1 Historique de la ville**

A l'époque la ville de Boudouaou est connue par le nom d'ALMA

La fondation officielle de centre de population de l'ALMA date du 25 juillet 1856, ce nom fut donné en l'honneur de la victoire remportée par les français et les anglais le 20 septembre 1856 sur les russes après la bataille d'ALMA en UKRAINE.

Au bord du fleuve ALMA en Crimée et à laquelle des troupes algériennes (les zouaves) avaient puissamment contribué, le village fut d'abord annexe à celui de FONDOUK (Khemis el Khechna). Le 7 octobre 1856 ALMA fut érigé en commune en plein exercice.

Au début la commune englobait aussi les villages d'ALMA MARINE et CORSO.

En 1871, arrive un moment historique de la ville : la révolution kabyle avec EL MOKRANI a sa tête.

#### <span id="page-13-0"></span>**I.1.2 Analyse du site**

La position par rapport aux axes routiers est l'un des principaux atouts de la commune, en effet, on dénombre quatre axes d'importance nationale :

- a- Réseau routier : la RN 5, la RN 61, la RN 29, la RN 29 A.
- b- Réseau ferroviaire : la ligne Alger Thénia (à doubles voies).

Boudouaou est une commune qui se caractérise par une population importante concentrée notamment au niveau de chef-lieu.

Cette population évaluée à 54 ,687 habitants selon le RGPH 98 est répartie sur une superficie de 42 km<sup>2</sup> dont 78% est concentrée au niveau de l'agglomération chef-lieu.

En effet, la croissance entre 1987 et 1998 se caractérise par un taux d'accroissement démographique de 2,8% et un taux d'agglomération de 78% qui dépasse la moyenne nationale enregistrée pour la même période ; ce qui révèle que la ville de Boudouaou est très attractif.

La zone d'étude s'étale dans la vallée de l'Oued Boudouaou au milieu de son cours à michemin entre le barrage de Keddara et la mer.

L'ancienne ville occupe la terrasse rive gauche du lit de l'Oued, à la cote 20-30 m et les extensions actuelles se retrouvent sur les pentes ou sur le plateau jusqu'aux cotes 60-90 m.

On a donc une ville sur deux niveaux : partie ancienne dans la vallée et les extensions récentes généralement sur le plateau et parfois à l'aval.

Quelques petites agglomérations secondaires ont été rajoutées, telle que Benmerzougua, qui se trouve généralement sur les flancs de la vallée.

Le développement urbain, est malheureusement entrain de se faire principalement dans l'extension Nord et Ouest de l'agglomération chef-lieu, c'est-à-dire sur les terrains à haute valeur agricole de la plaine de la Mitidja (Hlaimia et le plateau), malgré les orientations et les interdictions définies par les différents instruments d'aménagement du territoire et d'urbanisme.

La morphologie a généralement conditionnée le développement de la ville. Celle-ci s'étend sur un immense quadrilatère orienté sensiblement Nord Sud, avec l'ensemble des infrastructures (autoroute, route nationale, voie de chemin fer, gazoduc…..) orientées dans le sens Est-Ouest.

L'activité industrielle de la commune de Boudouaou est de faible ampleur comparativement

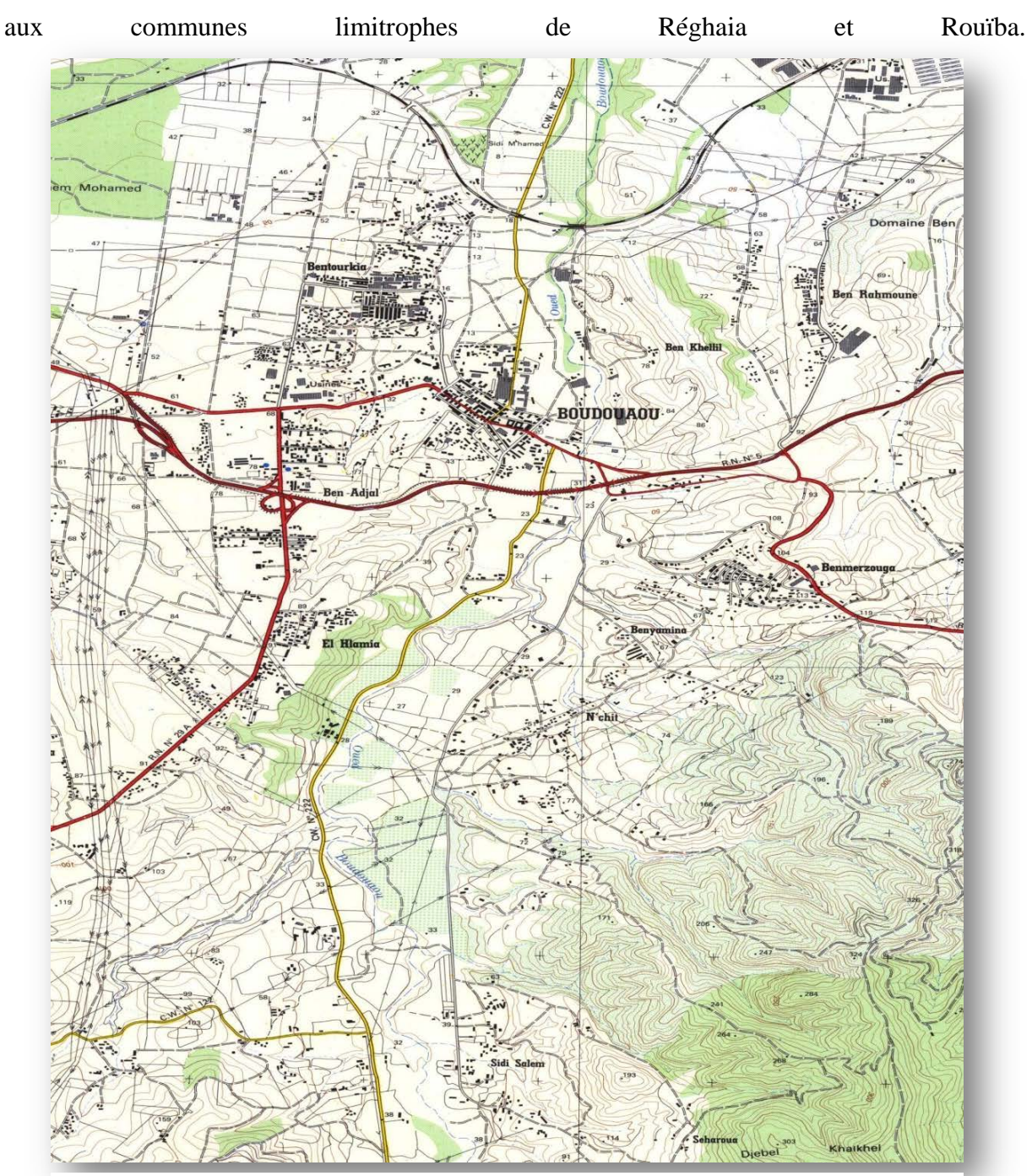

**Figure I-2 :** *Carte d'état majeur de la ville de Boudouaou*

#### <span id="page-15-0"></span>**I.1.3. Analyse physique du site :**

#### *I.1.3.1. Le climat :*

Les paramètres climatiques qui décrivent un bassin versant sont nombreux à savoir le climat, les précipitations, l'évaporation, la température et on va détailler chacune de ces paramètres.

#### a/ La pluviométrie

Les données de la pluie moyenne de la station de Keddara (1951-1996) ont été recueillies apurés de la direction des ressources en eau de la wilaya de Boumerdes (DRE), La pluie moyenne interannuelle est de 851 mm, donnant un léger déficit pluviométrique par rapport à la carte des précipitations, éditée en 1993 par l'ANRH dont la pluviométrie de la dernière décennie n'a pas été prise en compte. Le coefficient de variation des précipitations annuelles a été estimé de l'ordre de 0.35.

**Tableau I-1 : Pluie mensuelle de la station de Keddara**

| <b>Mois</b>  | Sep  | $\vert$ Oct |      | Nov Déc Jan |       | $ $ Fév | $\vert$ Mar | $\vert$ Avr $\vert$ | Mai   Jun |          | Iul | $\vert$ Aut | Total |
|--------------|------|-------------|------|-------------|-------|---------|-------------|---------------------|-----------|----------|-----|-------------|-------|
| <b>Pluie</b> | 46.4 | 65.7        | 99,8 | 117,6       | 103,1 | 117,6   | 102,2       | 92.0                | 48.5      | 18.0     |     |             | 851   |
| (mm)         |      |             |      |             |       |         |             |                     |           |          |     |             |       |
| en %         |      | 8,0         | 12.2 | 14.3        | 12.6  | 14,3    | 12,5        | 11,2                |           | $\gamma$ | 0.5 | 0.6         | 100   |

Ainsi, la répartition mensuelle de la pluviométrie montre que les mois les plus humides, en hiver et au printemps, renferment plus de 70 % du total interannuel avec un maximum au mois de décembre, janvier et février, et que les mois secs, moins de 3%, se situent en été avec des précipitations non significatives en juillet et aout ( 3,5 et 5 ,1 mm). En matière d'intensité pluviale, les précipitations maximales quotidiennes sont moins remarquables, donnant quand même des maxima à caractère orageux. La moyenne des pluies. Quotidiennes annuelles est estimée à près de 60 mm par jour. De par ce paramètre enregistré à la station de Keddara sur une période très longue (1975-2011), il est évalué les intensités fréquentielles jusqu'au temps de retour de 1000 ans.

En matière d'intensité pluviale, les précipitations maximales quotidiennes sont moins remarquables, donnant quand même des maxima à caractère orageux. La moyenne des pluies

Quotidienne annuelle est estimée à près de 60 mm par jour. De par ce paramètre enregistré à la station de Keddara sur une période très longue (1975-2011), on a évalué les intensités fréquentielles jusqu'au temps de retour de 1000 ans.

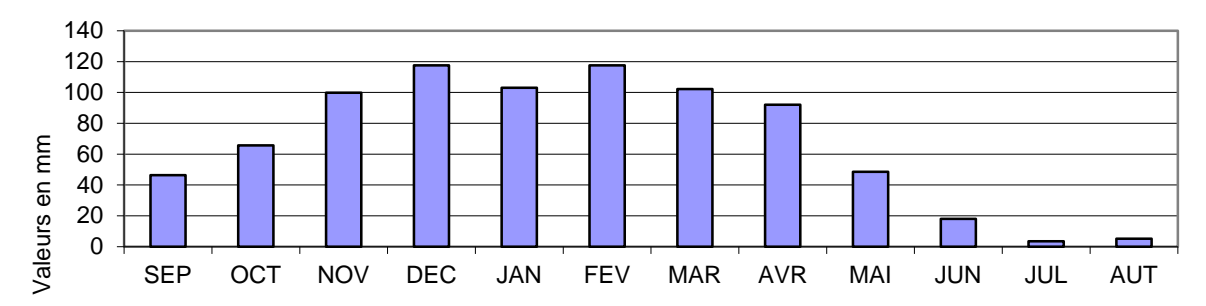

**Figure I-3 : Répartition mensuelle de la pluviométrie**

#### b. Température

<span id="page-16-0"></span>La (D.R.E) nous a fournie aussi une série de température pour la période (1962-1995), recueillie à la station de Dar El Beida, station qui présente les mêmes caractéristiques climatiques que notre bassin étudié, sur plus de trente années observées, la température moyenne annuelle de 17.4°C. En terme saisonnier, les températures varient entre 11°C au mois de janvier, généralement allégé, par la proximité des effets régulateurs marins et 25.4 aux mois de juillet-août, dont les entrées marines envahissent pratiquement l'ensemble de la région en été.

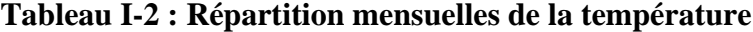

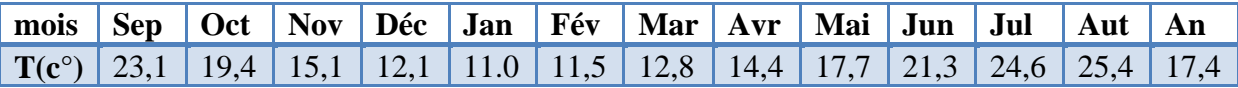

Le climat est de type méditerranéen à tendance humide a deux saisons contractées s'étendant sur un semestre chacune :

- L'hiver s'étend de mois de Novembre au mois d'Avril.
- L'été s'étend du mois de Mai au mois d'Octobre.

#### c. Evapotranspiration potentielle

La série de la répartition mensuelle de l'évapotranspiration potentielle nous été fournie aussi par la D.R.E de la wilaya de Boumerdes, Sur la base des différentes études réalisées dans la région et compte tenu des observations enregistrées dans les côtiers algérois, particulièrement à Alger Dar-El-Beida, et à Thénia, il a été évalué sur une période longue (30 années), l'évapotranspiration potentielle moyenne interannuelle à près de 1318 mm. Ce chiffre montre notamment à quel point la région est soumise au climat semi-aride. La répartition mensuelle donne plus de 50% de perte d'eau par évaporation sur les cinq mois les plus secs de l'année (mai à septembre).

**Tableau I-3 : Répartition mensuelle de l'évapotranspiration potentielle**

| <b>Mois</b>  | Sep  | <b>Oct</b> | <b>Nov</b> | Déc | Jan | Fév | Mar | Avr | Mai  | <b>Jun</b> | <b>Iul</b> | Aut  |
|--------------|------|------------|------------|-----|-----|-----|-----|-----|------|------------|------------|------|
| Thénia       | 136  | 87         | 59         | 45  | 48  | 59  | 89  | 116 | 153  | 167        | 187        | 172  |
| <b>Alger</b> | 125  | 80         | 71         | 41  | 40  | 58  | 79  | 102 | 135  | 152        | 170        | 158  |
| en $%$       | 10,3 | 6,6        | 4,5        | 3,4 | 3,6 | 4,5 | 6,8 | 8,8 | 11,6 | 12,7       | 14,2       | 13,1 |

#### d. Les vents :

Les directions des vents dominantes sont les vents du Sud-Ouest (26,6 %), ceux du Nord (20,3 %) et au Nord-Est est (18 %), en hiver rassemblant (64,96 %) du total.

Les autres variations se répartissent sur le long de l'année (surtout de Sud –Est).

#### *I .1.3.2. Séismicité :*

Le Nord de l'Algérie est associé à une activité sismique superficielle modérée, liée aux mouvements des plaques parasismiques algériennes, le territoire algérien est divisé en quatre zones sismiques:

- $\triangleleft$  Zone O : sismicité négligeable
- Zone I : sismicité faible
- $\triangleleft$  Zone II : sismicité moyenne
- Zone III : sismicité forte

La commune de Boudouaou est classée en zone III (sismicité forte). Après l'importante secousse tellurique qu'a subi notre pays le 21 mai 2003, le ministère de l'habitat et de L'urbanisme a chargé le groupe technique spécialisé (GTS) pour procéder à la révision « à court terme » du RPA 99.

#### <span id="page-18-0"></span>**I.1.4. Industrie:**

L'activité industrielle de la commune de Boudouaou est de faible ampleur comparativement aux communes limitrophes de Réghaia et Rouïba.

Elle se compose d'une dizaine d'unités activant principalement dans les domaines de l'agroalimentaire et des matériaux de construction.

On dénombre sur la rive droite de l'oued d'amont en aval :

- Une unité de conditionnement de produits pharmaceutiques (LPA)
- Un abattoir
- Deux petites unités de transformation de textiles dans la zone d'activité
- 4 Briqueteries (EPRC)

En rive gauche, sur la route reliant Hlaimia à Bentorkia, on dénombre deux unités dont l'une est très importante:

- Une unité de lait et dérivés (ORLAC)
- Une chocolaterie (CHOCOLATERIE MEDITERRANEEN)

Par ailleurs, une micro zone d'activité est prévue le long de la RN5 sur le côté gauche avant d'arriver au plateau de Hlaimia.

Une unité de céramique est actuellement en projet face au LPA.

#### <span id="page-18-1"></span>**I.1.5 Infrastructures:**

Plusieurs infrastructures importantes sont relevées. Elles modulent et orientent le développement de l'agglomération.

L'autoroute Est - Ouest dans la zone Sud de la ville

- La RN5 qui traverse l'agglomération.
- La voie de chemin de fer Alger Constantine qui limite la ville vers le Nord.
- L'adduction Isser Keddara qui limite la ville vers le Sud.
- Le Gazoduc à haute pression qui se trouve près de la gare.
- La ligne de haute tension qui se trouve également près de la gare.

#### <span id="page-19-0"></span>**I.1.6. Situation hydraulique :**

#### *I.1.6.1. Ressources en eau :*

L'infrastructure de mobilisation en eau de Boudouaou est relativement réduite.

La ville tire ses ressources principalement des eaux souterraines des alluvions de l'Oued Boudouaou. Ces dernières années l'alimentation en eau de la ville a été renforcée à partir des eaux de surfaces provenant du barrage de Keddara.

#### a/ Eaux Souterraines:

Les terrasses de l'Oued Boudouaou renferment un niveau d'alluvions grossières d'une épaisseur variant entre 10 et 20 d'épaisseur et se trouvant à quelques mètres de profondeur. Cet aquifère est exploité par une dizaine de forages d'une profondeur variant de 20 à 45 m. A partir des eaux souterraines, la ville de Boudouaou ne tire qu'une quarantaine de litres par seconde de la nappe alluviale, ce qui ne peut jamais satisfaire les besoins d'une population de 83809 habitants.

#### b/ Les eaux de surface:

 Le barrage de Keddara alimente en eau la région d'Alger. La station de traitement de ses eaux se trouve sur le territoire de la commune de Boudouaou. Une station de pompage a été construite à l'aval de la station de traitement. Elle permet de prélever un débit de 69.5 l/s à destination du réservoir surélevé de Hlaimia et un débit de 125 l/s à destination de Boumerdes.

#### *I.1.6.2 Assainissement*

#### Situation actuelle :

 Les seules agglomérations de la commune qui bénéficié d'un réseau d'assainissement fonctionnel ou en cours de réalisation sont l'agglomération chef-lieu et l'agglomération secondaire de Benmerzougua.

Les autres localités continuent à utiliser le système d'assainissement individuel (fosses septiques) ou à rejeté les eaux usées directement dans les chaabets avoisinantes.

- Réseaux existants :

Un réseau unitaire (Ø 300 à Ø 1000) dessert le centre colonial, les cités El-Djamel, 850, 605 logements et l'unité de production ORLAC.

La cité de la police est desservie par un canal à ciel ouvert dans l'Oued Boudouaou au niveau de la briqueterie.

La coopérative immobilière de Benadiel est dotée d'un réseau unitaire (Ø400 à Ø 600).

Un diagnostic a été fait dans le cadre de cette étude afin de vérifier son état actuel et de faire par la suite des calculs hydrauliques nécessaires.

Après vérification ont été soulevés les points suivants :

- Tout le réseau existant ne supporte pas les quantités (Débits) écoulés à leurs travers .Des ouvrages de soulagement ont été projetés.
- des contres pentes ont été enregistrés avec un rétrécissement du diamètre allant de Ø800 au Ø600 mettant en cause le réseau à partir de ce point jusqu'\_à l'exutoire.
- Dans leurs majorités les réseaux visités nécessitent des opérations de curage.

#### <span id="page-20-0"></span>**I.2. Présentation du bassin versant d'Oued Boudouaou**

Le bassin versant de l'Oued Boudouaou est caractérisé par la diversité remarquable du relief qui varie entre la plaine et la montagne, ce versant alimente le cours d'eau principal qui porte le même nom.

Les limites géographiques de ce bassin sont :

- Au Sud par le bassin versant de l'Oued ISSER.
- Au Nord par la mer méditerranéenne.
- A l'Est par le village de KEDDARA et les autres villages avoisinants.
- A l'Ouest par le bassin versant de barrage d'EL HAMIZ.

Les coordonnées Lambert de ce bassin versant sont :

- $\bullet$  Longitude X = 537,20 km
- $\div$  Latitude Y = 1063,80 km
- $\div$  Altitude Z = 1047 m

Il couvre une superficie de 137,5 km² et s'étend du Sud vers le Nord sous forme d'impluvium encaissé, son périmètre est de 63 km, l'Oued Boudouaou est le cours d'eau principale qui s'étend sur une longueur de 35,2 km.

Dans le cas de notre étude on prend la surface du bassin versant du barrage de Keddara qui appartient au bassin versant de Oued Boudouaou est égale à S1= 93 km² avec un thalweg de 25,5 km de longueur et la surface après le barrage est égale a S2= 44,5 km² avec 10 km de longueur pour le thalweg.

Et pour cela on va calculer les caractéristiques morphologiques des trois bassins versant.

Pour le bassin versant principal les altitudes varient entre 10 m au niveau du centre-ville et 1047 m au sud du bassin et exactement au mont de Zima.

La ville de Boudouaou se trouve presque à l'exutoire de ce bassin ce dernier qui coïncide avec la ville au sud au niveau de la route national qui relie Alger à Constantine et au Nord au niveau du chemin de fer.

Au niveau de la ville le versant urbain se subdivise en sous bassins versant urbains tout dépend des lignes de crêtes et du tissu urbain et d'autres paramètres à déterminer.

#### <span id="page-21-0"></span>**I.3.Calcul des caractéristiques géomorphologiques du bassin versant**

L'étude des caractéristiques de forme d'un bassin versant est très indispensable car elle donne une idée sur le comportement du versant vis-à-vis des écoulements des cours d'eau qu'ils soient soit principaux ou affluents.

La forme du bassin versant d'Oued Boudouaou qui est un impluvium encaissé favorise une réponse hydraulique beaucoup plus lente parce que tous les points du bassin n'ont pas la même distance de l'exutoire.

#### *I.3.1.1. L'indice de compacité*

Le contour d'un bassin versant enserre une superficie S, qui a une certaine forme, laquelle va avoir une influence sur l'écoulement global et sur l'allure de l'hydrogramme résultant d'une pluie donnée. Un bassin longiligne ne réagira pas de la même manière qu'un bassin de forme arrondie.

L'indice de compacité Kc caractérise cette forme. On compare le périmètre P du bassin versant à celui d'un cercle ayant la même surface.

$$
Kc = \frac{0,282 \, P}{\sqrt{S}}
$$

Dans notre cas le bassin versant du Oued Boudouaou est sous forme d'impluvium encaissé avec un  $Kc = 1,45$ .

#### *I.3.1.2. Le relief*

Le relief est caractérisé par la courbe hypsométrique, cette courbe est obtenue en portant :

-en abscisses, l'altitude considérée.

-en ordonnées, la surface partielle du bassin versant pour laquelle chaque point a une cote au moins égale à cette altitude.

A partir de la courbe hypsométrique on détermine :

-l'altitude a 95% de la surface.

-l'altitude a 5% de la surface.

-l'altitude médiane de la surface.

-l'altitude moyenne est ainsi définie par  $H = \frac{\sum SH}{S}$ .

#### *I.3.1.3 Le rectangle équivalent*

Ce paramètre facilite la comparaison entre les bassins versant de point de vue de leur influence sur l'écoulement.

Il s'agit d'une transformation purement géométrique dans laquelle :

- Le contour du bassin devient un rectangle de même périmètre.
- Les courbes de niveau sont des droites parallèles à la largeur du rectangle.
- L'exutoire est un des petits côtés du rectangle.

La longueur et la largeur de rectangle équivalent sont données par les relations suivantes :

$$
L = \frac{Kc\sqrt{S}}{1,12} (1 + \sqrt{1 - (\frac{1,12}{Kc})^2})
$$

$$
l = \frac{Kc\sqrt{S}}{1,12} (1 - \sqrt{1 - (\frac{1,12}{Kc})^2})
$$

#### *I.3.1.4. Le temps de concentration*

#### a. La formule de Ventura

Cette formule est appliquée pour des bassins versant > 10 km² et qui ont des pentes faible et moyenne :

$$
Tc=7,62\sqrt{\frac{s}{I}}
$$

Tel que :

S : surface du bassin versant en km².

I : pente moyenne du bassin versant en %.

#### *I.3.1.5. La vitesse de ruissellement*

Cette vitesse est donnée par la relation suivante :

$$
V_r = \frac{Lt}{Tc}
$$

Tel que :

Lt : la longueur du thalweg principale (km).

Tc : temps de concentration (h).

#### *I.3.1.5. Les indices de pente*

#### a. Indice de pente de Roche

Si a<sub>1, a2</sub>, ……..a<sub>3</sub> sont les lignes de niveau croissant de l'exutoire au point le plus élevé, la pente moyenne entre deux lignes de niveau, cotées  $a_i$  et  $a_{i-1}$ , sera  $(a_i - a_{i-1})/x_i$  ou  $x_i$  = distance qui sépare les deux courbes de niveau sur le rectangle équivalent. L'indice de pente est défini par :

$$
lp = \frac{1}{\sqrt{L}} \sum_{i=1}^{n} \sqrt{\beta i (ai - ai - 1)}
$$

L et a<sub>i</sub> sont exprimé en mètre et  $\beta i$  est la surface du bassin versant en % comprise entre a<sub>i</sub> et a<sub>i-</sub> 1

#### b. L'indice de pente globale

La relation théorique de l'indice de pente globale est donné par :  $I_g = A / L_r$ . ou A : est la dénivelé totale, mais en réalité on prend :  $A= H_{95}$ -  $H_{5}$ .

c. Indice de pente moyenne :

 $Im= A/Lr = (Hmax - Hmin)/ Lr$ .

#### *1.3.1.6. Dénivelée spécifique Ds:*

La Dénivelée spécifique permet d'utiliser la classification de l'O.R.S.T.O.M (montrée dans le tableau) qui permet d'utiliser les différents types de relief des bassins versants soient leurs superficies. La dénivelée spécifique est définie comme suit :

$$
Ds = Ig\sqrt{S}
$$

#### **Tableau I-4 : Les types de relief**

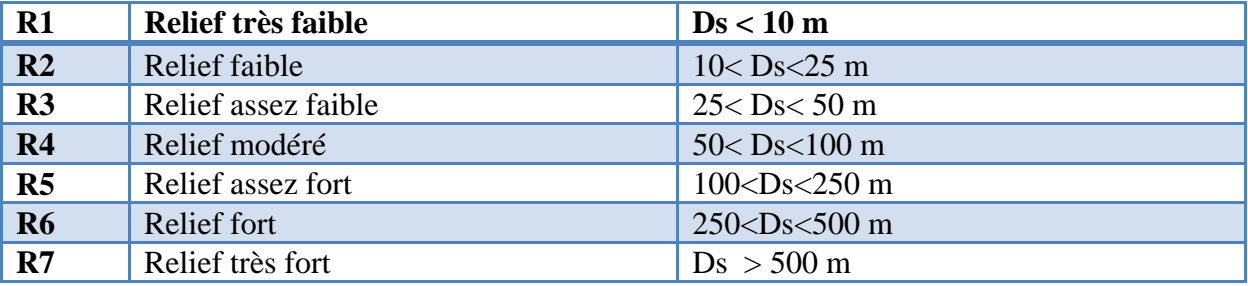

#### <span id="page-24-0"></span>**I.3.2 Caractéristiques du réseau hydrographique**

#### *I.3.2.1. Le profil en long*

Pour tracer le profil en long d'un Oued, on porte sur un graphique :

- En abscisse, la distance du point a l'exutoire.
- En ordonnées, l'altitude du même point.

#### *I.3.2.1. Le tracé en plan*

Le cours principal d'un Oued est alimenté par des affluents. Les plus importants sont ceux qui sont eux-mêmes alimentés par des affluents moins importants et ainsi de suite jusqu'au plus petit affluent, qui n'est alimenté que par les écoulements de surface ou les écoulements hypodermiques.

#### *I.3.2.2. Les classifications de Horton*

On classe de façon rationnelle les déférents cours d'eau, selon leur importance :

Ordre 1 : ruisseau qui n'a pas de tributaire.

Ordre 2 : ruisseau ayant au moins un affluent d'ordre 1.

Ordre 3 : rivière qui a des tributaires du 2ème ordre, et même du premier ordre.

#### *I.3.2.3. Densité de drainage :*

C'est le rapport entre la longueur totale de tous les cours d'eau et la superficie du bassin versant.

$$
Dd = \frac{\sqrt{L}}{S}
$$

La longueur totale de tous les cours d'eau peut être mesurée sur la carte du chevelu hydrographique, soit estimées par les formules empiriques. Les caractéristiques du bassin versant sont résumées dans le tableau suivant :

16

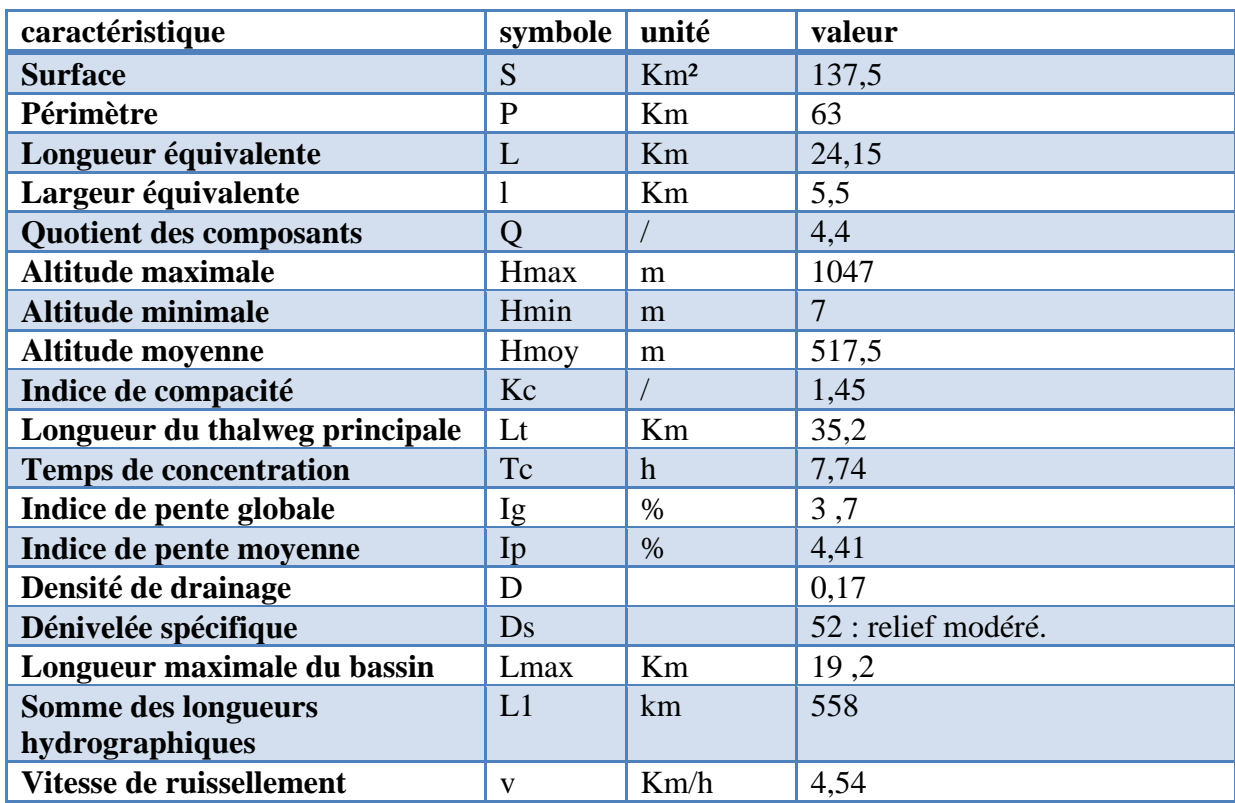

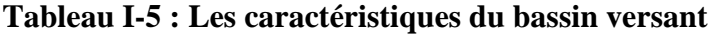

#### <span id="page-26-0"></span>**I.3.4. La végétation du bassin versant**

Ainsi, l'analyse de la végétation du bassin étudié semble présenter une bonne proportion surfacique dont le pourcentage est estimé à près de 75 % sous toutes les formes de couverture végétale ou presque la moitié représente le bois (anti érosif) et 35 % de type de broussailles. Il est à noter entre autres, que les cultures maraîchères et autres jardinages à vocation agricole ont constituent pratiquement la majeure partie des sols occupés.

#### <span id="page-26-1"></span>**I.3.5. Caractéristiques géologiques du bassin versant**

La géologie d'un bassin versant est un facteur très important du régime des cours d'eau qui drainent ce bassin. En période de crue, les volumes écoulés seront d'autant plus grands que le bassin sera plus imperméable. En période de basses eaux, les débits seront d'autant plus forts que les nappes sont plus nombreuses et importantes.

On se contente généralement de caractériser la géologie d'après le comportement hydrogéologique du bassin.

Afin de pouvoir classer la perméabilité du bassin versant étudié, nous nous basons sur le tableau ci-dessous :

| <b>Classe</b>   | Intitulé                                       | <b>Exemple</b>                                                                          |
|-----------------|------------------------------------------------|-----------------------------------------------------------------------------------------|
| $\overline{P1}$ | Perméable à aquifère drainant ou non<br>drainé | Formation gréseuse dont les exutoires sont à<br>l'extérieur du bassin                   |
| P2              | Perméable à aquifère drainé                    | Formation gréseuse dont les<br>sources alimentent le réseau                             |
| $\vert$ P3      | Perméabilité moyenne ou faible                 | Alternance de marnes et calcaires                                                       |
| <b>P4</b>       | Karstique                                      | Formation calcaire, perméabilité de fissures<br>et développement d'un réseau souterrain |
| <b>P5</b>       | Imperméable                                    | Terrain marneux, cristallin, etc.                                                       |

**Tableau I-6 : Classifications O.R.S.T.O.M. pour des bassins versants selon leurs caractéristiques géologiques.**

Les terrains dominants ont une couverture pédologique importante qui diffère entre les forêts et les champs ce qui peut ralentir le ruissellement et retarder les crues. En outre la formation géologique du bassin dans sa totalité est argileuse.

L'argile a ces propres caractéristiques parmi lesquelles, lorsqu'elle arrive à un certain seuil de saturation devienne imperméable et le coefficient de ruissellement augmente, or par ces notion on peut expliquer le taux de concentration élevé du bassin versant de Oued Boudouaou, avec tous ces paramètres le bassin est classé en P3.

Suite à des visites sur terrain on a remarqué qu'au chef-lieu de la ville de Boudouaou la nappe et très proche de la surface d'ailleurs les sous-sols de quelques bâtiments sont tous inondée ce qui favorise le ruissellement et rend le sol imperméable.

L'occupation de sol au niveau des agglomérations Benmerzougua, Nchit, Hlaimia, plateau, augmente le coefficient de ruissellement et diminue la perméabilité du sol.

<span id="page-28-0"></span>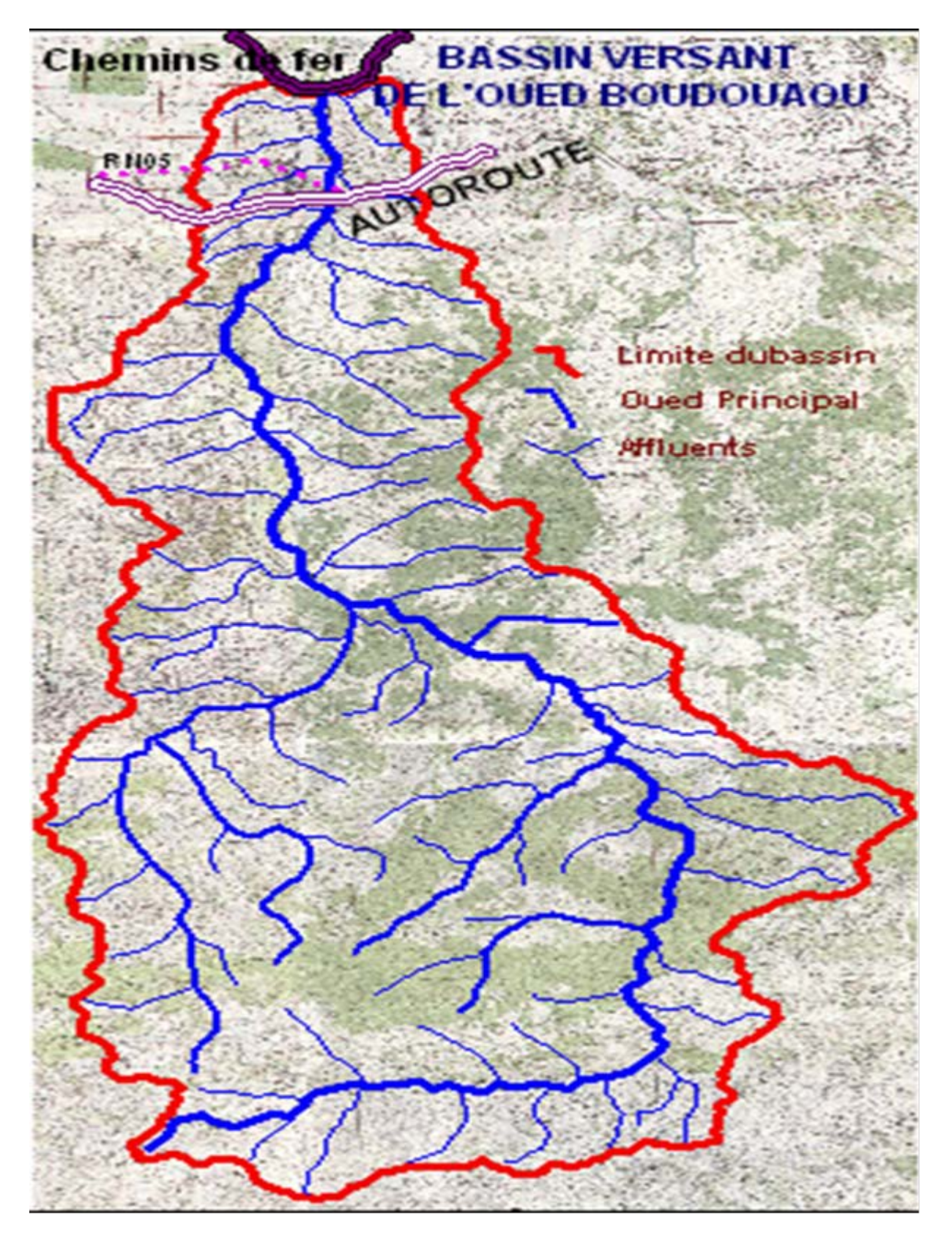

*Figure I-4 : Bassin versant d'Oued Boudouaou*

#### <span id="page-29-0"></span>**II.1. GENESE DES CRUES**

Avant toute étude de crue, il est important de définir les points suivants :

#### <span id="page-29-1"></span>**II.1.1. Définition et origine des crues :**

Une crue est un évènement comprenant une ou plusieurs augmentations rapides et fortes du débit d'un cours d'eau.

Pour certains hydrologues, la crue est un dépassement du débit moyen journalier par un facteur multiple de deux à trois fois.

Les crues sont généralement groupées en trois grandes classes :

- Crues d'averse ;
- Crues de fonte de neige ;
- Crues d'embâcle ou de débâcle de glace.

En Algérie, seule la première catégorie est présente en raison de notre climat où il neige rarement.

#### <span id="page-29-2"></span>**II.1.2. Crues d'averse :**

Les grandes crues ont surtout pour origine des averses exceptionnelles, par leur intensité, leur extension, leur durée ou leurs successions rapprochées.

Les crues peuvent être causées aussi par des averses orageuses, de courtes durées, violentes et localisées sur des petits bassins.

#### <span id="page-29-3"></span>**II.1.3. Crues de fonte de neige :**

Certains bassins montagneux de haute altitude sont couverts de neige dès le début de l'automne. Si la température subit une élévation, il peut en résulter une fusion rapide des neiges et production de grandes crues. Les facteurs prépondérants dans ce processus de fonte sont, hormis la température, l'insolation, les vents chauds et l'action mécanique de la pluie et du ruissellement superficiel.

#### <span id="page-29-4"></span>**II.1.4. Crues d'embâcle et débâcle de glace :**

Dans les régions froides où les cours d'eau gèlent en hiver, le dégel printanier produit des crues qui emportent avec elles les blocs de glaces. Ceux-ci peuvent être arrêtés par divers obstacles, s'accumulent et forment des barrages, qui peuvent être brusquement emportés par le flot. Il en résulte des crues brutales qui s'étalent rapidement mais n'intéressant que des secteurs assez courts.

#### <span id="page-29-5"></span>**II.1.5. Autres causes accessoires de crues :**

Des crues peuvent être engendrées par la rupture des barrages naturels ou artificiels, libérant brusquement les eaux accumulées derrière eux.

#### <span id="page-30-0"></span>**II.1.6. Caractéristiques des crues :**

Les maximums instantanés de débit ou de hauteur atteints par une crue ne suffisent pas à caractériser celle-ci. On doit citer d'autres paramètres tel que :

- La durée de la crue et de ses principales phases (temps de montée, durée de la décrue) ;
- Le volume total écoulé ;
- Le tracé de l'hydrogramme.

Ce sont des paramètres indispensables pour l'établissement de la plupart des pluies de projets de protection contre les inondations.

Parmi les facteurs influant sur les crues nous citons :

- La pluie qui intervient par son intensité et sa durée ;
- Le bassin qui intervient par sa superficie, sa forme, sa pente et la nature de son sol.

#### <span id="page-30-1"></span>**II.1.7. Crue de projet :**

La crue de projet correspond à un événement exceptionnel et doit être évacuée dans des conditions normales d'écoulement, sans provoquer aucun dommage et avec une marge de sécurité fixée par une revanche ultime.

#### <span id="page-30-2"></span>**II.1.8. Crue de chantier :**

C'est la crue qu'il faudra évacuer lors de la construction d'un ouvrage sans dommages considérables pour le chantier. La nature du risque n'est pas du tout de même ordre que pour la crue de projet, même si l'aménagement doit comporter un grand réservoir. Il est rare qu'on laisse ce dernier se remplir durant cette période; le risque encouru à l'aval n'est donc pas sensiblement plus important que dans les conditions naturelles.

#### <span id="page-30-3"></span>**II.1.9. Choix de la crue de projet :**

Le choix de la crue de projet est une fonction directe du degré de risque admis en cas de dépassement de celle-ci.

Le risque en question présente deux degrés :

- Un risque chiffrable de dégâts réparables sur l'ouvrage lui-même et sur l'aménagement des sites naturels à l'aval ;
- Un risque plus ou moins quantifiable de destruction totale du barrage et de dégâts irréparables (vies humaines, site historique).

Dans plusieurs pays, des directives précises ont été émises pour définir une relation entre la crue de projet à adopter et les risques encourus de rupture du barrage.

Généralement on doit considérer :

 La crue centennale pour le dimensionnement des ouvrages de protection contre les inondations

#### <span id="page-31-0"></span>**II.2.METHODES DE PREDETERMINATION DES DEBITS DE CRUE**

La prédétermination des débits de pointe de crue est une pratique désormais courante en hydrologie. C'est en particulier une étape incontournable de la réalisation des plans de prévention des risques, documents réglementaires d'importance puisqu'ils délimitent les secteurs où les vies humaines pourraient être mises en danger en cas de crue. Ils s'imposent également aux plans d'occupation des sols et modifient donc à terme l'utilisation et la valeur des terrains et constructions situées dans les secteurs identifiés comme inondables.

Prédéterminer consiste à estimer, en un point d'un cours d'eau, un débit de pointe de crue de période de retour T donnée, ou pour être plus précis, c'est évaluer la probabilité d'occurrence qu'une crue ne dépasse pas une valeur critique pendant un durée de référence.

Selon la qualité des données hydrologiques, la surface du bassin versant, et les fréquences de crues à étudier, les hydrologues proposent plusieurs méthodes de prédétermination de débit de crue, qui peuvent être classées comme suit :

#### <span id="page-31-1"></span>**II.2.1. Cas où les données hydrométriques existent en nombre suffisant (Méthodes probabilistes)**

Ces méthodes supposent une relation exacte entre le débit et une fonction de répartition.

#### *II.2.1.1. La méthode des maxima annuels :*

Quand on dispose de séries d'observations hydrométriques assez longues (généralement un nombre d'années n > 20 ans), on peut procéder à un ajustement graphique des débits de crues annuelles par les lois statistiques.

Le procédé à suivre est le suivant :

- L'échantillonnage : L'échantillon de travail sera constitué du débit max instantané de chaque année;
- Vérification des hypothèses d'indépendance, stationnarité et d'homogénéité de l'échantillon de travail ;
- Classement de l'échantillon ;
- Attribution à chacune des observations d'une fréquence empirique ;
- Estimation des paramètres des lois, dont les deux méthodes les plus fréquemment utilisées sont :
- a. La méthode des moments :

Celle-ci consiste à vérifier que les premiers moments de la loi et les moments empiriques des observations coïncidentes autrement dit :

$$
m(\alpha,\beta,...)=\int_{-\infty}^{+\infty}Q\frac{\partial F}{\partial Q}dQ
$$
 (II-1)

$$
\sigma(\alpha, \beta,...)^2 = \int_{-\infty}^{-\infty} [Q - m(\alpha, \beta,...)]^2 \frac{\partial F}{\partial Q} dQ
$$
 (II-2)

Le calcul des paramètres se déduit de la résolution de ce système, en prenant autant de moments que de paramètres.

b. La méthode du maximum de vraisemblance :

Considérons n variables aléatoires X1,…,Xn indépendantes que l'on suppose identiquement distribuées selon une loi F(X,θ) donnée de fonction de probabilité f(X,θ). Soient x1,…,xn les réalisations de ces variables aléatoires qui forment l'échantillon observé.

La fonction de vraisemblance correspondante est donnée par :

$$
f(x_1, x_2, \dots, x_n) = \prod_{i=1}^n f(x_i, \theta) = L(\theta_1, \theta_2, \dots, \theta_p)
$$
 (II-3)

Où  $\theta$ = (θ<sub>1</sub>, θ<sub>2</sub>,...θ<sub>p</sub>) est le vecteur des paramètres. L'estimateur du maximum de vraisemblance (MV) du paramètre θ est celui pour lequel la fonction de vraisemblance L est maximale.

Une fois les paramètres estimés, on choisit parmi les lois classiques celle qui s'ajuste le mieux à l'échantillon des crues maxima annuelles observées.

La meilleure loi F(Q) étant choisie, on pourra dire que pour une période de retour T donnée il lui sera associé une crue :

$$
Q_T = F^{-1}(1 - \frac{1}{T})
$$
 (II-4)

On contrôlera la qualité de l'ajustement soit par l'un des tests d'adéquation (Khi deux, Kolmogorov - Smirnov ...), ou par le tracé de l'intervalle de confiance.

On admettra que cette même loi est valable en deçà et au-delà de la période d'observation.

#### *III.2.1.2. La méthode du renouvellement :*

Cette méthode est bien plus avantageuse que celle à échantillonnage fixe, car elle considère la totalité du processus des débits journaliers. Elle ne présente donc pas l'inconvénient de négliger toutes les fortes crues qui n'ont pas eu la "chance" d'être le maximum de l'année, et de tenir compte par ailleurs de certaines années dont la crue maximale annuelle n'a pas été forte. Ce type de crue faible n'a alors pas grand-chose à voir avec les crues importantes dont on veut connaître la probabilité: l'hypothèse d'homogénéité de l'échantillon est alors mal vérifiée.

Les étapes à suivre pour cette méthode sont les suivantes :

L'échantillonnage :

Considérons la série des débits moyens journaliers observés. On commence par ne retenir de ce processus que la partie qui contient de l'information utile pour la connaissance des fortes crues.

Pour cela on se fixe un seuil S et on conserve les débits supérieurs à celui-ci.

On obtient ainsi une série de « chapeau » d'hydrogramme dépassant le seuil S, dont on ne retient que le maximum.

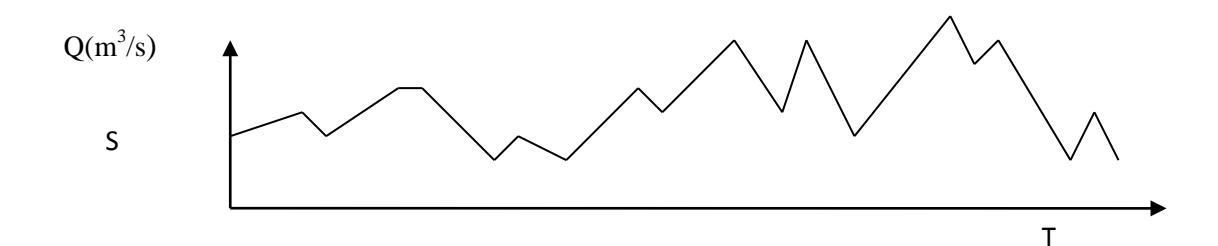

*Figure II-1 : Evolution des débits moyens journaliers*

<span id="page-33-0"></span>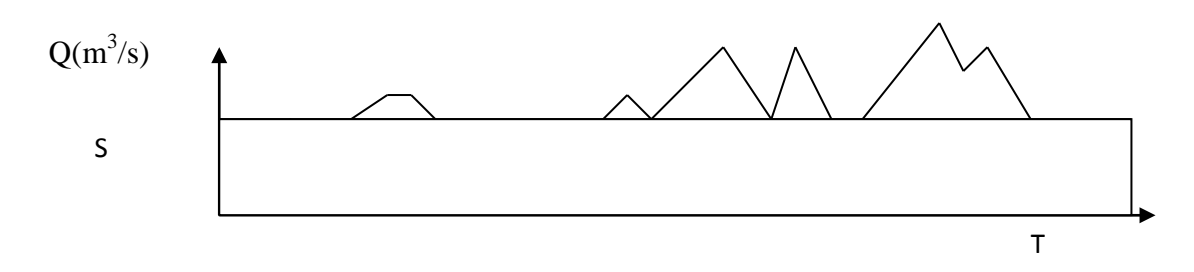

*Figure II-2 : Echantillonnage par le modèle de renouvellement.*

<span id="page-33-1"></span>On élimine les points faisant visiblement partie de la même crue, car ils mettraient en défaut l'hypothèse d'indépendance. Cette construction étant faite on obtiendra deux échantillons :

Les débits maxima des crues supérieurs à S:

 ${q i } i=1, \ldots, NC (NC=nonbre total de maxima de cre)$ 

Les dates d'occurrence de ces maxima. En fait on va remplacer ce deuxième échantillon par la série des nombres de maxima observés chaque année.

 ${n k } k=1, \ldots, NA (NA=nonbre d'année).$ 

Choix du seuil :

La valeur du seuil S est choisie de manière à satisfaire les critères d'indépendance et de stationnarité tout en essayant de préserver un bon échantillonnage, étant donné que :

- Plus S est élevé, plus les crues seront fortes et indépendantes, et plus l'échantillon sera homogène.
- Plus S est bas, plus nombreuses seront les crues retenues, ce qui améliore l'échantillonnage.

En pratique l'étude de deux ou trois seuils suffit pour trouver la bonne valeur, en s'assurant qu'autour de cette valeur les estimations ne doivent pas varier de façon importante.

Contrôle des hypothèses :

L'hypothèse d'indépendance se contrôle classiquement par le calcul du coefficient d'auto corrélation de pas 1. Autrement dit on vérifie que le coefficient d'auto corrélation des deux séries X et Y ci-dessous n'est pas significativement différent de 0:

 $X = \{q_1, q_2, \ldots, \ldots, q_N\}$  NC-2, q NC-1}  $Y = \{q_2, q_3, \dots, q_N\}$ 

L'hypothèse de stationnarité peut être vérifiée par le test sur les moyennes (test de Student).

Construction du modèle de renouvellement :

- On veut déterminer F (Q)= probabilité annuelle  $[q < Q]$ , c'est-à-dire la probabilité que le débit le plus fort de l'année ne dépasse pas Q.
- On décompose cette probabilité en deux, celle de dépasser le seuil S un nombre de fois k dans l'année, et celle de ne pas dépasser le niveau Q, bien qu'ayant dépassé S.
- On applique simplement les règles de composition des probabilités d'événements indépendants :

Prob [q\* < Q] = Prob [Au cours de l'année, 
$$
\exists 0
$$
 crue > S]

\n+ Prob [Au cours de l'année,  $\exists 1$  crue > S et < Q]

\n+ Prob [Au cours de l'année,  $\exists 2$  crues > S et toutes < Q]

\n+ Prob [Au cours de l'année,  $\exists$  k crues > S et toutes < Q]

\n............ ∞

\n(II-5)

On obtient :

$$
Prob [q^* < Q] = Prob [Au cours de l'année, \exists k crues > S et toutes < Q] k=0, \dots, \infty \quad (II-6)
$$

Ou alors :

Prob [q\* < Q] = 
$$
\sum P(k).G(Q)^k
$$
 k=0,......,  $\infty$  (II-7)

Tel que :

P (k) est la probabilité d'observer exactement k crues supérieures à S, en un an. Habituellement la loi de poisson s'ajuste bien aux observations sauf quelques cas rares où la loi binomiale négative peut la remplacer.

$$
p(k)=e^{-\mu}(\mu^k/k!) \tag{II-8}
$$

La loi qui s'ajuste le mieux à l'ensemble de toutes les crues de l'échantillon qui ont dépassé S, est du type exponentiel :

$$
G(Q)=1-e^{-\rho(Q-s)}^p
$$
 (II-9)

Quand on s'intéresse à des crues rares, cela signifie que G (Q) est proche de un, la formule précédente peut être approximée par une relation très simple.

$$
F(Q) = Prob[q^* < Q] = \sum P(k).G(Q)^{k}
$$
 (II-10)

$$
F(Q) \approx \sum P(k). \{1 - k [1 - G(Q)]\}
$$
 (II-11)

$$
F(Q) \approx 1 - N. [1 - G(Q)] \tag{II-12}
$$

N est le nombre moyen annuel de crues dépassant S (N =  $\sum$  k.P (k))

G (Q) étant une loi exponentielle, en utilisant la méthode du Maximum de Vraisemblance, l'estimation des paramètres μ, ρ et p se fait en résolvant le système d'équations ci-dessous :

$$
\mu = \frac{NC}{NA} \tag{II-13}
$$

$$
\rho = \frac{NC}{\sum_{1}^{NC} (Q_i - S)^p}
$$
 (II-14)

$$
\frac{NC}{p} + \sum_{1}^{NC} \log(Q_i - S) - \frac{NC}{\sum_{1}^{NC}(Q_i - S)} \cdot \sum_{1}^{NC} (Q_i - S)^p \cdot \log(Q_i - S) = 0 \quad (II-15)
$$

Le jeu de paramètres étant fixé, il reste à vérifier que les lois choisies conviennent bien graphiquement.

On peut alors calculer le débit de crue de période de retour T :

$$
Q_T = S + \left[\frac{\log(\mu T)}{\rho}\right]^{1/\rho}
$$
 (II-16)

#### Estimation des incertitudes :

Les paramètres μ, ρ solutions du système précédent ne sont que des estimations des vraies valeurs. Autrement dit, µ, ρ apparaissent comme des variables aléatoires, dont il est démontré qu'elles suivent une loi normale et que la variance de  $Q_T$  est :
#### **CHAPITRE II**

$$
\begin{split}\n\text{Var}(QT) &= \sigma_q^2 = \frac{(\hat{Q}_T - S)^2}{\hat{\rho}^2 \hat{\mu}^2} \text{var } \rho + \frac{(\hat{Q}_T - S)^{2(1-p)}}{\hat{\rho}^2 \hat{\mu}^2 \hat{p}^2} \text{var } \mu + \frac{(\hat{Q}_T - S)^2 \log^2(\hat{Q}_T - S)}{\hat{p}^2} \text{var } p + 2 \frac{(Q_T - S)^2 \cdot \log(\hat{Q}_T - S)}{\hat{\rho} \hat{p}^2} \text{cov } \rho \ p \\ &- 2 \frac{(\hat{Q}_T - S)^{2-p}}{\hat{\rho}^2 \hat{\mu} \hat{p}^2} \text{cov } \rho \mu - 2 \frac{(\hat{Q}_T - S)^{2-p} \log(\hat{Q}_T - S)}{\hat{\rho} \hat{\mu} \hat{p}^2} \text{cov } \mu p\n\end{split}
$$

(II-17)

Si on fait ensuite l'approximation que  $Q_T$  suit une loi Normale, on en déduit l'intervalle de confiance à 70%: [Q1; Q2] avec :

$$
Q1 = QT - \sigma_0 1,04 \text{ et } Q2 = QT + 1,04 \sigma_0. \qquad (II-18)
$$

# **II.2.2. Cas où les données hydrométriques sont insuffisantes (méthodes "hydrométéorologiques") :**

Dans le cas où les données hydrométriques sont insuffisantes, on a recours aux méthodes hydrométéorologiques qui intègrent l'information pluviométrique.

#### *II.2.2.1. La méthode du GRADEX*

La méthode du Gradex, développée par GUILLOT et DUBAND (1967) de la DTG-EDF de Grenoble permet l'estimation de la crue de projet des grands barrages, dont la période de retour est d'au moins 1000 ans. Elle repose sur une analyse conjointe des séries hydrométriques et pluviométriques et s'appuie principalement sur trois hypothèses :

#### Les Précipitations :

La fréquence de dépassement des moyennes des précipitations maximales sur une durée de quelques heures à quelques jours, est à décroissance exponentielle simple :

$$
Ln [1-F (\rho)] = -P_0/a + constante
$$
 (II-19)

- a : Gradex des pluies extrêmes annuelles (gradient des valeurs extrêmes) ;
- ρ : Précipitations maximales annuelles ;
- P0 : Paramètre de position.

Cette hypothèse implique que la fonction de répartition asymptotique des précipitations maximales annuelles est la loi de « Gumbel »

$$
F(\rho)=\exp\left[-\exp\left((\rho-P_0)/a\right)\right].\tag{II-20}
$$

Le ruissellement :

La capacité de rétention du sol n'est pas illimitée et sa distribution tend vers une distribution limite. Il en découle que la distribution des débits devient, pour les fortes périodes de retour,

asymptotiquement parallèle à celle des pluies. La période de retour à partir de laquelle la saturation est atteinte est appelée pivot.

Ce pivot dépend des conditions climatologiques, géologiques et de la superficie du bassin versant. Il varie de 10 ans pour des petits bassins versants, jusqu'à 100 ans pour de grands bassins versants à climat semi-aride.

La forme des hydrogramme de crues :

La forme des hydrogrammes ne varie pas pour les crues importantes. Cela signifie que le rapport R reste constant

$$
R = \frac{Q_i}{Q_{moy}} \tag{II-21}
$$

Qi : est le débit instantané maximal ;

 $Q_{\text{mov}}$  : est le débit maximal sur une durée égale au temps de base

Le mode d'application de la méthode tel qu'il a été énoncé par M. Guillot et qui a été l'un des premiers à la développer :

1**°-** D'après l'examen des enregistrements de crues, on estime le temps de base de l'hydrogramme de ruissellement ( $t<sub>b</sub>$  en heures).

Pour la commodité des calculs on retiendra une valeur très arrondie, par exemple 2, 4, 6....72 heures.

(Le résultat final, débit de pointe millénal, ou décamillenal dépend peu de  $t_b$ : il suffit de ne pas commettre d'erreur d'ordre de grandeur sur  $t<sub>b</sub>$ ).

 $2^{\circ}$ - Etudier la variable aléatoire "pluie reçue par le bassin versant en t<sub>h</sub> heures". Tracer sa fonction de répartition (-ln (-lnF)) c'est à dire sur un papier Gumbel et calculer son gradex (pente).

 $3^\circ$ - A partir des observations de débits (débit moyen maximal annuel en t<sub>b</sub> heures), on trace leur fonction de répartition jusqu'au débit (pivot). On exprime le débit en millimètre en divisant le volume écoulé par la surface du bassin S en km².

4°- Extrapoler la fonction de répartition des débits au-delà du pivot par une droite de pente égale au gradex de la pluie.

5°- Calculer sur les hydrogrammes des crues observées le rapport R égal au rapport débit de pointe sur débit moyen en  $t<sub>b</sub>$  heures et sa moyenne r sur quelques dizaines de crues. r est habituellement compris entre 1,2 et 1,7.

 $6^\circ$ - Appliquer au débit moyen en t<sub>b</sub> heures une affinité égale à r pour obtenir les débits de pointe.

.

# *II.2.2.2. Méthode du GRADEX "revue"*

Le dernier résultat obtenu présente une forte incertitude due à l'absence d'observations pluviométriques et hydrométriques au pas de temps  $t<sub>b</sub>$  (temps de base). Dans ce cas, et dans la mesure où des observations fiables sont disponibles, il serait intéressant de travailler au pas de temps journalier.

# *II.2.2.3. Le modèle Agregee :*

La méthode du GRADEX fut initialement créée pour l'estimation des crues extrêmes (T>1000ans) subies par des grands barrages. Cette particularité fait que cette méthode adaptée aux extrêmes, a parfois tendance à surestimer les débits lorsqu'on l'applique aux crues rares seulement (10<T<1000ans).

Le modèle Agregee, développée par le CEMAGREF de LYON s'inspire fortement de la méthode initiale. Cependant, il traduit une évolution sans doute plus proche de la réalité physique des phénomènes dans le domaine des fréquences rares.

Il permet le passage graduel d'un gradex des débits  $a_q$  à celui des pluies  $a_p$ . (absence de cassure dans la distribution des débits).

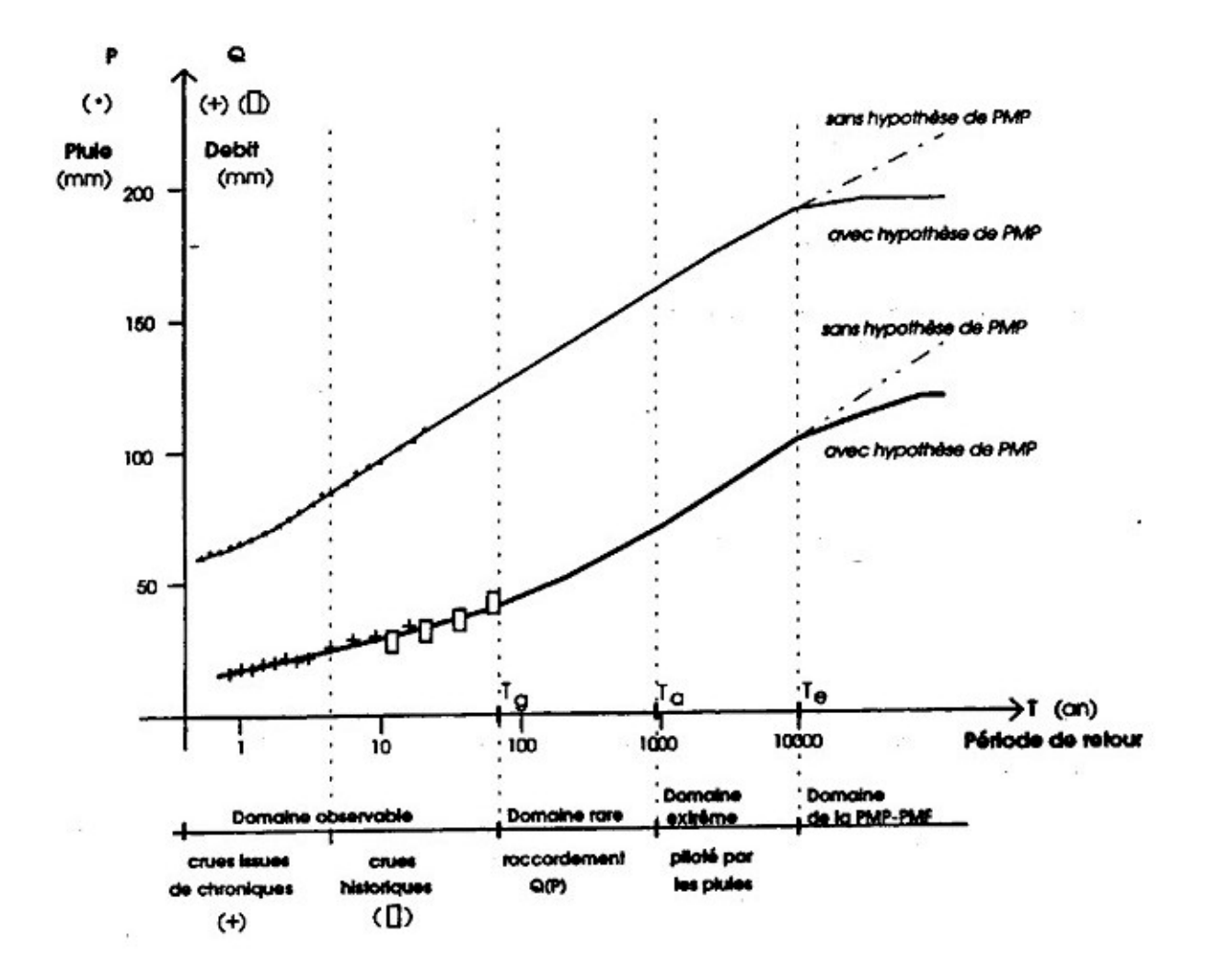

*Figure II-3 : Interpolation des débits par modèle Agregee.*

Avant d'expliciter le modèle, commençons par définir les notations suivantes :

 $P_g$  : La pluie de période de retour  $T_g$ ,  $T_g$  étant le seuil à partir duquel on commence l'extrapolation des débits par la connaissance des pluies ;

 $T_e$ : La limite de validité du modèle Agregee ; dans tout ce qui suit, on prendra  $T_e=10^4$ ans ;

 $a_p$  : Le pseudo-gradex des pluies il est fonction de la période de retour T;

 $a_{pg}$ : Le pseudo-gradex des pluies au point  $T=T_g(a_p(T=T_g)=a_{pg})$ ;

 $a_{\text{qg}}$  : le pseudo-gradex des débits au point T=T<sub>g</sub>( $a_q$ (T=Tg)= $a_{\text{qg}}$ ) ;

ae : La limite (si elle existe) du pseudo-gradex des pluies quand la période de retour tend vers l'infini.

Les hypothèses du modèle sont les suivantes :

 La distribution des pluies a au moins un comportement asymptotiquement exponentiel :

$$
a_e = Lim a_p(T)
$$
  
\n
$$
T \rightarrow \infty
$$
 (II-22)

 La distribution des débits devient, pour les fortes périodes de retour, asymptotiquement parallèle à celle des pluies. Nous retenons un raccordement progressif, à partir du seuil  $T_g$ , entre la distribution des débits et celle des pluies, qu'on peut exprimer par :

$$
a_q(T) = a_p(T) \frac{T}{T + \alpha} \tag{II-23}
$$

Le modèle Agregee délimite trois domaines spécifiques (Voir Figure II-1)

- $\triangle$  L'avant gradex  $(T \leq T_{g})$ : C'est le domaine observable (crues issues de chroniques et crues historiques);
- $\triangleleft$  Le domaine du progressif (T<sub>g</sub><T<T<sub>a</sub>) : C'est celui des crues rares et le plus souvent où la capacité d'absorption devient faible ;
- **₺** Le domaine de la branche asymptotique  $(T_g < T < T_e)$ : C'est la branche pour laquelle le débit finit par avoir une distribution similaire à celle des pluies.

Estimation des débits par le modèle Agregee :

D'après les hypothèses citées ci-dessus

$$
a_q(T) = a_p \frac{T}{T + \alpha} \tag{II-24}
$$

et si l'on considère la définition même du gradex :

$$
a = \frac{dQ}{d \ln T} \tag{II-25}
$$

A partir des relations (II-24) et (II-25), on peut établir l'équation différentielle suivante :

$$
dQ = a_p \frac{1}{T + \alpha} dT \tag{II-26}
$$

En intégrant l'équation (II-26), on obtient :

$$
Q_T = \beta + a_p \ln(T + \alpha) \tag{II-27}
$$

L'estimation des paramètres α et β se fait en posant les deux conditions aux limites suivantes :

1- L'extrapolation par le gradex des pluies se fait à partir d'un pivot dont la période de retour est T<sub>g</sub>. Pour le pivot, l'équation (III-27) donne : Q<sub>g</sub>=β + a<sub>p</sub> ln (T<sub>g</sub> + $\alpha$ ) (II-28)

2- Pour la période de retour  $T_g$ , le gradex des débits est égal au gradex a.

D'après l'équation (II-24) 
$$
a_q = a_p \frac{T_s}{T_s + \alpha}
$$
 (II-29)

A partir des équations (II-28) et (II-29), on obtient :

$$
\beta = Q_g - a_p \ln(T_g + \alpha) \text{ et } \alpha = \frac{(a_p - a_q)T_g}{a_q} \tag{II-30}
$$

Finalement, on peut poser :

$$
Q_T = Q_g + a_p \ln \left( 1 + \frac{a_q(T - T_s)}{a_p T_s} \right)
$$
 (II-31)

#### *II.2.2.4.La méthode SHYPRE :*

SHYPRE, acronyme de **S**imulation d'**HY**drogrammes pour la **PRE**détermination des crues, est une méthode développée au groupement d'Aix-en-Provence du Cemagref. Elle s'appuie sur les travaux de Cernesson (1993), Cernesson et al (1996), Arnaud (1997) et Arnaud et al (1999).

Elle associe un générateur aléatoire de pluies horaires et une transformation de la pluie en débit.

Les techniques de simulation permettent de générer de très longues chroniques de pluies horaires d'où se déduisent les hydrogrammes de crue par application d'une modélisation simple de la pluie en débit. Un simple classement des pluies et des débits simulés permet de tracer les distributions de fréquences empiriques des pluies et des débits de toutes durées et d'en déduire les quantiles pour une large gamme de périodes de retour, de 2 à 1000 ans.

Le modèle de génération de pluie est réalisé en deux étapes. La première est l'étude descriptive du phénomène. Elle est basée sur l'analyse de la structure temporelle interne des événements pluvieux observés au pas de temps horaire, un événement pluvieux étant défini par une hauteur journalière de pluie supérieure à 20 mm. Cette analyse aboutit au choix des lois de probabilité qui les caractérisent. La seconde étape est la reconstitution de la chronique de pluie par les variables descriptives, générées de façon aléatoire par une méthode de Monté Carlo.

Quant à la transformation pluie-débit, deux modèles peuvent être mis en œuvre par SHYPRE :

- Le modèle conceptuel GR3H défini par 3 paramètres (Edijatno et *al.* 1989).
- La fonction de production du Soil Conservation Service (SCS), associée à un hydrogramme unitaire.

Ce dernier est défini par deux paramètres: un pour la fonction de production et un autre qui représente le temps de montée de l'hydrogramme unitaire.

Pour un bassin versant jaugé, la méthode identifie le paramétrage du modèle qui reproduit au mieux les crues observées.

Après cette phase de calage, SHYPRE est utilisé en simulation. Des hyétogrammes horaires ont simulés et transformés en débit. La méthode fournit ainsi différents scénarios de crue. Le traitement statistique de ces informations permet aussi l'estimation des quantiles de débits de différentes durées sur l'ensemble de la plage des fréquences (du courant à l'exceptionnel).

# *II.2.2.5 .La méthode PMP-PMF (Probable Maximum Flood) :*

Développée par l'école Nord-Américaine, cette méthode est d'usage courant surtout dans les pays anglo-saxons. Elle est exigée pour les dimensionnements d'ouvrages où la vulnérabilité à l'aval est la perte de vies humaines.

Cette méthode définit un débit maximal probable dont le risque d'occurrence est nul. Son estimation repose sur la connaissance de la pluie maximale probable (PMP). Elle consiste ensuite à transformer cette pluie en débit. Ce débit maximal probable sera le plus fort débit raisonnablement imaginable pour le bassin versant considéré.

## Définition de la PMF :

La PMF critique est la crue qui peut être attendue de la plus sévère combinaison de conditions météorologiques physiquement possibles dans une région donnée et dont le passage dans la retenue, conduira au niveau maximum du plan d'eau.

#### Estimation de la PMP :

La PMP est la plus forte précipitation sur une durée déterminée, qui est physiquement possible sur un bassin donné. Son estimation consiste à maximiser les variables explicatives des précipitations (humidité, température, vent, conditions de précipitation), et à maximiser les scénarios temporels de précipitations (concomitances, précipitations successives,...).

Etant donné la difficulté d'estimation, certain pays ont proposé la méthode statistique suivante :

$$
PMP=m+ks \qquad (II-32).
$$

- m : Moyenne des précipitations maximales annuelles ;
- s : Ecart type des précipitations maximales annuelles ;
- k : Paramètre statistique qui dépend de la loi de probabilité des précipitations.

#### Transformation de la pluie en débit :

La transformation de la PMP en débit, se fait en premier lieu par la transformation de la PMP en pluie nette par l'intermédiaire d'une fonction de production (SCS). Puis en second lieu en convertissant la pluie en débit par l'intermédiaire d'une fonction de transfert (hydrogramme unitaire).

#### *Remarques :*

Il est intéressant de faire les remarques suivantes concernant la méthode de la PMP-PMF :

Garros-Berthet, ont comparé quelques estimations de crues de projet par la méthode de la PMP-PMF et par les autres méthodes, sur des retenues française et ont trouvé un rapport moyen de deux.

Théoriquement le PMF est systématiquement supérieur au débit de la crue de projet calculé par d'autres méthodes. Cependant des débits supérieurs au débit maximum probable ont déjà été observés sur des retenues existantes.

Enfin on peut reprocher à cette méthode, une complexité de mise en oeuvre qui génère beaucoup de choix difficiles et qui ne permet pas à la fin du calcul d'avoir une forme d'évaluation de l'incertitude.

# **II.2.3. Cas où il n'existe pas de données hydrométriques (Méthodes sommaires de première approximation):**

# *II.2.3.1. La méthodologie QDF (Débit Durée Fréquence):*

D'après Prudhomme (1995), il est possible de reconstituer la plupart des régimes de crue à partir de seulement trois modèles QDF régionaux calés respectivement sur les sites de Vandenesse, Florac et Soyans. Chaque modèle est représentatif d'une famille de bassins versants : continental, océanique et méditerranéen.

Pour les crues rares et extrêmes : T > 10 ans,

 $Q^*(T,d^*) = Q^*(10,d^*) + [x_7+1/(x_8d^*+x_9)]$  Log  $(1+[x_4+1/(x_5d^*+x_6)]/[x_7+1/(x_8d^*+x_9)]$  $(T-10/10)$ )

(II-33)

$$
Avec Q^*(T, d^*) = Q (T, d/D) / Qi10
$$
 (II-34)

- T : La période de retour ;
- D : Le temps caractéristique de l'écoulement (temps de concentration) ;
- d : La durée de l'averse.

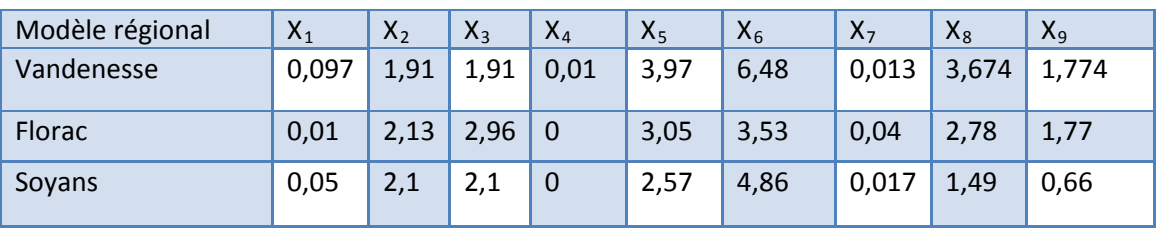

**Tableau II-1 : Paramètres du modèle QDF**

Le choix d'un des trois modèles régionaux de référence s'effectue en comparant, pour différentes durées d, le rapport Gpd/Qi10 à deux limites  $L_1$  (d/D) et  $L_2$  (d/D) :

$$
L_1 (d/D) = 1/(2.332 + 0.768 d/D) \text{ et } L_2 (d/D) = 1/(1.580 + 0.419 d/D)
$$
 (II-35)

Suivant la position de ce rapport (inférieur à  $L_1$ ; compris entre  $L_1$  et  $L_2$ ; supérieur à  $L_2$ ), on choisira respectivement le modèle de Vandenesse, Florac ou Soyans.

# *II.2.3.2. Méthode du SCS (Soil Conservation Service)*

Cette méthode très employée en hydrologie permet de faire intervenir directement l'état du sol. Elle consiste à faire l'hypothèse suivante:

A un instant t donné, le rapport entre l'infiltration cumulée jusqu'à l'instant t et l'infiltration potentielle en début d'épisode est égal au rapport entre le ruissellement cumulé et la pluie cumulée, soit :

$$
(P(t)-R(t))/J=R(t)/P(t)
$$
 (II-36)

P (t) : Hauteur de pluie tombée entre 0 et t ;

- R (t) : Lame nette écoulée entre 0 et t ;
- J : Capacité maximale d'infiltration ;

P(t)-R(t) : Infiltration cumulée entre 0 et t.

Cependant, lorsque la pluie commence à tomber, il n'y a pas de ruissellement immédiat. Des études ont montré que l'on pouvait estimer cette rétention initiale à 0.2\*J. Il faut donc remplacer P (t) par P (t) -  $0.2$ J. On a donc :

$$
R(t) = (P(t)-0.2 J)^{2} / (P(t) + 0.8J)
$$
 (II-37)

Fonction dite de production.

Avec  $J = 25.4 (1000/CN - 10)$ 

CN (Curve Number) est un coefficient de ruissellement. Ce coefficient est fonction de la nature du sol et de l'antécédent pluviométrique.

# *II.2.3.3. Méthode d'estimation dérivée du SCS (Cemagref Lyon)*

Cette méthode, dérivée de la fonction de production du SCS, permet d'estimer le débit décennal de pointe de petits bassins versants dont la superficie (S<15 km²).

La différence par rapport à la méthode SCS réside dans le calcul de J :

$$
Ln (J) = 0.232 ln(S) + 3.509
$$
 (II-38)

Le reste du calcul reste valable.

# *II.2.3.4. Méthode des "courbes-enveloppes :*

Cette méthode est un procédé graphique qu'on utilise à l'aide de tous les renseignements disponibles sur les crues, sur un ensemble de bassins autant que possible homogène.

Elle nous montre bien la dispersion naturelle et l'ordre de grandeur des résultats (FigureIII-4) extraite du livre hydrologie générale **(Remanieras**).

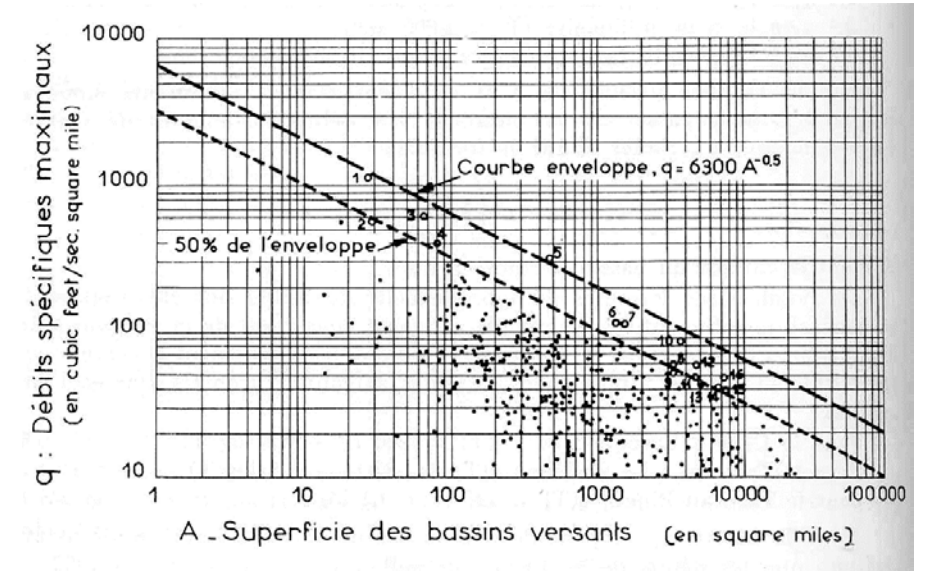

*Figure II-4 : Méthode des courbes enveloppe*

On porte les débits spécifiques *qm* des plus fortes crues sur un graphique à échelle logarithmique (Figure III-4), pour une région hydrologiquement homogène en fonction de l'aire du bassin versant. L'ensemble des points ainsi représentés, ne dépassent pas une certaine zone de plan que l'on peut limiter du coté supérieur par une courbe enveloppe. Cette dernière constitue souvent une droite, avec le système de coordonnées logarithmique choisi.

En ajustant une formule algébrique sur cette courbe enveloppe, on pourra avoir les débits spécifiques absolus de la crue maximale observée en fonction de la superficie du bassin versant. Pour des rivières sur lesquelles on ne possède aucune information, on trouvera dans de tels graphiques une première estimation de la valeur maximale probable de la crue par référence à des bassins présumés analogues.

Mais l'emploi de cette méthode, et généralement de toutes les formules de la forme : *Q=ƒ (A),* soulèvent beaucoup de critiques, du fait qu'elles ne prennent en compte aucun des autres paramètres qui sont loin d'être non influents.

Enfin, il arrive qu'au fur et à mesure que les années passent, des crues catastrophiques d'une ampleur encore jamais observée, surviennent et nous obligent ainsi à déplacer la "courbe – enveloppe" sans que l'on puisse savoir si l'on a ainsi atteint la "limite supérieure absolue" des cataclysmes hydrologiques possibles.

#### **CHAPITRE II**

# *II.2.3.5. Méthode des "stations-années"*

Si l'on désire faire une étude de crue sur une station d'un cours d'eau, on rencontre généralement toutes sortes de difficultés sur le terrain. Mais le plus souvent, c'est l'absence d'observations de durées assez longues, qui constitue la difficulté majeure.

Certains hydrologues anglo-saxons ont tenté de pallier cette difficulté par la méthode dite des "stations années". Elle consiste essentiellement en la combinaison des relevés disponibles de deux ou plusieurs stations pour obtenir une série unique d'observations que l'on admet équivalente à celle qui aurait été effectuée à une seule station pendant une durée deux ou plusieurs fois plus longue. En pratique, ceci parait imprudent, l'analyse statistique du problème montre que la méthode des stations années repose sur l'hypothèse que les crues survenues à une station déterminée, auraient pu, tout aussi bien, se présenter à l'une quelconque des autres stations du même groupe. Mais cette hypothèse n'est acceptable que si les deux conditions suivantes sont remplies :

- Indépendance, c'est-à-dire absence de corrélation entre les relevés provenant des diverses stations ;
- Bonne homogénéité climatique et géologique des bassins alimentant ces stations.

Ces deux conditions, quelque peu contradictoires, limitent le champ d'application de la méthode des « stations-années » qui ne devra être mise en œuvre qu'avec discernement et par des hydrologues avertis.

# *II.2.3.6. Méthodes empiriques (déterministes)*

Les méthodes présentées ci-dessous ne sont pas du tout adaptées aux bassins versants sur lesquels elles n'ont pas été calées. Elles ne sont donc qu'une aide à la décision.

Leur utilisation brutale, sans une réflexion sur le fonctionnement du bassin versant est très risquée.

## II.2.3.6.1. Formule d'Iskowski

Iskowski, chef de service hydrologique autrichien a tiré en 1884, de l'analyse des crues observées sur quelques 300 cours d'eau européens la formule suivante :

$$
Q = \lambda * m * \overline{H} * A \tag{II-39}
$$

 $\overline{H}$  : La moyenne des précipitations tombées chaque année sur le bassin ;

m : Coefficient dépendant de A, qui passe de 10 à 1 Lorsque l'étendue du bassin passe de 1 à 25000 km<sup>2</sup>;

λ : Coefficient caractérisant la morphologie du bassin.

#### II.2.3.6.2. Formule de Possenti :

En étudiant des rivières de bassins montagneux italiens, Possenti a établi la formule suivante :

$$
Q = \frac{\lambda * H_m}{L} * (A_m + \frac{A_p}{3})
$$
 (II-40)

Hm (mm) : La hauteur maximale des précipitations en 24h ;

L (km) : La longueur de thalweg principal ;

 $A_m(km^2)$ : L'aire de la partie montagneuse de bassin versant ;

 $A_p(km^2)$ : L'aire de la partie en plaine du bassin;

λ : Coefficient compris entre 700 et 800, et il est d'autant plus grand que L est plus petit.

#### II.2.3.6.3. Formule de Turazza :

Turazza a établi une formule, adoptée en Italie, qui est la suivante :

$$
Q = \frac{C*H*A}{3.6*t}
$$
 (II-41)

- C : Coefficient de ruissellement de bassin pour la crue considérée;
- H : La hauteur totale maximale de pluie relevée pendant une durée

Égale au temps de concentration  $t_c$  du bassin (exprimé en heures.);

A : Superficie du bassin en  $km^2$ .

II.2.3.6.3. Chow1964 :  
\n
$$
Q = K.C\sqrt{A}
$$
 (II-42)

- Q : Débit de pointe en  $m^3/s$ ;
- A : Aire du bassin en  $km^2$ ;
- C : Coefficient ;
- K : Constante de conversion.

II.2.3.6.4. Beable & MC. Kerchar (1982) :

$$
Q_r = C.P_t \frac{A}{3.6} \tag{II-43}
$$

- $Q_T$ : Débit de pointe de période de retour T, en m<sup>3</sup>/s;
- $P_t$ : Taux de précipitation (en mm/h) d'un orage de période de retour T et

D'une durée t égale au temps de concentration du bassin

- A : Superficie du bassin versant en  $km^2$ ;
- C : Coefficient empirique, reflétant l'effet des pertes du bassin et les effets d'emmagasinage

## II.  $2.3.6.5$  Formule de Fuller

Fuller avait introduit, dès 1913 la notion de fréquence de retour pour les crues. Sa formule initiale est la suivante :

$$
q(T) = q_1 * (1 + 0.8 * \log_{10} T) \tag{II-45}
$$

Avec *:*

*q1* : la moyenne de débits maxima de chaque année (crue annuelle.) ;

T : est la période de retour.

Les débits précédents  $q_1$  et  $q$  sont, en fait, des débits journaliers. Pour passer de ces derniers aux débits instantanés de pointe correspondants qi, Fuller propose la formule :

$$
qi = q * (\frac{2.66}{A^{0.3}} + 1)
$$
 (II-46)

*A* : Superficie du bassin en *km2* .

De nombreuses formules de même type que celle de Fuller ont été proposées, dans lesquelles généralement, le coefficient 0.8 est remplacé par un coefficient de crue *β*, variable d'un bassin à l'autre ; ces coefficients sont obtenus en étudiant graphiquement la corrélation entre *q (T)* et *log(T).*

Selon Coutagne, hydrologue français, le coefficient *β* est généralement de l'ordre de 0,7 à 0,8, et il est d'autant plus grand que le bassin est plus petit, et plus irrégulièrement arrosé, et il peut dépasser 2 pour les régions semi-arides.

Moyennant un choix convenable de *β,* les formules de type Fuller sont assez satisfaisantes pour dimensionner de petits ouvrages tels que ponceau, caniveau, etc.

## II.2.3.6.6. Formule de Giandotti :

Cette formule utilise les caractéristiques topographiques du bassin versant ainsi que la précipitation pour une durée égale au temps de concentration.

$$
Q_{\max T} = \frac{C.A.H_T \sqrt{H_{moy} - H_{\min}}}{4\sqrt{A} + 1.5L}
$$
 (II-47)

A : Surface du bassin versant en  $km^2$ ;

L : Longueur du cours d'eau principal en Km;

 $H_{\text{mov}}$  : Altitude moyenne du bassin versant en m;

 $H_{\text{min}}$  : Altitude minimale du bassin versant en m;

C : Coefficient qui dépend de la topographie du bassin et qui varie entre 66 et 166 ;

H<sub>T</sub> : Lame d'eau précipitée de période de retour T

Pendant une durée égale au temps de concentration.

## II.2.3.6.7. Formule de MALLET- GAUTHIER :

Dans leurs études sur «les problèmes de l'eau en Algérie» Mallet et Gauthier ont établi une formule exprimant le débit maximum en fonction des précipitations, de la surface du bassin, des caractéristiques géographiques, climatiques et de la période de retour T.

$$
Q_{\max T} = 2k \cdot \ln(1 + 20H) \cdot A \cdot \sqrt{\frac{1 + 4\ln T - \ln A}{L}}
$$
 (II-48)

- k : Constante comprise entre 1 et 3;
- H : Précipitation moyenne interannuelle (m) ;
- L : Longueur du cours d'eau principale (Km);
- A : Surface du bassin versant  $(km^2)$ ;
- T : Période de retour (ans).

Il est important de préciser que les formules données plus haut ne sont applicables qu'aux bassins versants qui s'identifient aux descriptions citées. De plus ces formules ne représentent qu'une adaptation mathématique des données recueillies pendant une période limitée sur une région climatique donnée. Ce qui, nous conduit à dire, que leurs extrapolations inconsidérées pourront certainement être dangereuses.

# II.2.3.6.8. Méthode CRUPEDIX :

La méthode CRUPEDIX (1980-1982) permet l'estimation du débit de pointe décennal (Qi10). La formulation ci-après a été obtenue par une analyse statistique de 630 bassins versants de moins de 2000 km².

$$
Q_{i10} = S^{0.8} (P_{j10}/80)^2
$$
 (II-49)

 $Qi<sub>10</sub>$ : Débit instantané maximal annuel décennal ;

Pi<sub>10</sub> : Pluie journalière maximale annuelle décennale en mm ;

R : Coefficient régional ;

S : Superficie du bassin versant en km².

L'incertitude de la méthode pour l'échantillon considéré est grande. L'intervalle de confiance à 70% est [2/3Q, 3/2Q].

#### II.2.3.6.9. Méthode SOCOSE :

Cette méthode est le résultat d'une synthèse menée à partir de l'observation de 5000 crues sur 194 bassins versants de 2 à 200 km². Elle utilise un modèle simple de transformation de la pluie en débit.

Elle s'intéresse à deux variables pour décrire la crue: le débit instantané maximal annuel décennal et la durée caractéristique de crue Ds du bassin versant.

Les données nécessaires sont les suivantes: la superficie S du bassin (km²), la longueur L du chemin hydraulique le plus long (km), la pluie journalière maximale annuelle décennale Pj10 (mm) et la pluie moyenne annuelle Pa (mm).

Pour le calcul du débit instantané décennal, il faut auparavant déterminer Ds, J, K et r.

Ds : Durée caractéristique de crue du bassin versant (h).

 $ln(Ds) = -0.69 + 0.32 ln(S) + 2.2 (Pa/(Pi0*Ta))^{1/2}.$ 

J : Interception potentielle (mm)

 $J = 260 + 21 \ln(S/L) - 54 (Pa/Pj10)^{1/2}$ 

K : Indice volumétrique

 $K = 24^{b}$  Pj10/21 (1+S<sup>1/2</sup>/30 Ds<sup>1/3</sup>)

r : Nombre intermédiaire.

 $r = 1$  -J/5K (1.25Ds)<sup>3-b</sup>.

Qi10 : débit instantané décennal

 $Qi_{10} = [KS/(1.25Ds) b] [r^2/(15-12r)]$ 

L'intervalle de confiance à 70% est [Q/2, 2Q]

Après étude et analyse des différentes méthodes de prédétermination des débits de crue, on peut tirer les conclusions suivantes :

Les modèles à base déterministe (empirique) restent des méthodes de première approximation.

Certes ils sont intéressants du fait qu'ils modélisent plus ou moins correctement le processus de transformation de la pluie en débit, mais ils sont confrontés aux problèmes de validation dans le domaine d'extrapolation. De plus, ils ne sont applicables que sur les bassins versants où ils ont étaient calés, et prennent en compte des variables difficilement quantifiables. Ces méthodes sont donc à éviter.

Les méthodes hydrométéorologiques sont fiables et opérationnelles pour les bassins versants limités et homogènes. Elles ont également l'avantage d'analyser les évènements générateurs, et d'être ainsi plus proches de la physique des phénomènes. Par contre, pour les grands bassins versants  $(>20.000 \text{ km}^2)$ , ou en cas de mécanismes hydrométéorologiques complexes, les difficultés de combinaisons des évènements élémentaires conduisent actuellement à des incertitudes encore beaucoup trop grandes. Donc dans le cas de grands bassins versants (>20.000 km2) elles ne sont plus applicables.

Quant à la méthode PMP-PMF, son utilisation est déconseillée, à cause de son incapacité d'associer à ces PMP ou à ces PMF une probabilité. En effet, la probabilité de la crue de projet n'est pas estimée, or les maximisations effectuées pour son estimation sont basées sur les observations, qui peuvent être très réduites en certains endroits: il s'en suit un faux sentiment de sécurité. À l'inverse des estimations très importantes quand les informations sont riches surdimensionnement exagérément les ouvrages, ce qui conduit les projeteurs à corriger par un coefficient d'abattement non moins risqué.

Reste alors les méthodes probabilistes dont le domaine de validité, est plutôt celui des grands bassins versants (>20.000 km2). En effet leurs estimations sont fondées sur des évènements courants, dont le hasard des combinaisons est bien représenté par les lois retenues.

Elles ne conviennent pas pour les petits bassins versants où des effets tout à fait locaux (orages par exemple), parfois jamais mesurés aux points d'étude, peuvent devenir influençant.

# **II.3. Calcul du débit de pointe**

Pour le calcul du débit de pointe on va suivre cette méthodologie :

On utilise en premier lieu la méthode des maximas annuels et cela par une étude de la série du pluie et du débit :

# **II.3.1. Etude de la série de pluie de KEDDARA**

Une série de pluie a été recueillie auprès de l'Agence Nationale des Ressources Hydrique de la station de Keddara pour la période de (1975-2011), cette série est indépendante, homogène et stationnaire d'après les tests faits en utilisant un logiciel statistique HYFRAN.

Il existe plusieurs lois d'ajustement des séries d'observations qui sont soit des séries pluviométrique ou de mesure de débits, notre série de pluie s'ajuste à toutes les lois de statistique et puisque on a des pluies maximale journalières les méthodes qui conviennent avec notre cas c'est la loi de Gumbel.

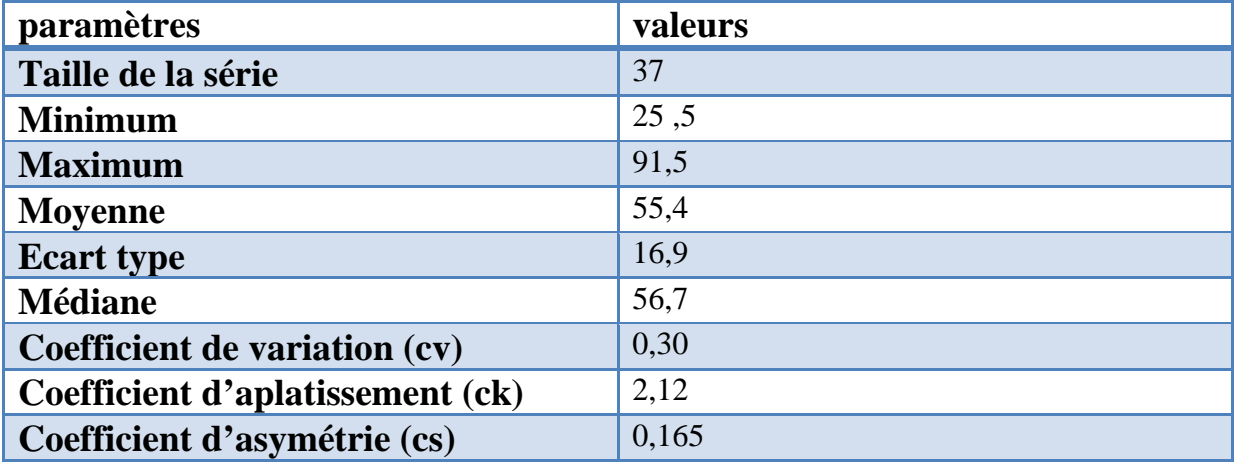

#### **Tableau I-2 : Les paramètres de la série de pluie**

La taille de l'échantillon et ses caractéristiques jouent aussi un rôle dans le choix de la loi.

# *II.3.1.1. Ajustement par la loi de Gumbel*

Pour l'étude des pluies extrêmes, on constitue un échantillon de N valeurs, chacune d'elles représentant la précipitation journalière la plus forte d'une des N années.

On parvient généralement à ajuster à cet échantillon la loi de Gumbel ou la loi de Galton (lognormale).

La fonction de répartition de la loi de Gumbel est :

$$
F(x) = FND = e^{-e^{-\alpha(x-x_0)}}
$$

D'où: F(x) = la fréquence au non dépassement FND.

 $\alpha$  = coefficient d'ajustement.

 $X =$  précipitation maximale journalière (mm).

X0 = ordonnée à l' origine en (mm).

y = variable réduite de Gumbel.

 $1/\alpha =$  la pente de la droite de Gumbel.

Donc la droite de Gumbel s'écrit :

$$
x = 1/\alpha \, y + x0
$$

Par un changement de variable  $y = \alpha(x-x_0)$  la loi de Gumbel s'écrit :

$$
F(x) = FND = e^{-e^{-y}}
$$

Avant de commencer l'ajustement on doit calculer les paramètres de la loi α, x0 et le variable réduite y.

En utilisant logiciel HYFRAN l'ajustement de la série de pluie de la station de Keddara entre 1975 et 2011 on obtient les résultats suivantes :

Avec un niveau de confiance de 95% on obtient les deux paramètres de la loi de Gumbel tel que :  $x0 = 47,77$  mm et  $\alpha = 13,19$ .

| Période de<br>retour $T(ans)$ | Probabilité au<br>non<br>dépassement q | Le quantile<br>XT(mm) | <b>Ecart type</b><br>(mm) | Intervalle de<br>confiance (mm) |
|-------------------------------|----------------------------------------|-----------------------|---------------------------|---------------------------------|
| 1000                          | 0,9990                                 | 139                   | 16,1                      | $107 - 170$                     |
| 100                           | 0,9900                                 | 108                   | 10,9                      | 87,1-130                        |
| 50                            | 0,9800                                 | 99,2                  | 9,37                      | 80,9-118                        |
| 20                            | 0,9500                                 | 87,0                  | 7,34                      | 72,6-101                        |
| 10                            | 0,9000                                 | 77,5                  | 5,81                      | 66,1-88,3                       |
| 5                             | 0,8000                                 | 67,6                  | 4,30                      | 59,1-76,0                       |
| $\overline{2}$                | 0,5000                                 | 52,6                  | 2,55                      | 47,6-57,6                       |

**Tableau I-3 : Les résultats d'ajustement de la loi de Gumbel a la série de pluie**

Le logiciel peut donner n'importe période de retour que l'en veut mais on se limite par ces périodes cité dans le tableau précédent parce que notre but est de déterminer le débit centennal.

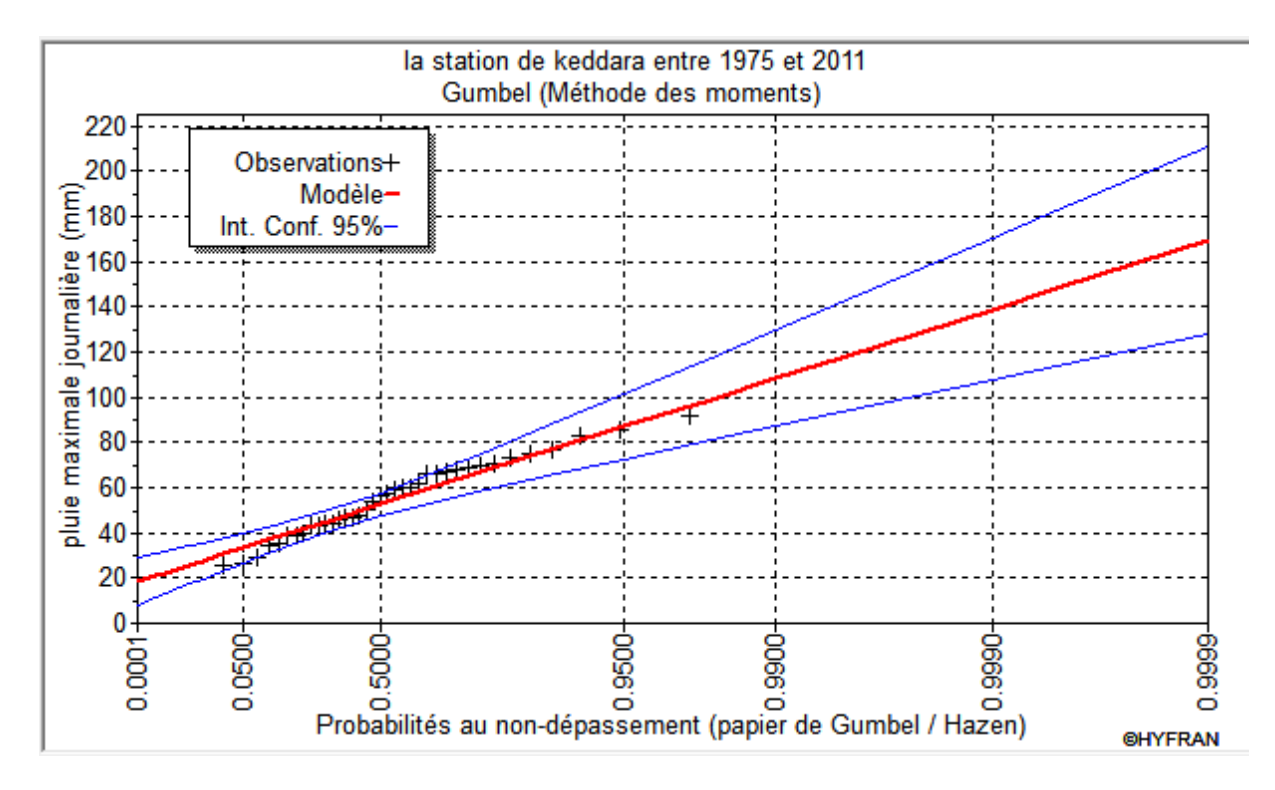

*Figure I-5 : Ajustement de la loi de Gumbel a la série de pluie*

*.*

## *II.3.1.2.Test du khi carré*

On vérifie l'ajustement de la loi de Gumbel aux pluies maximales journalières à Keddara grâce au test du **khi carré.**

On  $a\Sigma^2 = 6.46$ .

On cherche maintenant sur la table du  $\chi^2$ le  $\chi^2_{\alpha, \nu}$  théorique

Ou :

V : nombre de degré de liberté = k-1-r

K : nombre de classe  $= 8$ 

r : nombre de paramètres qui définissent exactement la loi théorique = 2

D'où  $v= 8-1-2=5$ 

 $\alpha$  : niveau de signification ou niveau de risque c'est-à-dire la probabilité que le  $\chi^2$  dépasse une valeur donné, ce qui équivaut à la surface sous la courbe qui se trouve à droite de la valeur du <sup>2</sup>. Notons que la table du  $\chi^2$  donne le niveau de confiance FND =1- $\alpha$ =0,95.

Pour  $v=5$  et  $1-\alpha=0$ , 95 la table donne  $\chi^2$ <sub>5.0, 95</sub> = 11,1.

Comme  $\Sigma \chi^2 = 6, 46 < 11, 1$  on conclut que le  $\chi^2$  est situé dans la zone favorable et qu'il y a 95% de chance que la loi de Gumbel représente notre échantillon.

# **II.3.2. L'étude de la série de débit de oued Boudouaou (1968-1978)**

La station de mesure de débit d'Oued Boudouaou placé après le barrage de Keddara a donné les débits suivants dans la période entre 1968 et 1978 fournie par l'Agence Nationale des Barrages et Transferts, cette série est homogène, stationnaire et indépendante, testée aussi par le logiciel HYFRAN :

| Année   | Débit $m^3/s$ |
|---------|---------------|
| 1968/69 | 134           |
| 1969/70 | 212           |
| 1970/71 | 79.5          |
| 1971/72 | 195           |
| 1972/73 | 254           |
| 1973/74 | 134           |
| 1974/75 | 84            |
| 1975/76 | 85            |
| 1976/77 | 65            |
| 1977/78 | 61            |
| 1978/79 | 106           |

**Tableau I-4 : La série de débit de station de keddara**

La détermination des paramètres statistiques se fera à l'aide du logiciel HYFRAN et donne les résultats suivants :

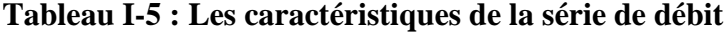

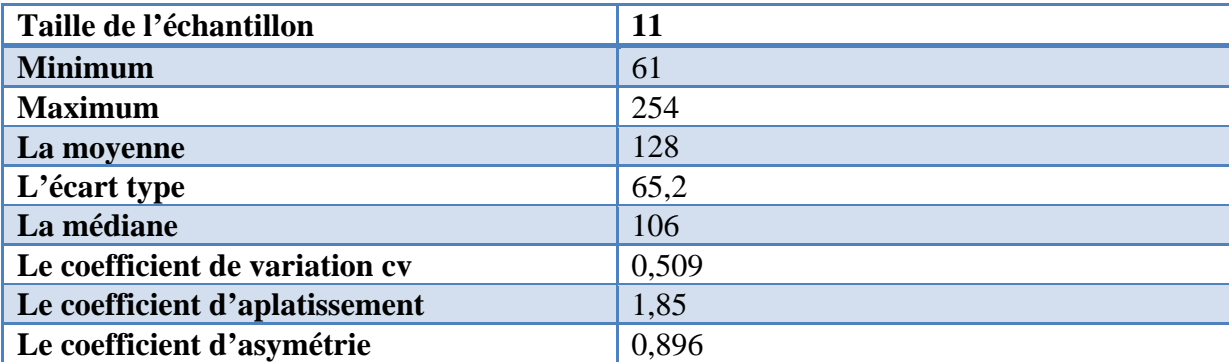

# *II .3.2.1.L'ajustement de la série par la loi de Gumbel*

Pour les mêmes raisons pour la série de pluie on utilise l'ajustement par la loi de Gumbel au moyen du logiciel HYFRAN.

Ce tableau résume les quantiles correspondent aux différents périodes de retour ainsi que leurs probabilités au non dépassement et leurs écarts type et les intervalles de confiance pour chaque période.

| Période de<br>retour $T(ans)$ | Probabilité au<br>non<br>dépassement q | Le quantile<br>XT(m3/s) | <b>Ecart type</b><br>(m3/s) | Intervalle de<br>confiance<br>$(m^3/s)$ |
|-------------------------------|----------------------------------------|-------------------------|-----------------------------|-----------------------------------------|
| 1000                          | 0,9990                                 | 450                     | 114                         | 227-673                                 |
| 100                           | 0,9900                                 | 333                     | 77,2                        | 181-484                                 |
| 50                            | 0,9800                                 | 297                     | 66,3                        | 167-427                                 |
| 20                            | 0,9500                                 | 250                     | 51,9                        | 148-352                                 |
| 10                            | 0,9000                                 | 213                     | 41,1                        | 133-294                                 |
| 5                             | 0,8000                                 | 175                     | 30,4                        | 115-235                                 |
| $\overline{2}$                | 0,5000                                 | 117                     | 18,1                        | 82,0-153                                |

**Tableau I-6 : Les résultats d'ajustement de la loi de Gumbel a la série de débit**

Avec un x0=  $98,77$  m<sup>3</sup>/s et  $\alpha$ = 50,87

Le graphique donné après ajustement par la même loi est le suivant :

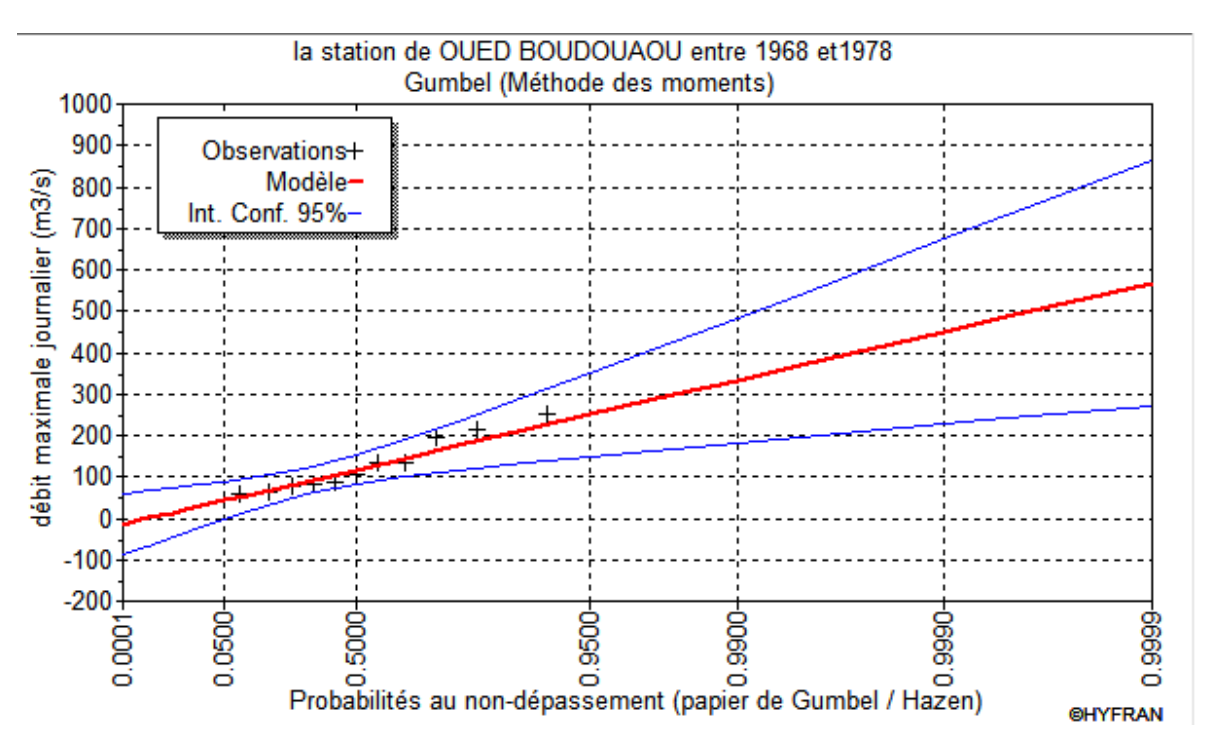

*Figure I-6 : Ajustement de la loi de Gumbel a la série de débit*

# *II.3.2.2.Le test du khi carré*

On vérifie l'ajustement de la loi de Gumbel aux débits maximaux de la station de Keddara grâce au test du khi carré.

## On a **Σχ²= 1.27**

On cherche maintenant sur la table du χ<sup>2</sup>le χ<sup>2</sup>α, v théorique

Ou :

V : nombre de degré de liberté = k-1-r

K : nombre de classe  $= 5$ 

r : nombre de paramètres qui définissent exactement la loi théorique = 2

D'où  $v= 5-1-2= 2$ 

 $α$ : niveau de signification ou niveau de risque c'est-à-dire la probabilité que le  $χ²$  dépasse une valeur donné, ce qui équivaut à la surface sous la courbe qui se trouve à droite de la valeur du χ². Notons que la table du χ² donne le niveau de confiance FND =1-α=0,95.

Pour v= 2 et 1-α= 0,95 la table donne  $\chi^2$ 2.0, 95= 5,99

Comme  $\Sigma \chi^2 = 1,27 < 5,99$  on conclut que le  $\chi^2$  est situé dans la zone favorable et qu'il y a 95% de chance que la loi de Gumbel représente notre échantillon.

# **II.4. Calcul des pluies et intensités de courte durée et analyse des averses**

On désigne généralement par averse un ensemble de pluies associées à une même perturbation météorologique bien définie. Ainsi une averse pourra durer quelques minutes ou, au contraire, se prolonger sur plusieurs heures ; elle pourra intéresser quelques kilomètres carré ou quelques millier de kilomètres carrées et devenir une pluie cyclonique qui provoquant les crues des grandes fleuves.

Pour dimensionner certains ouvrages hydrauliques comme les réseaux d'assainissement, les drains agricoles, les canaux d'évacuation des eaux pluviales, il est nécessaire de connaitre la précipitation la plus intense pouvant survenir au cours d'une durée indéfinie.

On se protège contre une averse type de probabilité déterminée, et non contre n'importe quelle averse de probabilité très faible ou ayant une très grande période de retour Par contre pour les grands ouvrages, l'analyse se tourne vers les averses de plus longue durée. Le choix de l'averse se fait selon plusieurs critères, parmi lesquels les plus importants sont les critères économiques. Toute protection coute à la communauté. Ce cout et les risque doivent être déterminés et choisis avant de faire le dernier choix hydrologique.

Après ajustement de la série de pluie de la station de Keddara avec la loi de Gumbel on a obtenus les résultats suivants :

| Période de<br>retour<br>(ans)           |      | Э    | 10   | 20 | 50   | 100 |
|-----------------------------------------|------|------|------|----|------|-----|
| <b>Pluie max</b><br>journalière<br>(mm) | 52,6 | 67,6 | 77,5 | 87 | 99,2 | 108 |

**Tableau I-7 : Les pluies maximales journalières (mm)**

Pour calculer les pluies de courte durée on utilise la formule de K .body (ANRH 1984).

$$
P_{tc} = P_{Jmax} \left(\frac{t}{24}\right)^b
$$

Avec :

t : durée de l'averse (h).

b : l'exposant climatique b= 0 ,41 .

On calcule aussi les intensités de courte durée correspondent au durées d'averses et aux périodes de retour par la formule suivante :

$$
I_{tc} = \frac{Ptc}{t}
$$

D'où :

Itc : intensité maximale de période d'averse (h).

Ptc : pluie de courte durée (mm).

t : duré d'averse (h).

En deuxième lieu On utilise les méthodes empiriques de Giandotti, Mallet Gauthier, Turazza et la méthode rationnelle car ces méthodes conviennent avec les caractéristiques du bassin versant.

On calcule d'abord le débit de pointe du bassin versant complet par les différents méthodes citées avant, en ignorant l'existence du barrage, et on va voir l'effet de cette crues sur les agglomérations qui se trouvent sur le trajet du cours et l'étendue de la crue.

En deuxième on tient compte du débit centennale qui traverse l'évacuateur de crue **Q=100 m<sup>3</sup> /s**. et le débit du vidange de fond qui est égale a **Q=55 m3 /s**, on ajoute ces deux débits au débit de pointe calculé dans le bassin versant qui se trouve après le barrage, on obtient un débit de pointe qui arrive à l'exutoire du bassin versant complet au niveau du chemin de fer de Boudouaou.

Les résultats obtenus pour chaque bassin versant et pour les différentes méthodes sont résumés dans les tableaux suivants :

Pour le bassin versant complet on a :

BV: bassin versant complet.  $(S = 137, 5 \text{ km}^2, L = 35, 2 \text{ km}^2)$ 

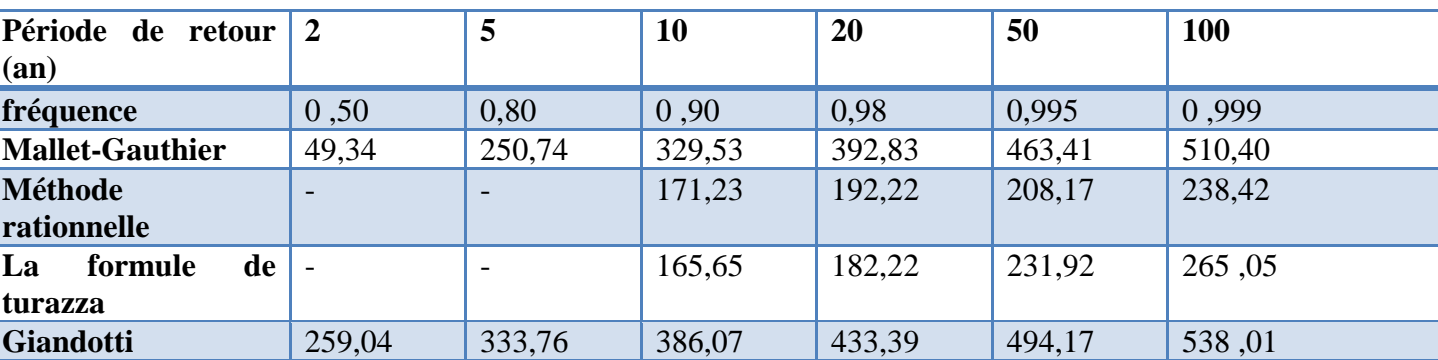

# **Tableau II-8 : Les débits de pointe du BV (m<sup>3</sup> /s)**

#### **CHAPITRE II**

BV1 : bassin versant avant le barrage.  $(S1 = 93 \text{ km}^2, L = 25.5 \text{ km})$ .

| Période de retour      | $\overline{2}$           | 5                        | 10     | 20     | 50     | 100    |
|------------------------|--------------------------|--------------------------|--------|--------|--------|--------|
| (an)                   |                          |                          |        |        |        |        |
| fréquence              | 0,50                     | 0,80                     | 0,90   | 0,98   | 0,995  | 0,999  |
| <b>Mallet-Gauthier</b> | 62,09                    | 172,91                   | 222,7  | 263,24 | 308,77 | 339,17 |
| <b>Méthode</b>         | $\overline{\phantom{0}}$ | $\overline{\phantom{a}}$ | 110,30 | 137,98 | 176,87 | 224,94 |
| rationnelle            |                          |                          |        |        |        |        |
| La formule de          |                          |                          | 90,11  | 111,27 | 161,47 | 200,91 |
| turazza                |                          |                          |        |        |        |        |
| <b>Giandotti</b>       | 145,39                   | 187,33                   | 216,70 | 243,26 | 277,37 | 301,99 |

**Tableau II-9 : Les débits de pointe du BV1 (m<sup>3</sup> /s)**

BV2 : bassin versant après le barrage. (S2 = 44,5 km², L = 10 km)

## **Tableau II-10 : Les débits de pointe du BV2 (m<sup>3</sup> /s)**

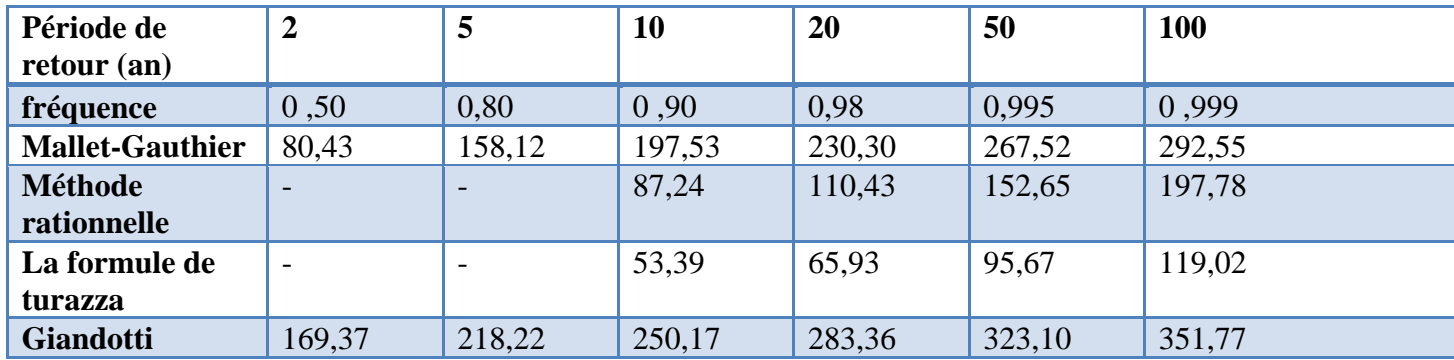

Dans le tableau suivant on résume les résultats du calcul du débit centennal pour les trois bassins versants :

|                       | <b>BV</b> | <b>BV1</b> | BV2          |
|-----------------------|-----------|------------|--------------|
| <b>Gumbel</b>         | X         | 333        | $\mathbf{X}$ |
| <b>Mallet-Gautier</b> | 510,40    | 339,17     | 292,55       |
| <b>Giandotti</b>      | 538,01    | 301,99     | 351,77       |
| <b>Turazza</b>        | 238,42    | 224,94     | 197,78       |
| rationnelle           | 265,05    | 200,91     | 119,02       |

**Tableau II-11 :** Les débits de pointe des trois bassins  $(m^3/s)$ 

Si on admet que l'évacuateur de crues du barrage de Keddara peut passer une crue maximale centennale de **100 m <sup>3</sup> /s** et que le débit de la vidange de fond est de **55 m 3/s** donc la somme des deux est de **155 m 3 /s** ce qui confirme le débit centennal trouvé par la loi de Gumbel ou

par les deux lois de Giandotti et Mallet-Gautier , donc pour déterminer le débit qui arrive à l'exutoire de la ville de Boudouaou au niveau de chemin de fer

On ajoute le débit de bassin versant BV2 aux débits de l'évacuateur et de la vidange en tenant compte que ces derniers ne fonctionne pas à chaque fois qu'il y aura pluie mais sauf dans les cas extrêmes et ça c'est l'un des avantages de barrage de Keddara qui représente le premier ouvrage de protection des villes de Boudouaou et Kherrouba .

Le débit qui arrive à l'exutoire du bassin versant est égale a **Q= 506,77 m 3 /s** et c'est avec ce dernier on va dimensionner les ouvrages de protection.

## *II.5. Le temps de concentration*

Le temps de concentration Tc est considéré comme un temps caractéristique de l'écoulement sur un bassin versant. Il est défini comme le temps que met l'eau tombée au point le plus éloigné en amont du bassin versant pour arriver à l'exutoire.

Le temp de concentration est influencé par diverses caractéristiques morphologiques dont principalement :

- La taille (la surface).
- La forme (surface et longueur).
- Le relief du bassin (longueur et pente).

A ces facteurs s'ajoutent encore le type de sol, le couvert végétal et les caractéristiques du réseau hydrographique.

Ce temps peut être estimé de différentes manières à partir du :

- temps minimal qui sépare la fin de la pluie homogène et la fin d'écoulement.
- Temps qui sépare le centre de gravité du hyétogramme, du centre de la gravité de l'hydrogramme correspondant.
- Le temps de montée des crues simples.

Il existe plusieurs méthodes pour déterminer le temps de concentration :

#### **II.5.1. La formule de Kripich**

Cette formule est applicable sur des bassins versants dont la superficie est comprise entre 2000 ha et 10000 ha.

$$
Tc = 3.97 \, \text{L} \cdot s^{-0.1} \cdot I^{-0.2}
$$

#### **CHAPITRE I**

#### Ou :

- I : pente moyenne du thalweg principal en m/m.
- S : surface du bassin versant (km²).
- L : longueur du thalweg principal (km).

## **II.5.2. La formule de Passini**

Cette formule est applicable sur des grands bassins versant dont la superficie > 40 km².

$$
Tc=6,48(\frac{\sqrt[3]{s.L}}{\sqrt{I}})
$$

Ou :

I : pente moyenne du thalweg principale(%).

L : longueur du thalweg principale (km).

S : surface du bassin versant (km²).

## **II.5.3. La formule de Temez**

$$
Tc = 0.3 \left(\frac{L}{I^{1/4}}\right)^{0.76}
$$

Ou :

I : la pente du thalweg principale (%).

L : longueur du thalweg principale (km).

#### **II.5.4. La formule de Ventura**

Cette formule est appliquée pour des bassins versant > 10 km² et qui ont des pentes faible et moyenne :

$$
Tc=7,62\sqrt{\frac{s}{I}}
$$

Tel que :

- S : surface du bassin versant en km².
- I : pente moyenne du bassin versant en %.

Les données des trois bassins versants étudiés :

BV: bassin versant complet.  $(S = 137, 5 \text{ km}^2, L = 35, 2 \text{ km})$ 

BV1 : bassin versant avant le barrage.  $(S1 = 93 \text{ km}^2, L = 25.5 \text{ km})$ 

BV2 : bassin versant après le barrage.  $(S2 = 44.5 \text{ km}^2, L = 10 \text{ km})$ 

L'application des méthodes citées auparavant donne les résultats suivantes :

#### **Tableau I-12 : Temp de concentration**

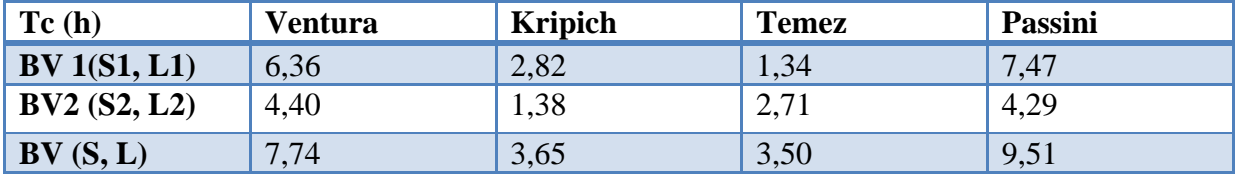

#### **Tableau I-13 : La moyenne des temps de concentration**

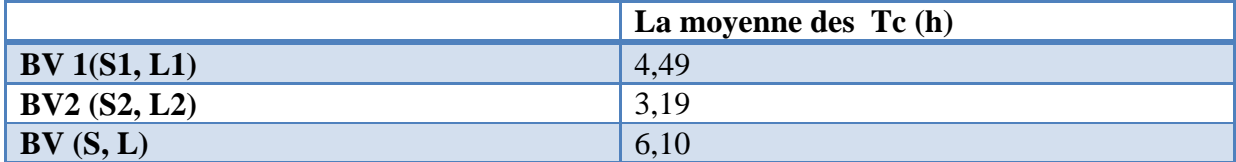

On opte pour le temps de concentration le plus proche de la moyenne donc on choisit la formule **Ventura** comme formule principale pour calculer **Tc** donc :

#### **Tableau I-14 : Temps concentration choisi**

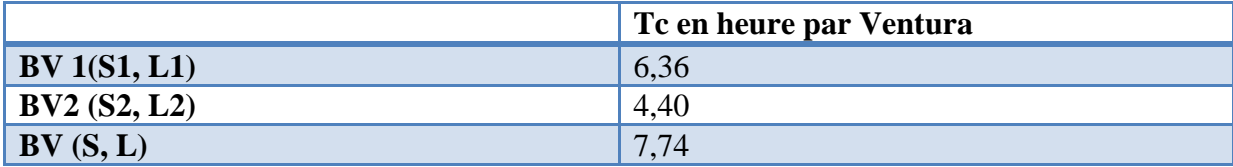

# *II.6. La vitesse de ruissellement*

Cette vitesse est donnée par la relation suivante :

$$
V_r = \frac{Lt}{Tc}
$$

Tel que :

Lt : la longueur du thalweg principale (km).

Tc : temps de concentration (h).

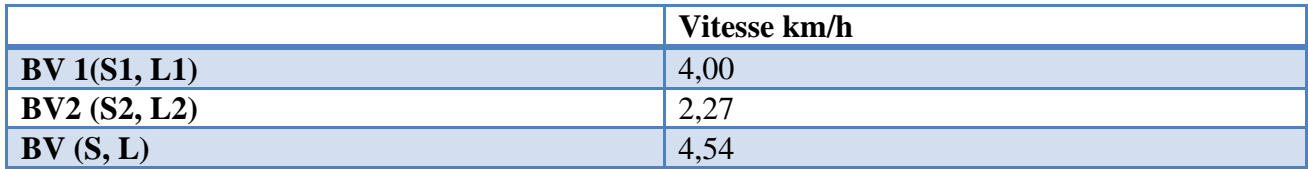

## **Tableau I-15 : Vitesse de ruissellement**

# **II.7. Calcul des pluies et intensités de courtes durées du temps de concentration**

Apres calcul du temps de concentration on calcul maintenant les pluies de courte durée du temps de concentration des trois bassins versant et on rappelle que :

BV: bassin versant complet. (S= 137, 5 km², L= 35, 2 km) (Total).

#### **Tableau I-16 : Pluie et intensité de courte durée du BV**

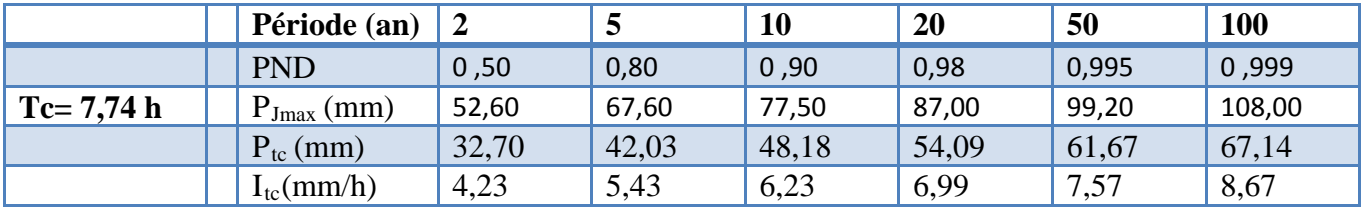

BV1 : bassin versant avant le barrage.  $(S1 = 93 \text{ km}^2, L = 25, 5 \text{ km})$ (Avant barrage keddara).

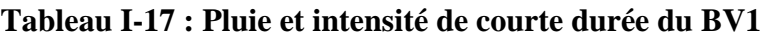

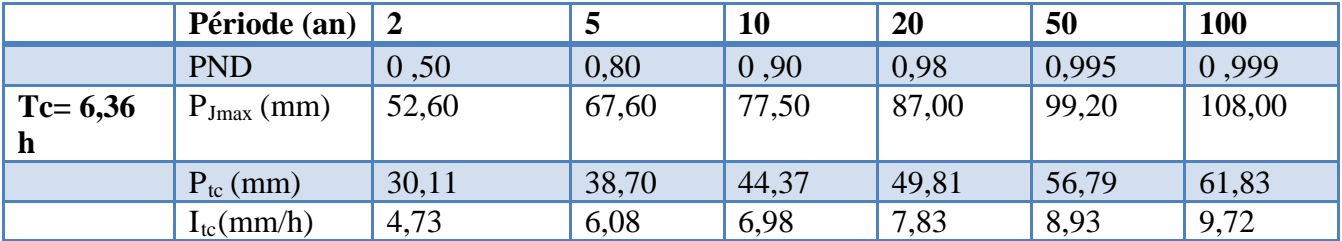

BV2 : bassin versant après le barrage.  $(S2 = 44, 5 \text{ km}^2, L = 10 \text{ km})$  (Après barrage keddara)

#### **Tableau I-18 : Pluie et intensité de courte durée du BV2**

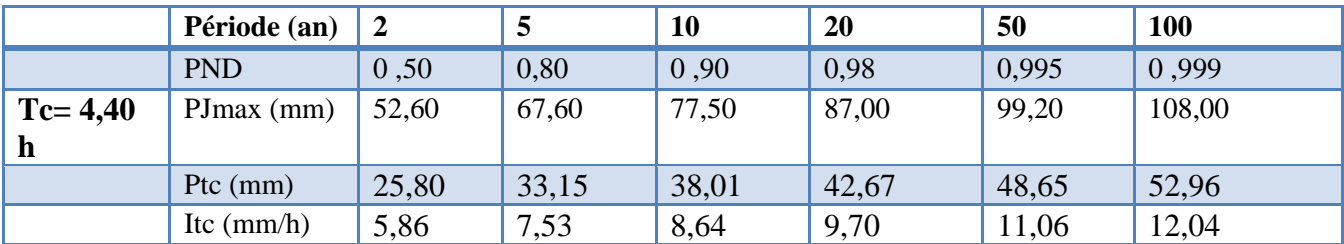

# **CHAPITRE II**

Dans ce chapitre on a pu déterminer le débit de projet ainsi que le temps de concentration et la vitesse de ruissellement ce qui construit une base pour la proposition des aménagements.

# CHAPITRE III

*Présentation des logiciels utilisés*

# **III. Introduction**

Apres calcul du débit de projet et avant qu'il sera exploité avec le logiciel HEC-RAS on doit passer par une étape intermédiaire mais nécessaire c'est l'élaboration des du modèle numérique du terrain MNT, le profil en long et les profil en travers qui vont par la suite utilisée dans le logiciel HEC-RAS, et pour cela on utilise le logiciel Covadis

# **III.1.NOTION DE BASE SUR LE MODELE NUMERIQUE DE TERRAIN (MNT)**

#### **III.1.1. Définition du MNT**

Un MNT (Modèle Numérique de Terrain) est une représentation topographique de la surface du sol adaptée à une utilisation informatisée.

En cartographie les altitudes sont habituellement représentées par des courbes de niveaux et des points cotés. Suivant la taille de la zone couverte la plupart des MNT utilisent, pour les petites zones, un maillage régulier carré ou, pour les grandes zones, un maillage pseudo carré dont les côtés sont des méridiens et des parallèles.

Il permet ainsi de :

- \* Reconstituer une vue en images de synthèse du terrain.
- Déterminer une trajectoire de survol du terrain.
- Calculer des surfaces ou des volumes.
- Tracer des profils topographiques.

#### **III.1.2. Types de MNT**

On peut distinguer les MNT selon le type de maillage utilisé :

- Maillage carré/rectangulaire ;
- Maillage hexagonal ;
- Maillage triangulaire régulier ;
- Maillage triangulaire quelconque.

De tous ces types l'on distingue les 2 les plus utilisés qui sont :

- MNT raster (maillage carré régulier)
- MNT TIN (maillage triangulaire irrégulier)

#### *III.1.2.1.Modèle numérique de terrain raster*

Un MNT raster est une matrice d'altitudes. Il s'agit d'un ensemble de valeurs numériques, régulièrement espacées. Chaque valeur d'altitude représente une moyenne d'un élément de surface de terrain. Cette distribution définit un maillage de la surface, la dimension de la maille définit la résolution planimétrique du MNT. Chaque point est au centre de la maille. Plus la résolution est grande plus le MNT est riche en détails topographiques. Les

MNT raster peuvent être produit par différentes méthodes et à partir de source de données diverses :

A partir de courbes de niveau : On numérise des courbes de niveau d'une carte papier qui donnent un ensemble d'arcs. On détermine ensuite les intersections de ces arcs avec le maillage du MNT à produire. On obtient un ensemble de points cotés. Cet ensemble sert de point de départ à une interpolation des altitudes en chaque point du maillage afin de produire l'ensemble du MNT recherché.

A partir de photographies aériennes : Il s'agit d'un long travail de photo-interprétation à l'aide de couples d'images stéréoscopiques et d'un stéréo-restituteur.

A partir d'images numériques, satellitaires : Il s'agit de méthodes automatiques de traitement d'images permettant de calculer l'altitude à partir d'un couple d'images stéréoscopiques numériques.

# *III.1.2.2.Modèle numérique de terrain vecteur*

Ce type de MNT utilise des données vectorielles et se développe selon un maillage triangulaire irrégulier. Le MNT TIN (Triangulated Irregular Network) se compose donc de sommets (lieu de la donnée topographique) et de triangles vectoriels. Les MNTs TIN sont, à priori les meilleurs fonds topographiques pour les modèles d'hydraulique (Kreis, 2004) mais les fichiers TIN sont beaucoup plus volumineux en taille que les fichiers raster. Ils permettent d'avoir un maillage discontinu et notamment plus dense aux endroits les plus intéressants topographiquement.

# **III.1.3. Construction**

L'acquisition peut se faire de plusieurs manières :

- Par interférométrie radar ;
- Par stéréoscopie à partir de couples d'images aériennes ou prises par satellite ;
- Par numérisation des courbes de niveau d'une carte ;
- Par saisie directe des coordonnées (x, y, z) des points du terrain, mesurées par triangulation (par des géomètres) ou laser grammétrie (technique permettant de capturer les coordonnées d'un point en x, y, z au moyen d'un laser) ;
- Par système laser aéroporté (LIDAR).

Dans les trois premiers cas, le maillage sera dépendant du maillage utilisé pour les images initiales, généralement un maillage régulier rectangulaire, plus rarement un maillage régulier triangulaire ou hexagonal.

Dans les deux derniers cas, le maillage est généralement triangulaire quelconque, la technique de sélection des points caractéristiques du terrain ne garantit pas leur répartition régulière dans le plan (x, y).

#### **CHAPITRE III**

#### **III.1.4. Exploitation**

On construit, à partir de la liste des points du maillage, un modèle de surface constituée de triangles collés bord à bord. Dans le cas de maillages non triangulaires, une étape de sélection des points à relier en triangles s'ajoute.

Dans le cas de la synthèse d'image, les triangles sont habillés d'une texture, restituant ainsi l'aspect général du terrain, d'une image satellitaire ou d'une carte.

Dans le cas d'une trajectographie en rase-mottes, on établit le chemin le plus court et le moins exposé en vérifiant que chaque point de la trajectoire se trouve au-dessus de la surface définie par le maillage du MNT.

Les systèmes d'information géographiques (SIG) intègrent de plus en plus la troisième dimension sous forme d'un MNT, bien que les coûts liés à l'acquisition de l'information d'altitude soient relativement élevés. Cela permet d'utiliser ces SIG pour des applications comme le calcul d'implantation d'infrastructures de transport (conduites souterraines, voies terrestres, lignes électriques aériennes, antennes GSM...). Dans ce cas, et en fonction de la résolution du MNT, on y intègre les informations liées à la couverture du terrain par des bâtiments ou des végétaux, pour additionner leur hauteur à l'altitude du terrain sur lequel ils sont situés. Les modèles numériques de terrain trouvent également une application en sciences de la terre, pour l'analyse quantitative de la morphologie, qui peut renseigner le chercheur sur la présence d'un signal tectonique, climatique ou lithologique.

## **III.1.5. Caractéristiques**

Trois caractéristiques principales permettent d'avoir un aperçu rapide d'un modèle numérique de terrain et de juger de son adéquation à un besoin particulier :

- Sa résolution, c'est-à-dire la distance entre deux points adjacents du MNT
- Sa couverture géographique : les zones géographiques pour lesquelles des données sont disponibles
- La qualité des données : elle dépend de l'application ou non de traitements de correction des données après leur récupération. En effet, certaines méthodes d'acquisition laissent des artefacts dans les données (des zones brouillées sur des lignes côtières du fait de l'écume des vagues qui fausse les échos radar, les «trous» lorsque des nuages étaient présents lors d'un relevé satellitaire…)

## **III.2. Présentation du logiciel utilisé (Covadis)**

COVADIS représente l'applicatif d'Auto CAD dédié aux géomètres, aux bureaux d'études VRD, aux entreprises de BTP et aux collectivités locales et territoriales. Il regroupe, en un seul logiciel, l'ensemble des fonctionnalités suivantes :

- [Topographie](http://www.geo-media.com/fr_logiciel_topo.htm)
- [Dessin assisté](http://www.geo-media.com/fr_dao.htm)
- [Projets de lotissements](http://www.geo-media.com/fr_lotissement.htm)
- [Modèle Numérique de terrain](http://www.geo-media.com/fr_mnt.htm)
- [Conception 3D](http://www.geo-media.com/fr_conception3d.htm)
- [Terrassement multi plates-formes](http://www.geo-media.com/fr_logiciel_terrassement.htm)
- [Projets linéaires \(voirie, route\)](http://www.geo-media.com/fr_logiciel_voirie.htm)
- [Réseaux d'assainissement](http://www.geo-media.com/fr_logiciel_assainissement.htm)
- [Réseaux divers](http://www.geo-media.com/fr_logiciel_reseaux_divers.htm)
- [Giratoires et épures de giration](http://www.geo-media.com/fr_logiciel_conception_giratoire.htm)
- [Métrés et bordereaux](http://www.geo-media.com/fr_logiciel_metre.htm)
- [Rendu 3D](http://www.geo-media.com/fr_logiciel_rendu_3d.htm)

# **III.2.1.MNT avec Covadis**

Lors de la conception d'un projet en 3D, le Modèle Numérique de Terrain (M.N.T.) sert de base au calcul. Il représente l'état initial du site à aménager, ou un état intermédiaire résultant d'une phase précédente de calcul. Il s'appuie sur des points levés, des points connus en XYZ, des points digitalisés ou sur des courbes de niveaux.

COVADIS permet la génération automatique d'un modèle numérique de terrain à partir d'un semis de points, d'un contour délimitant la zone à modéliser et d'éventuelles lignes de rupture imposées. La méthode de calcul utilisée, la triangulation, construit les triangles les plus équilatéraux possibles. Le modèle numérique obtenu est parfaitement représentatif du terrain modélisé. Il permet le calcul de projets 3D et l'analyse du relief.

Dans le cas d'un projet de réfection de voirie par exemple, le MNT représentera la voie existante. Il prendra en compte les points levés et les lignes de rupture imposées caractérisant les fils d'eau, les bordures, les seuils, etc.

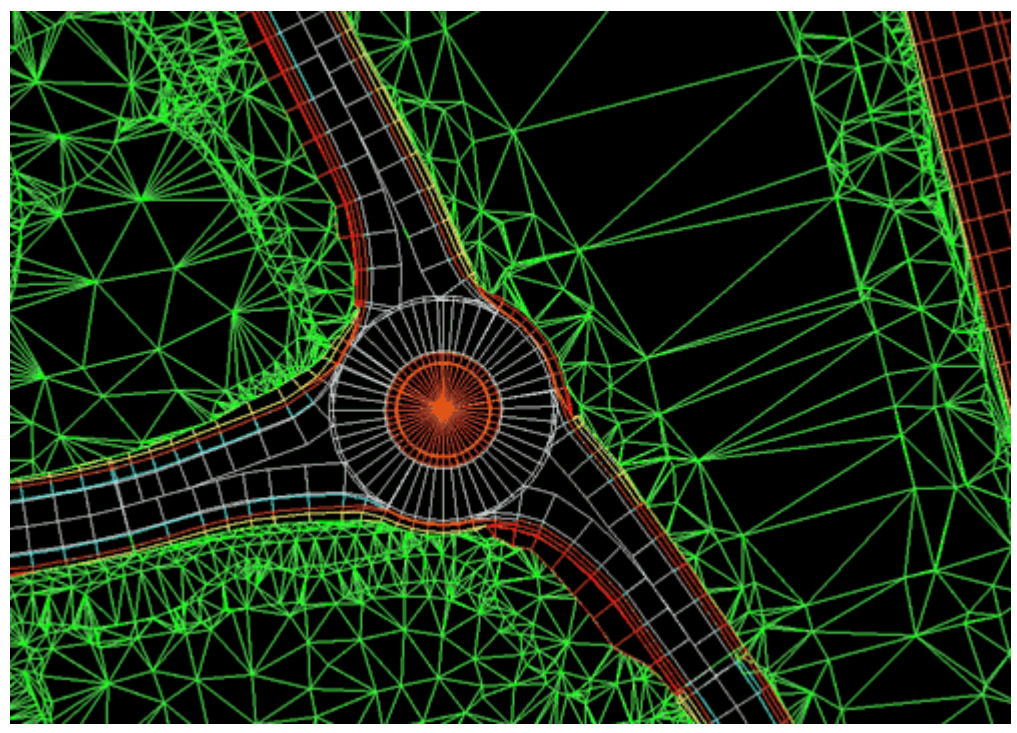

*Figure III-1 : Visualisation du MNT*

## **III.2.2.Visualisation et analyse du relief**

Le MNT calculé peut être visualisé sous forme d'un maillage triangulaire, rectangulaire ou d'une suite de sections. Le relief est mis en valeur grâce à des fonctions de coloriage thématique par altitude ou par pente.

L'opérateur peut afficher les coordonnées d'un point ou la pente d'une face en déplaçant simplement le curseur sur le MNT.

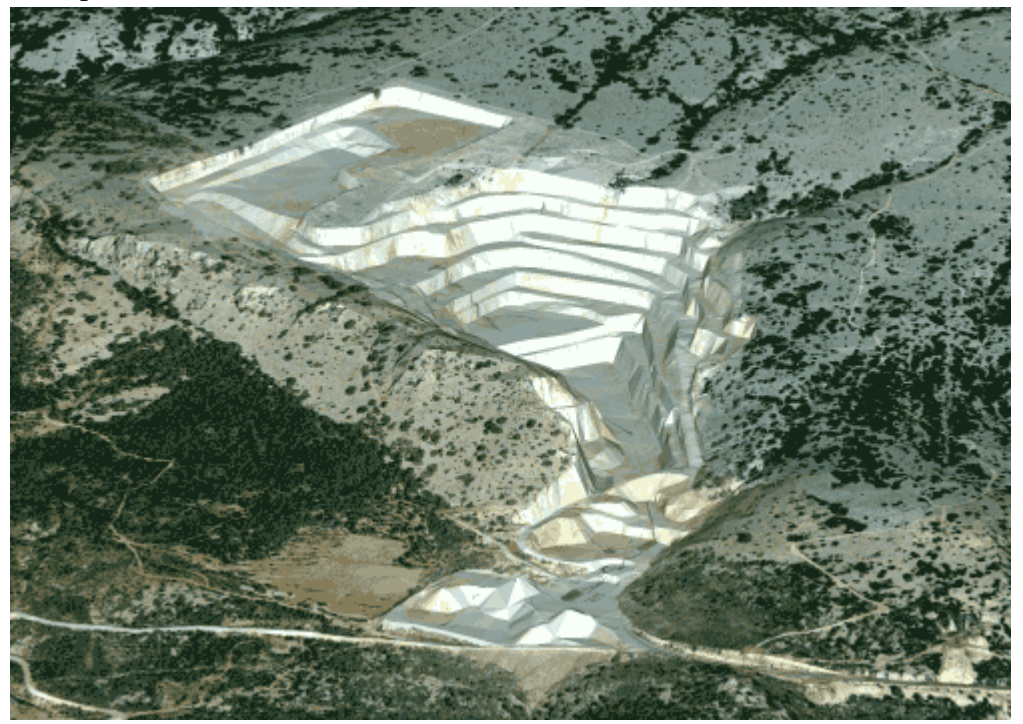

*Figure III-2 : Visualisation du relief*

# **III.2.2.1.Courbes de niveaux**

COVADIS interpole, dessine et lisse automatiquement les courbes de niveaux à partir du MNT. La plage altimétrique, l'équidistance, la méthode de lissage et la représentation graphique des courbes restent entièrement paramétrables. L'opérateur peut également choisir la méthode de cotation des courbes.

#### **III.2.2.2.Calcul et édition des profils**

COVADIS permet de calculer et de dessiner automatiquement un profil à partir d'une simple poly ligne 3D de la vue en plan. Les deux objets sont alors liés entre eux, c'est-à-dire que le profil est mis à jour suite à une modification de la poly ligne 3D et vice versa. Le dessin, la mise en page et l'impression des profils sont entièrement paramétrables par l'opérateur. Plusieurs poly lignes 3D décrivant par exemple l'axe de la chaussée et les deux fils d'eau peuvent être représentées sur un même profil en long.

Apres élaboration du levé topographique sur terrain, ce levé est présent chez nous sous forme d'un fichier AUTOCAD pour tracer le MNT de ce levé il faut suivre les étapes suivantes :
#### **CHAPITRE III**

Dans la barre d'outils du logiciel Covadis choisissant l'icône Covadis 3D puis l'icône calcul de MNT pour élaborer le modèle numérique du terrain.

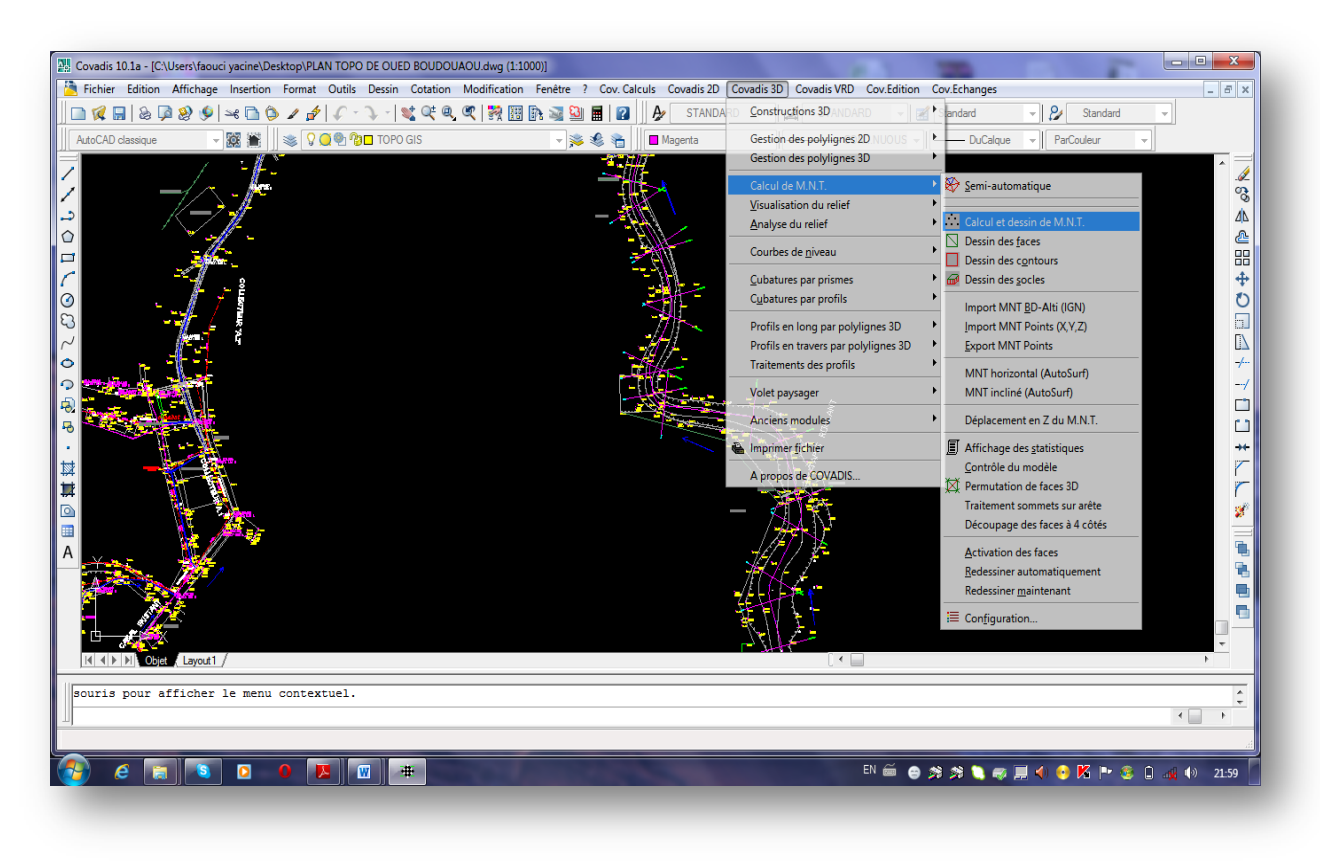

*Figure III-3 : Elaboration du MNT avec Covadis*

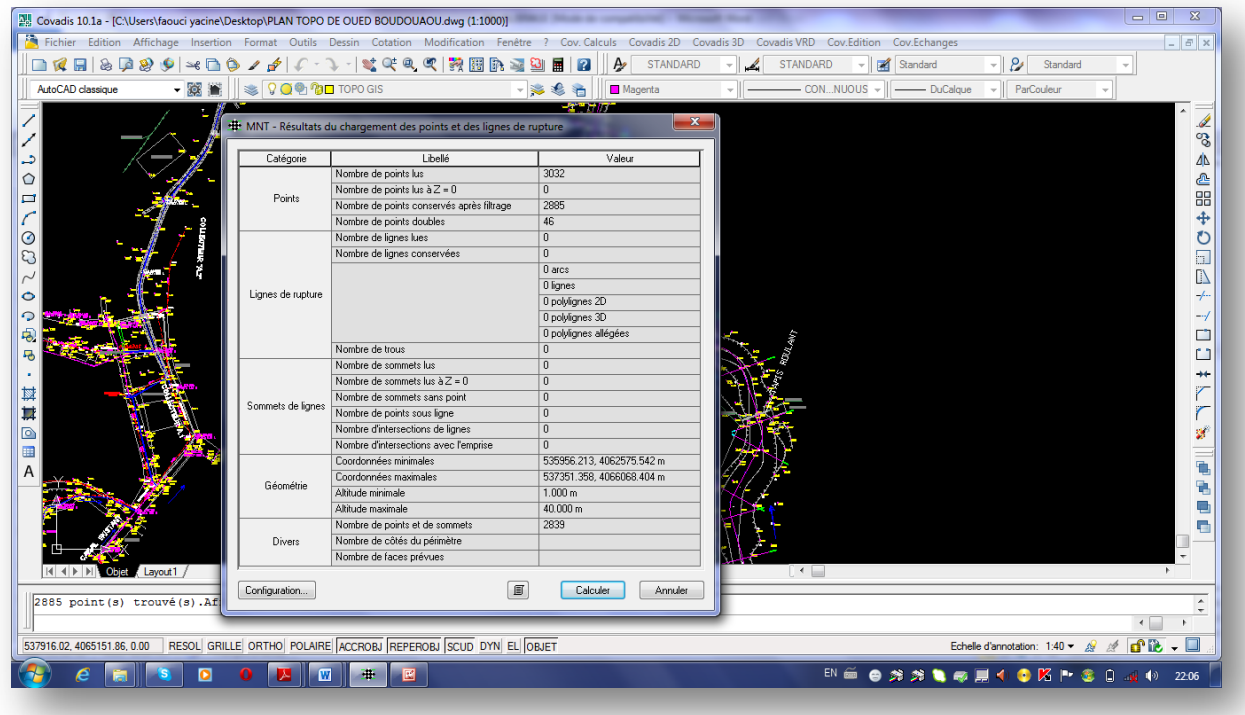

#### *Figure III-4 : Calcul MNT*

Après calcul du **MNT** le logiciel affiche un rapport de calcul que l'on peut enregistrer sous Word ou Excel.

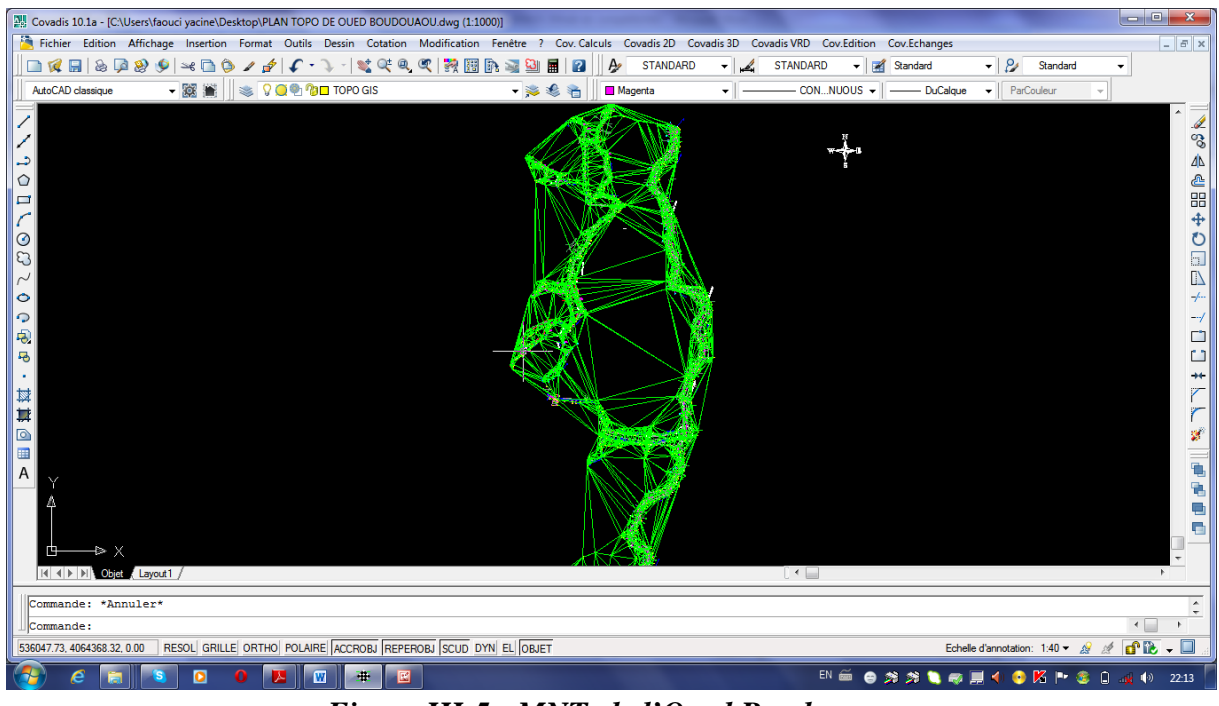

*Figure III-5 : MNT de l'Oued Boudouaou*

Les lignes vertes représentent le **MNT** de l'Oued Boudouaou, l'avantage du **MNT** c'est qu'il peut donner une cote inconnue entre deux côtes connues.

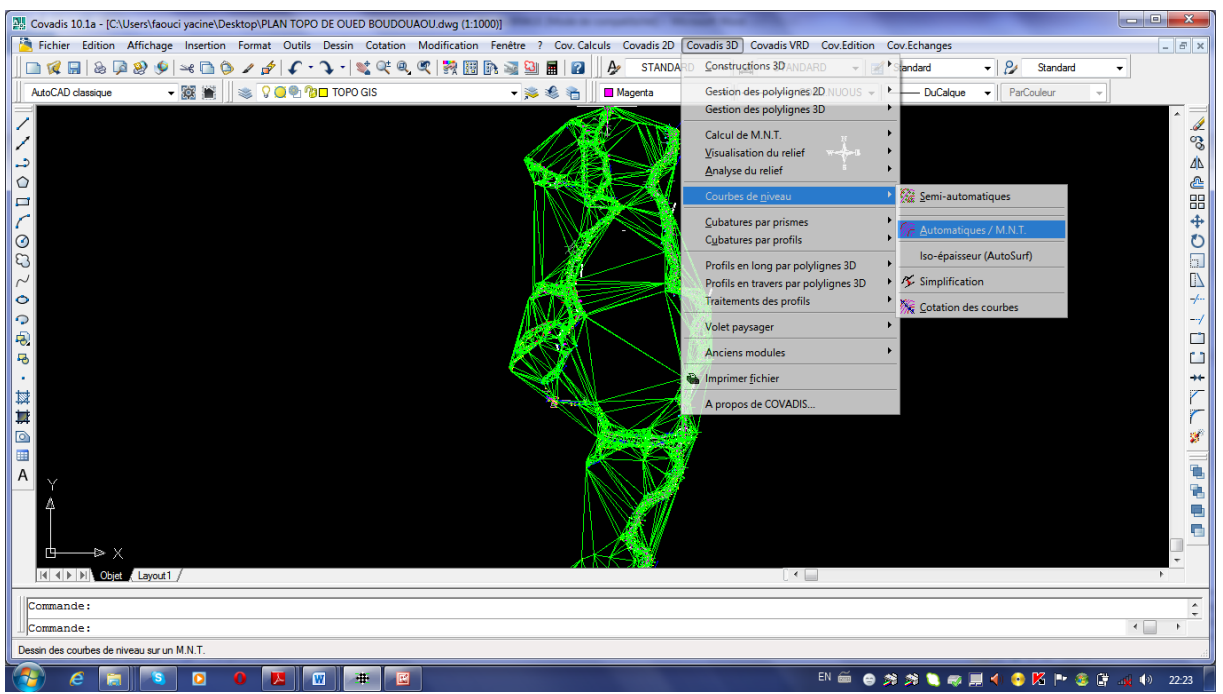

*Figure III-6 : Elaboration des courbes de niveau*

**Covadis** permet aussi de tracer les courbes de niveaux dans l'icône de **Covadis 3D**.

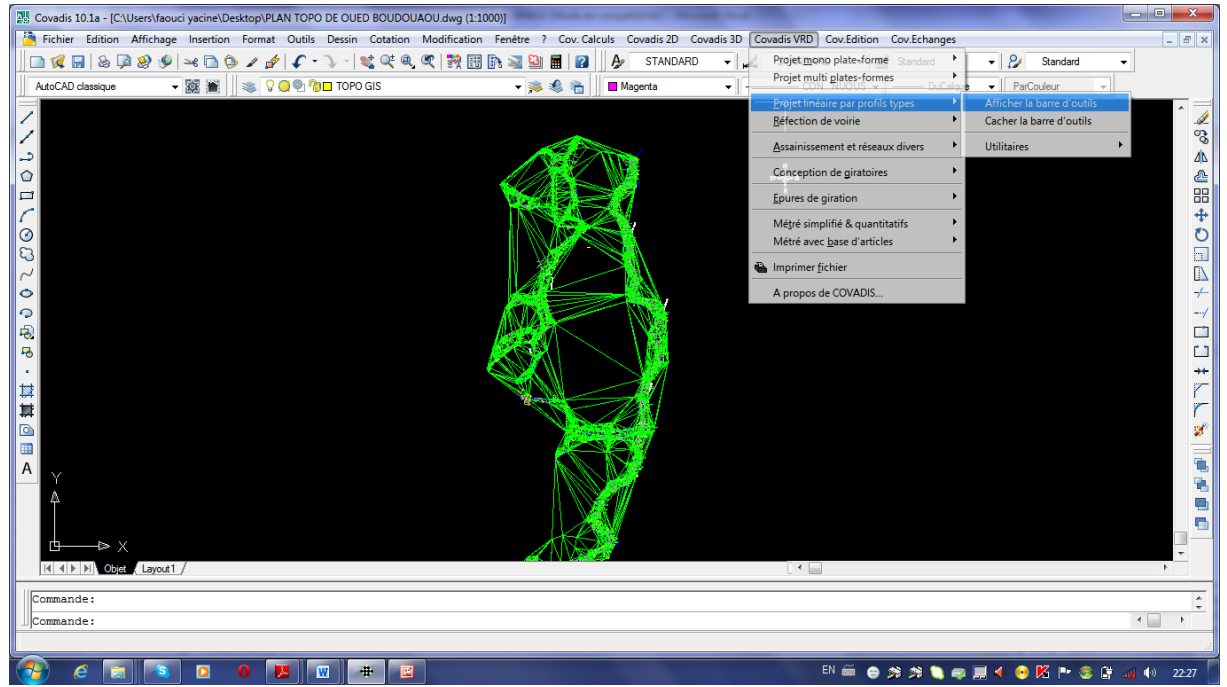

*Figure III-7 : Elaboration des profils par des projets linéaires*

Le profil en long donne une idée sur la forme du cours d'eau et sa pente on élabore le profil en long dans le menu **Covadis VRD** et puis l'icône **profils type par projets linéaire**.

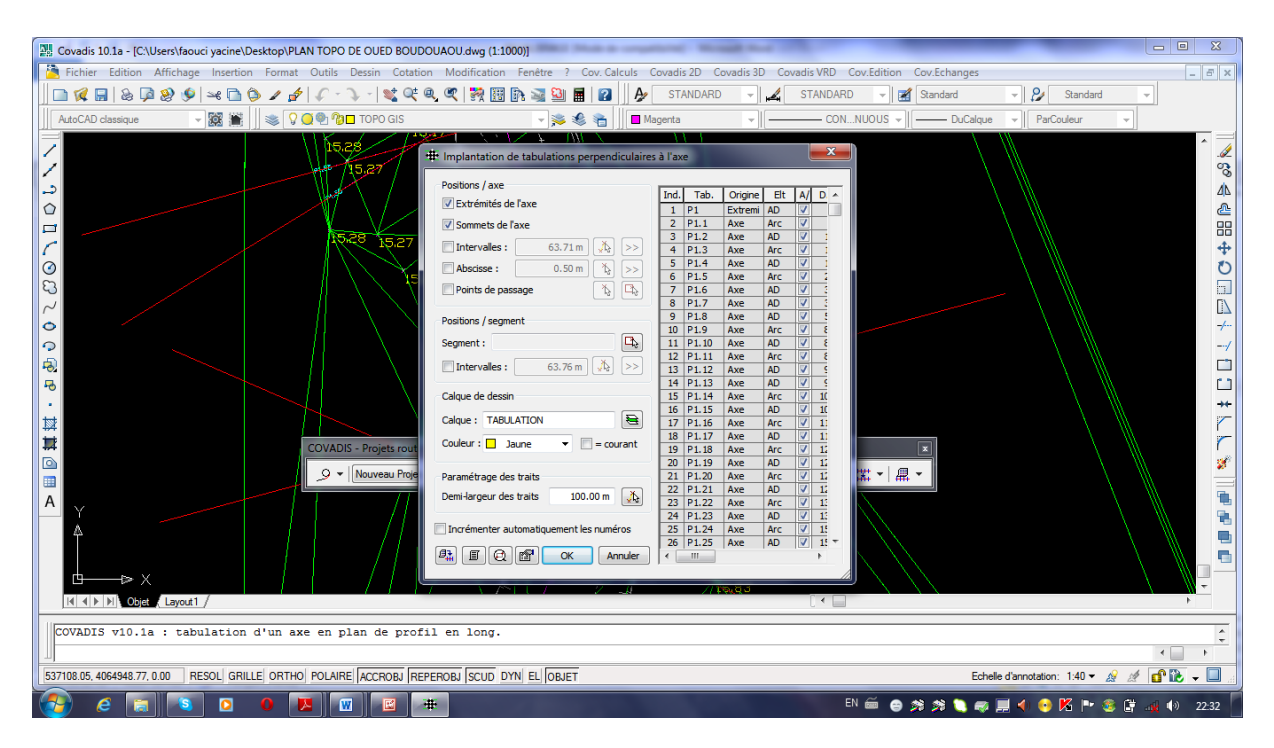

# *Figure III-8 : Tabulation du l'axe de l'Oued*

La tabulation de l'axe permet aussi de tracer les profils en travers de l'Oued*.*

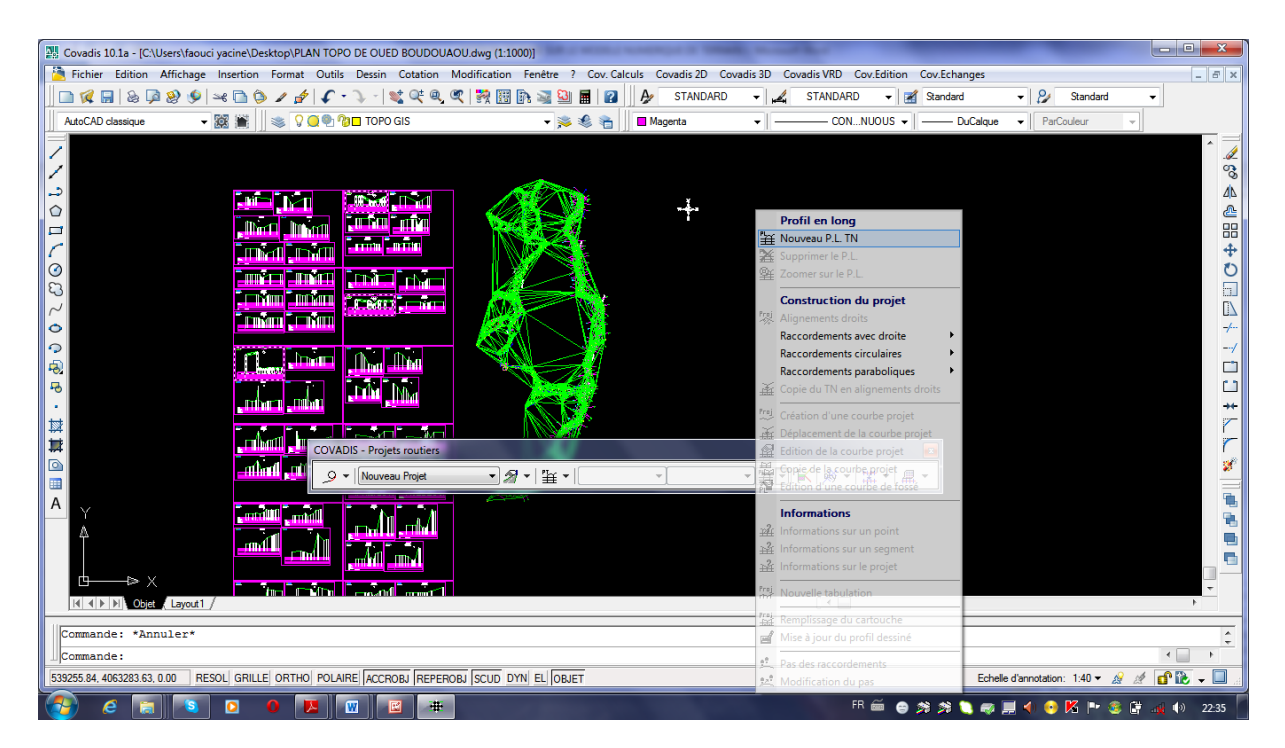

# *Figure III-9 : Dessin des profils en travers et le profil en long*

L'élaboration des sections en travers nous permet de tracer les aménagements proposés.

A l'aide du logiciel Covadis et le Modèle Numérique du Terrain MNT installés sous AUTOCAD on peut :

- Etablir le modèle numérique du terrain MNT.
- Calcul des aires et des surfaces.
- Dessin des profils en travers.
- Dessin des profils en long.
- Dessin des aménagements.

### **III.3.Présentation du logiciel utilisé (HEC RAS)**

#### **III.3.1. Introduction**

Nous nous intéressons dans ce travail au code HEC-RAS c'est une abréviation de « HYDROLOGIC ENGINEERING CENTER'S RIVER ANALYSIS SYSTEM ». C'est un code 1D permanent ou non-permanent de calcul de ligne d'eau en graduellement varié. Il résout « l'équation de l'énergie unidimensionnelle », les pertes étant évaluées par la formule de frottement au fond de Manning-Strickler et par des formules de contraction/expansion de l'écoulement. Pour les cas de régimes rapidement variés tels que les ressauts hydrauliques, les écoulements à proximité des ponts, et les confluences de rivière, l'équation de l'énergie est remplacée par l'équation de quantité de mouvement. Pour les écoulements débordants, la section totale est divisée en sous sections homogènes en terme de forme et de rugosité, et chaque débit partiel *Qi* est calculé selon la Divided Channel Method à l'aide de la formule de Manning-Strickler.

#### **III.3.2. Modèle utilisé par HECRAS**

Si l'on considère deux sections 1 et 2 séparées d'un pas d'espace  $\Delta x$ , E<sub>1</sub> et E<sub>2</sub> étant les énergies spécifiques de l'écoulement à ces mêmes points, il vient d'après l'équation (39), Qui se réduit au modèle de Bernoulli utilisé dans le programme HEC-RAS pour calculer les  $E_2 - E_1 = (\sin(\alpha) - J) \cdot \Delta x$  (40) hauteurs d'eau lorsque la pente du canal est faible  $(\sin (\alpha) \approx \tan(\alpha) \approx I \text{ et } \cos(\alpha) \approx 1)$ .

Concernant le calcul de la ligne d'eau, il s'effectue suivant la Standard Step Method qui est une procédure itérative de résolution de l'équation (40) et de l'équation donnant la pente d'énergie J. Cette dernière est supposée égale à la somme de pertes de charge par frottement **J<sub>f</sub>**, et la perte par contraction ou expansion de la section, soit :

$$
J = J_f + \frac{C}{\Delta x} \left| \beta_2 \frac{U_2^2}{2g} - \beta_1 \frac{U_1^2}{2g} \right| \tag{41}
$$

 Le programme divise la section mouillée en trois sous sections. Le coefficient de forme **β** sur la section totale est calculé de la manière suivante :

$$
\beta = \frac{S_t^2}{D_t^3} \cdot \left( \frac{D_{lob}^3}{S_{lob}^2} + \frac{D_{ch}^3}{S_{ch}^2} + \frac{D_{rob}^3}{S_{rob}^2} \right)
$$
(42)

Où les indice **lob, ch**, **rob** et **t** désignent les lits gauche, mineur, droit, et total respectivement; Di est la débitance de la sous-section i.

Pour notre cas, on suppose les coefficients **β** par sous-section ont supposés égaux à **1**. D'autre part, le pas d'espace **∆***x* est calculé, comme suit :

$$
\Delta x = \frac{\Delta x_{lob} \cdot Q_{lob} + \Delta x_{ch} \cdot Q_{ch} + \Delta x_{rob} \cdot Q_{rob}}{Q_{lob} + Q_{ch} + Q_{rob}}
$$
(43)

Enfin, la perte de charge par frottement entre les sections **1** et **2** (**Jf**) est calculée dans le HEC-RAS par:

$$
J_f = \frac{\lambda}{D_h} \cdot \frac{U^2}{2g} \tag{44}
$$

$$
\lambda = \frac{\text{Re}^{\frac{1}{3}}}{8gn^2} \tag{45}
$$

La méthode utilisée par le logiciel pour calculer le coefficient de Manning équivalent est la suivante :

$$
n_c = \left[\frac{\sum_{i=1}^{N} P_i \cdot n_i^{\frac{1}{5}}}{P}\right]^{\frac{2}{3}}
$$
(46)

Avec N= 3 puisque le logiciel nécessite l'entrée des trois coefficients de Manning, pour le lit mineur et pour chaque rive.

# CHAPITRE IV

*Aménagement de l'Oued Boudouaou*

# **IV.1. Etats des lieux de oued Boudouaou**

# **IV.1.1.Oued Boudouaou :**

Il s'agit d'un Oued important qui délimite l'Est de la ville de Boudouaou où presque la majorité des eaux pluviales de surface recueillies sur le bassin versant sont drainées par cet affluent.

En période coloniale le propriétaire de la briqueterie qui avoisine le cours d'eau et en coordination avec la mairie de Boudouaou à dévier l'Oued pour protéger son usine et en même temps la ville et gagner un peu d'espace pour son unité de production.

La même personne a planté des arbres d'Eucalyptus qui absorbe de l'eau (200 l /j) et tient les berges aussi.

L'Oued Boudouaou a un style **divagant** ou le lit est moyennement large et les bancs de sable sont nombreux et larges aussi, ce style est intermédiaire entre en **tresses** et à **méandres**.

Plusieurs constructions et bidonvilles ont été édifiés sur la périphérie de cet Oued surtout à l'entrée du chef-lieu de la commune et se trouvent de fait menacées par les inondations.

Les terrains formants les flancs de l'Oued sont des terrains argileux (l'existence des briqueteries exploitants les carrières argileuses) Les formations formant le lit de l'Oued sont de toute taille ce qui traduit l'agressivité des crues.

L'allure de l'Oued donne l'impression qu'il est assez grand pour faire circuler des quantités énormes d'eau mais il faut faire attention à certains points où des recalibrages de l'oued sont recommandés.

Les points noirs de l'Oued sont mentionnés au niveau du reportage photographique.

Le trajet de l'Oued diffère entre des lignes droites et des arcs de cercles ce qui présente une difficulté lors de réalisation des aménagements proposés, ce qui rend la longueur du tronçon à aménager L= 4346,67 m comme longueur réelle alors que la longueur à vol d'oiseau ne dépasse pas les deux (02) km.

En utilisant le logiciel AUTOCAD on peut calculer les longueurs partielles des lignes droites et des arcs des cercles et on va résumer les différents résultats dans le tableau suivant :

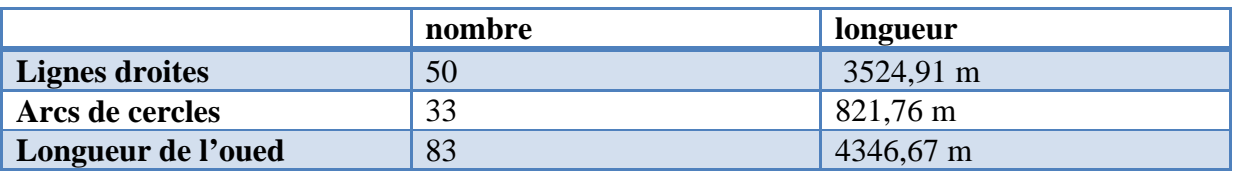

**Tableau IV-1 : Les longueurs partielles de l'Oued Boudouaou**

Comme il est clair dans le tableau précédent les longueurs des tronçons droits sont importants par rapport aux tronçons sous formes d'arc de cercle, elles représentent environ 81% de la longueur totale de l'Oued.

Tout au long de l'oued on rencontre des ripisylves sur les rive gauche et droite de l'Oued qui ont des rôles sur :

- La faune et la flore.
- ❖ Sur le paysage.
- L'écoulement des crues.
- La tenue des berges.
- Diminution de la vitesse des crues dans le lit majeur.

Mais aussi des inconvénients sur les cours d'eau on cite :

- Alimentation de la rivière de bois arraché par les crues susceptible de créer des embâcles, d'obstruer les ponts et d'aggraver les crues localement.
- Forte consommation d'espace pour une valeur économique assez faible.
- Augmentation de débordement locale des crues.

Les Oueds coulent généralement dans des plaines alluviales constituées des matériaux apportés par les eaux à des époques plus ou moins anciennes, mais elles continuent souvent à transporter vers l'aval.

Le caractère très variable de ces apports liquides en période de crues ou de basse eau et les possibilités d'érosion des lits ne permettront pas aux oueds de conserver un tracé parfaitement stable à moins, de revêtir le fond et les berges par une protection non érodable, on constatera toujours des modifications des lits plus ou moins importantes.

Généralement on parle de dégradation des berges :

Soit par arrachement des particules constituant la berge lorsque la vitesse de l'eau est élevée.

Cette érosion sera d'autant, plus rapide que la crue est violente (durée, vitesse) et que la berge est érodable.

Soit par fluage du talus au moment de la décrue.

Dans certains terrains argileux une baisse rapide du niveau de l'Oued peut engendrer des glissements du talus dans le lit lorsque le niveau d'eau dans le terrain, ne peut pas suivre avec la même vitesse la baisse du niveau d'eau dans l'Oued.

Pour cela il faut tenir compte lors de la proposition des aménagements de ce problème d'érosion.

Les coordonnées UTM au point névralgique, sont :  $X = 537064$ ;  $Y = 4066110$ .

# **IV.1.2.Ouvrages existant sur l'Oued**

|                                               | <b>UTMX</b> | <b>UTMY</b> | caractéristiques        | <b>Fonctionnement</b><br>hydraulique | <b>Etat</b><br>de<br>l'ouvrage |
|-----------------------------------------------|-------------|-------------|-------------------------|--------------------------------------|--------------------------------|
| <b>Traversée</b><br>chemin<br>de<br>de fer    | 537064      | 4066110     | Pont métallique         | Fonctionne bien                      | bon                            |
| Passage<br>busé                               | 537006      | 4065481     | 4x1500                  | Ne fonctionne pas<br>bien            | moyen                          |
| <b>Traversée</b><br><b>de RN 29</b>           | 537002      | 406469      | Pont métallique         | Fonctionne bien                      | bon                            |
| <b>Traversée</b><br>de RN 5                   | 537008      | 406489      | Pont en béton           | Fonctionne bien                      | bon                            |
| de<br><b>Passage</b><br>conduite<br>de<br>gaz | 537089      | 4065012     | $B = 30m$<br>$H=6$<br>m | Fonctionne bien                      | bon                            |

**Tableau IV-2 : Caractéristiques des ouvrages existant dans l'Oued**

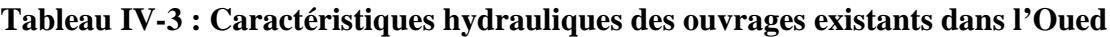

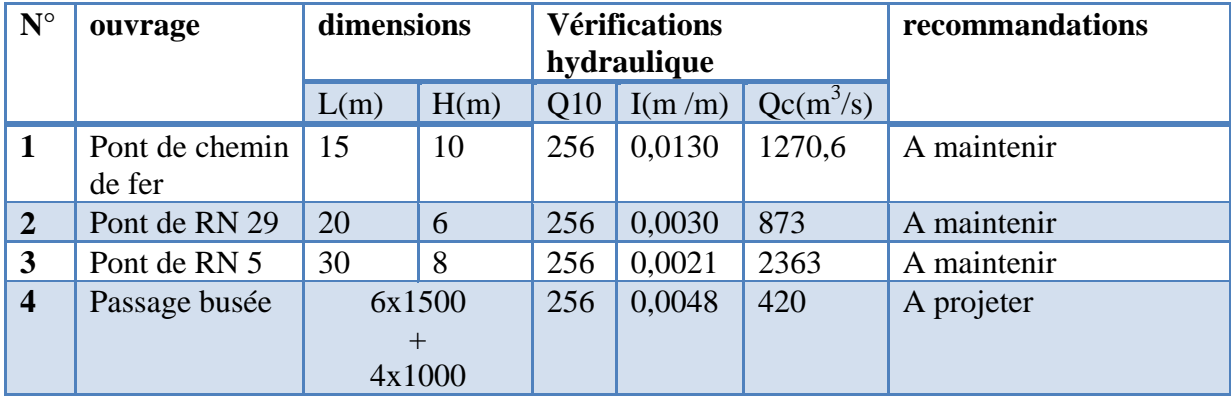

Le passage busé qui se trouve avant le chemin de fer c'est le point noir le plus important au niveau de Oued Boudouaou d'ailleurs c'est le premier point de débordement , les six buses de diamètre 1500 mm et les quatre de 1000 mm ne sont pas suffisantes pour évacuer les quantités d'eau importantes portée dans chaque crues et sans parler du volume solide qui cause des embouchures et provoque le débordement, comme c'était passé le 12 mars 2012 ou la route vers la zone industrielle et l'agglomération voisines ou habitent près de 150 familles est restée coupée pendant 5 jours donc il est recommandé de projeter un autre ouvrage qui répond aux besoin hydraulique et économique et on va arriver aux détails dans le chapitre de génie civil .

Les autres ouvrages restent capables de gérer la situation et évacue les crues donc, ils sont à maintenir.

# **IV.1.3.Reportage photographique**

Apres une visite tout au long de l'Oued on a pu prendre quelques photos qui semblent être importantes pour éclairer l'étude et élargir le champ de vision sur le probleme posé.

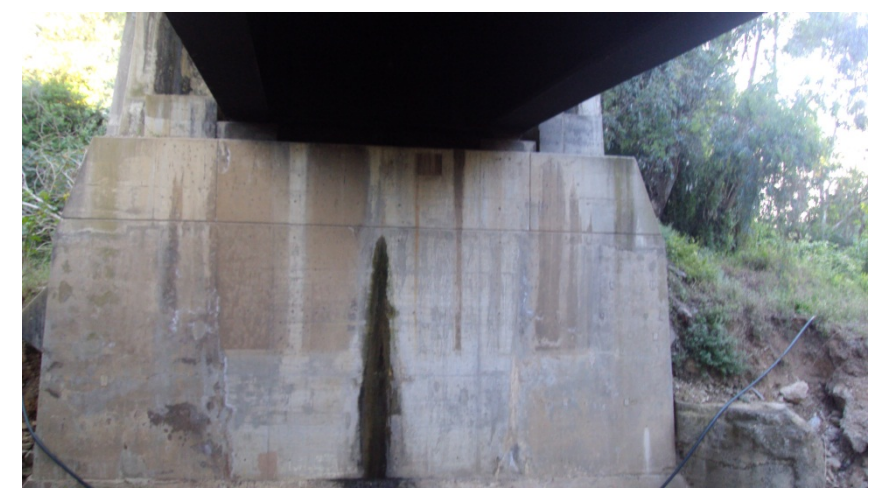

*Figure IV-1 : Ouvrage de chemin de fer dans l'Oued Figure IV-2 : Passage busé*

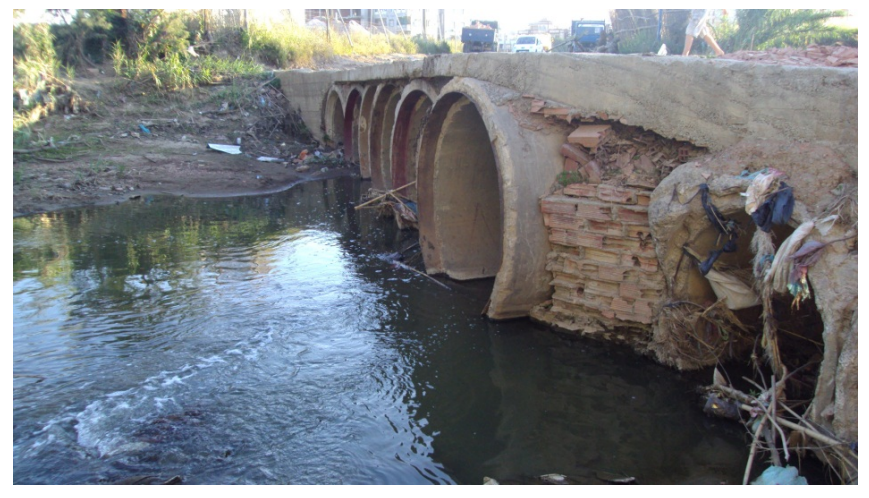

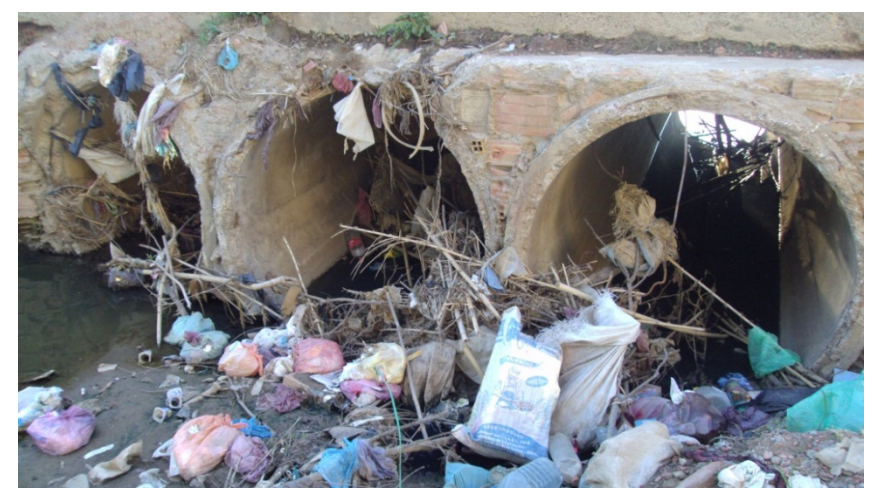

*Figure IV-3 : Déchets solides qui occupent le passage busé Figure IV-4 : Passage piéton*

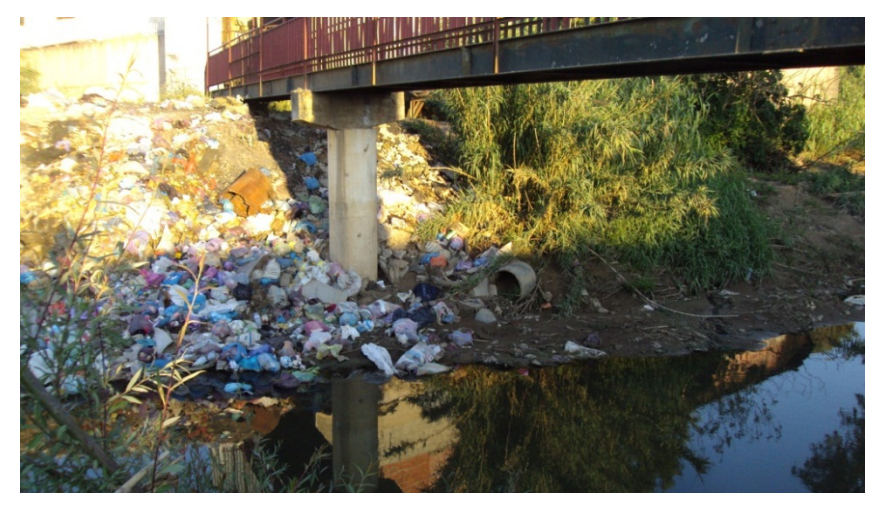

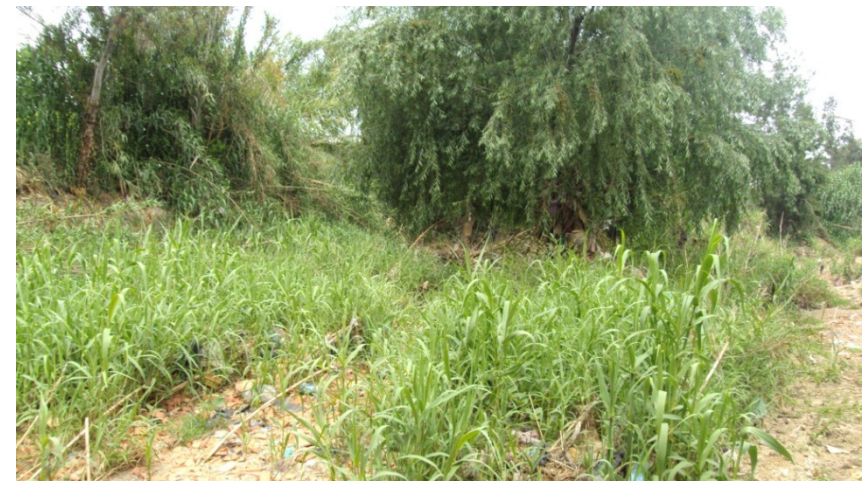

*Figure IV-5 : Les ripisylve dans les lits moyens et mineurs* **Figure IV-6 : Construction dans le lit moyen**

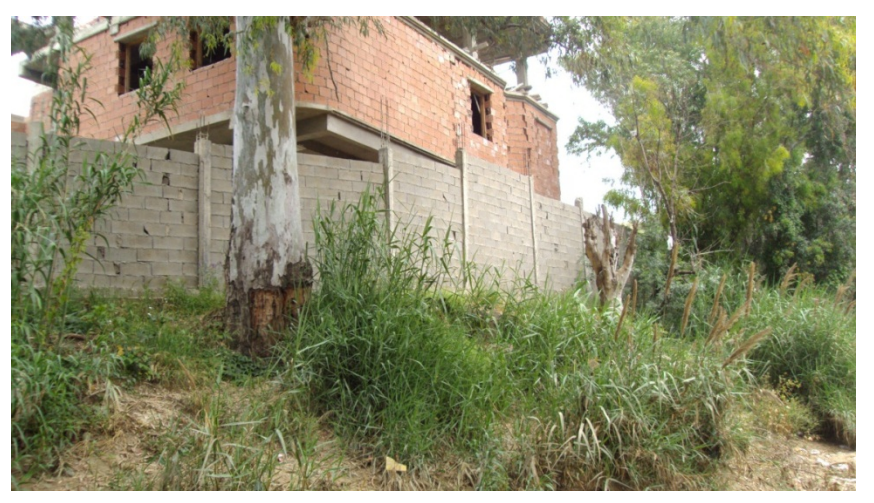

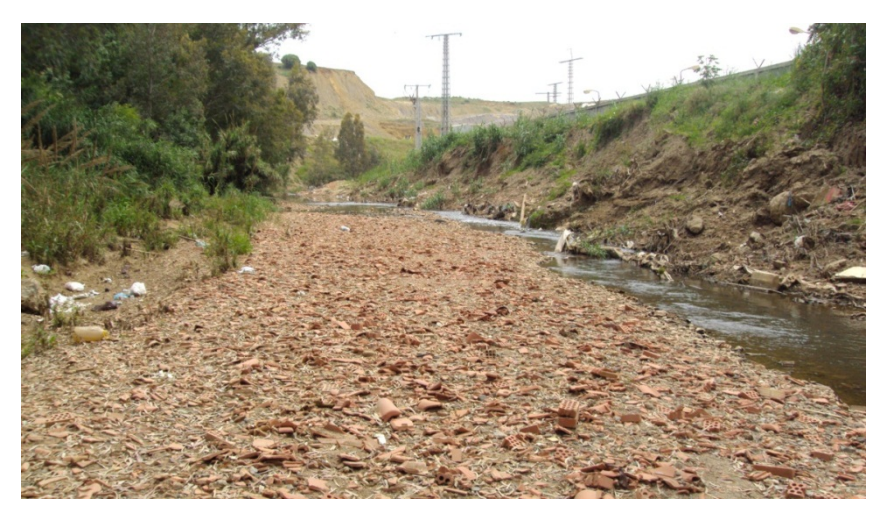

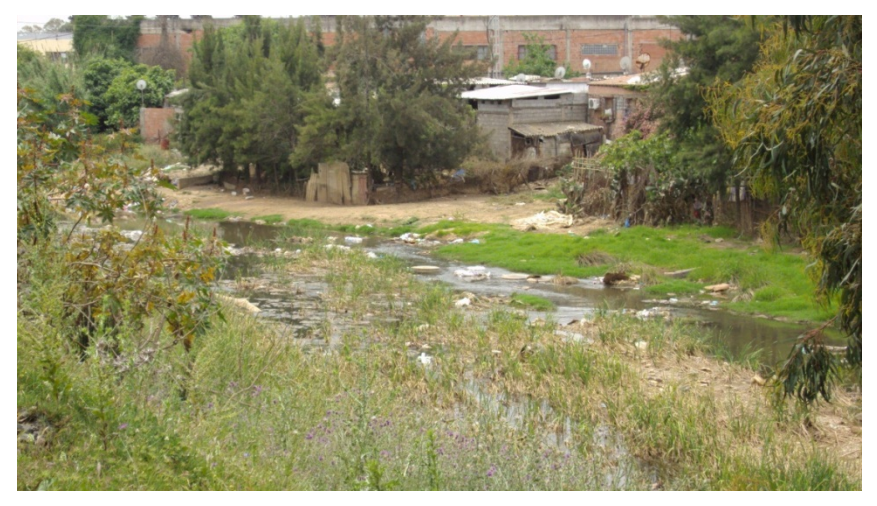

*Figure IV-7 : Lit moyen assez large Figure IV-8 : Bidonville dans le lit moyen*

#### **CHAPITRE IV**

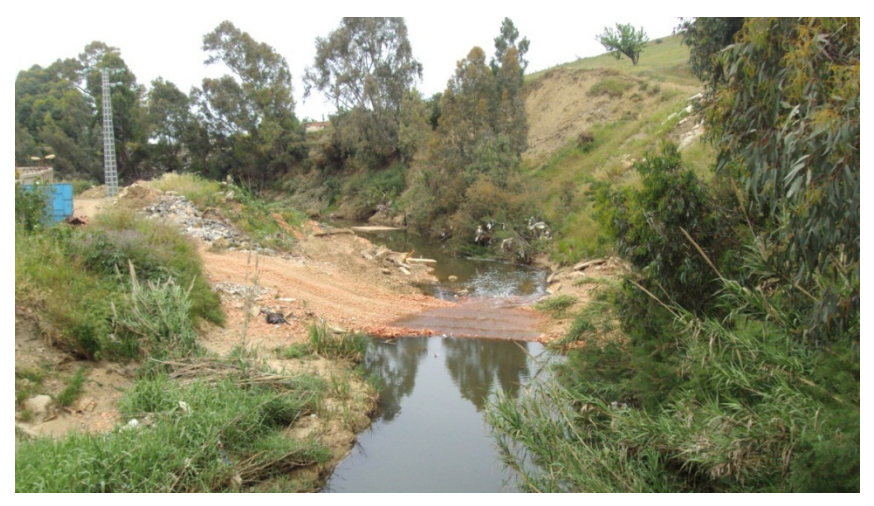

*Figure IV-9 : l'Oued change sa direction et fait un arc de cercle*

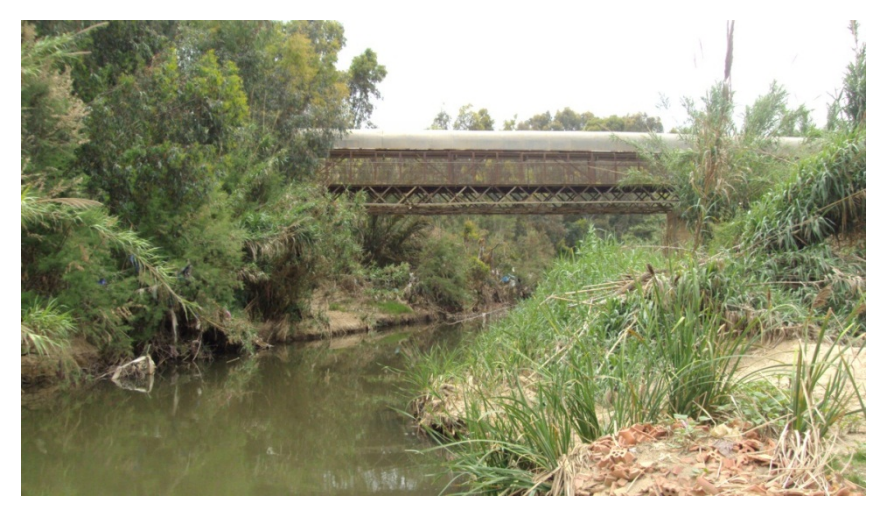

*Figure IV-10 : Ouvrage de la briqueterie qui traverse l'Oued*

*.*

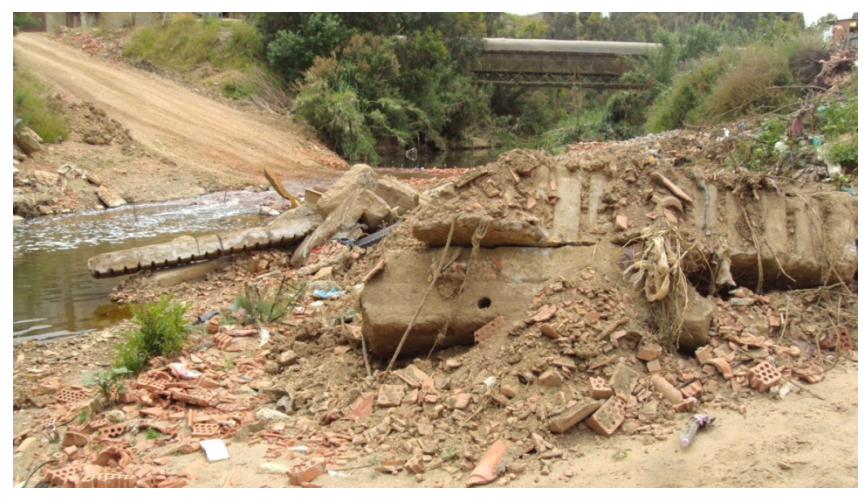

*Figure IV-11 : Matériaux solides apportés par la crue de mars 2012*

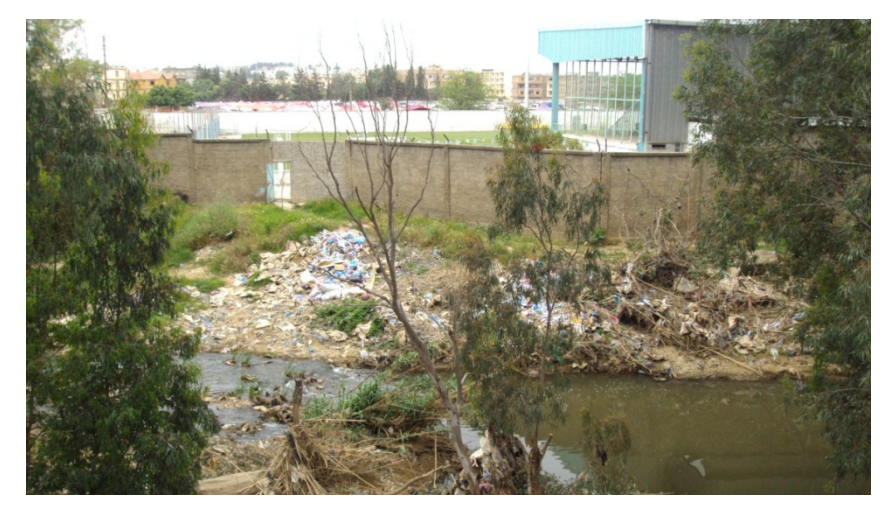

*Figure IV-12 : Le stade communale construit dans l'Oued*

# **IV.2. Application du logiciel HEC –RAS a la zone d'étude**

# **IV.2.1. Données d'entrée**

Les données nécessaires pour réaliser la simulation sont :

- $\div$  Le débit :  $Q = 506$  **,77 m<sup>3</sup>/s.**
- La forme du cours d'eau : à l'aide d'une image import é de logiciel COVADIS ou une carte d'état majeur on peut tracer la forme de Oued Boudouaou.
- Les sections en travers les 108 sections en travers ont été entrées dans la base de données du logiciel.
- Les longueurs entre les sections en travers varient ente 20 m et 50 m.
- $\triangleleft$  Les coefficients de contraction (0.1) et d'expansion (0.3) fixé par le manipulateur au début de la modélisation.
- Les coefficients de rugosité pour les rives gauche et droite et pour le canal tout dépendent des matériaux utilisé, pour le béton **n=0.133** et pour la pierre maçonné **n= 0.0142** alors que pour le sol ordinaire de l'Oued **n= 0.025.**
- Les dimensions et le nombre de dalots à mettre en place au niveau de chaque gué submersible : pour notre projet les ouvrages qui se trouvent sur le chemin de l'Oued ne sont pas submersible sauf le passage busé indiqué auparavant.
- Les limites du lit mineur sont fixées après chaque section en travers entrée.

Les images suivantes représentent les étapes de la modélisation :

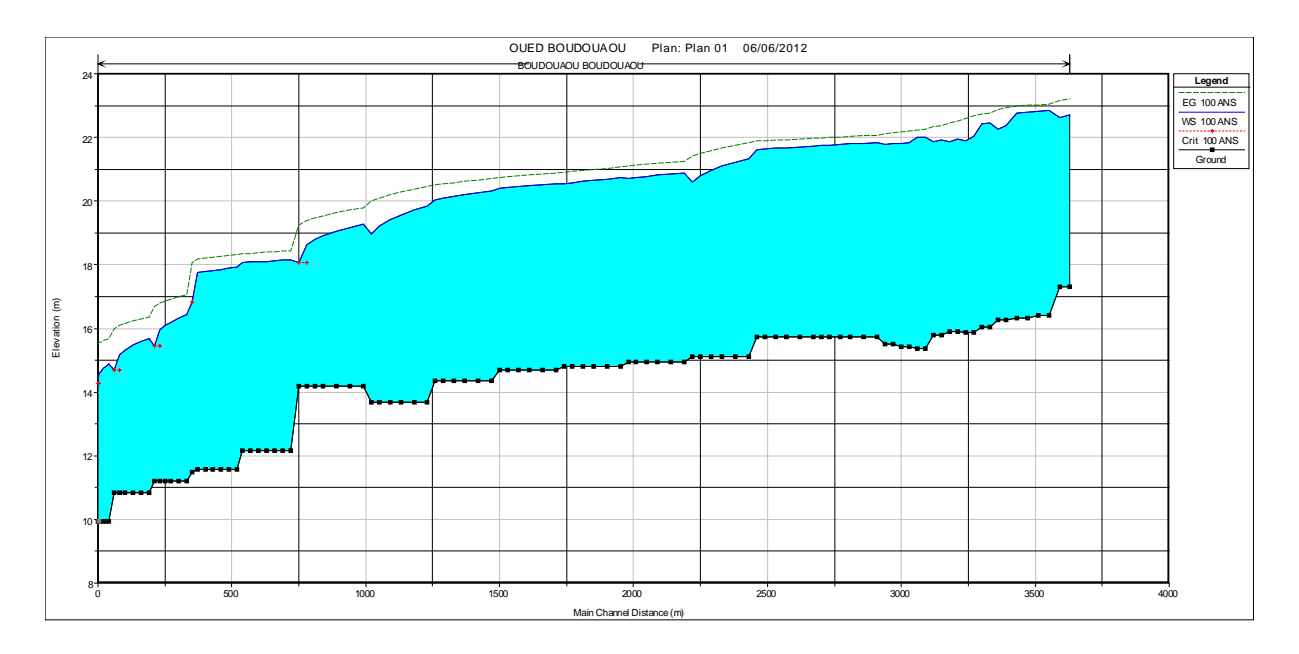

*Figure IV-13 : Profil en long de l'Oued simulé par logiciel HEC- RAS*

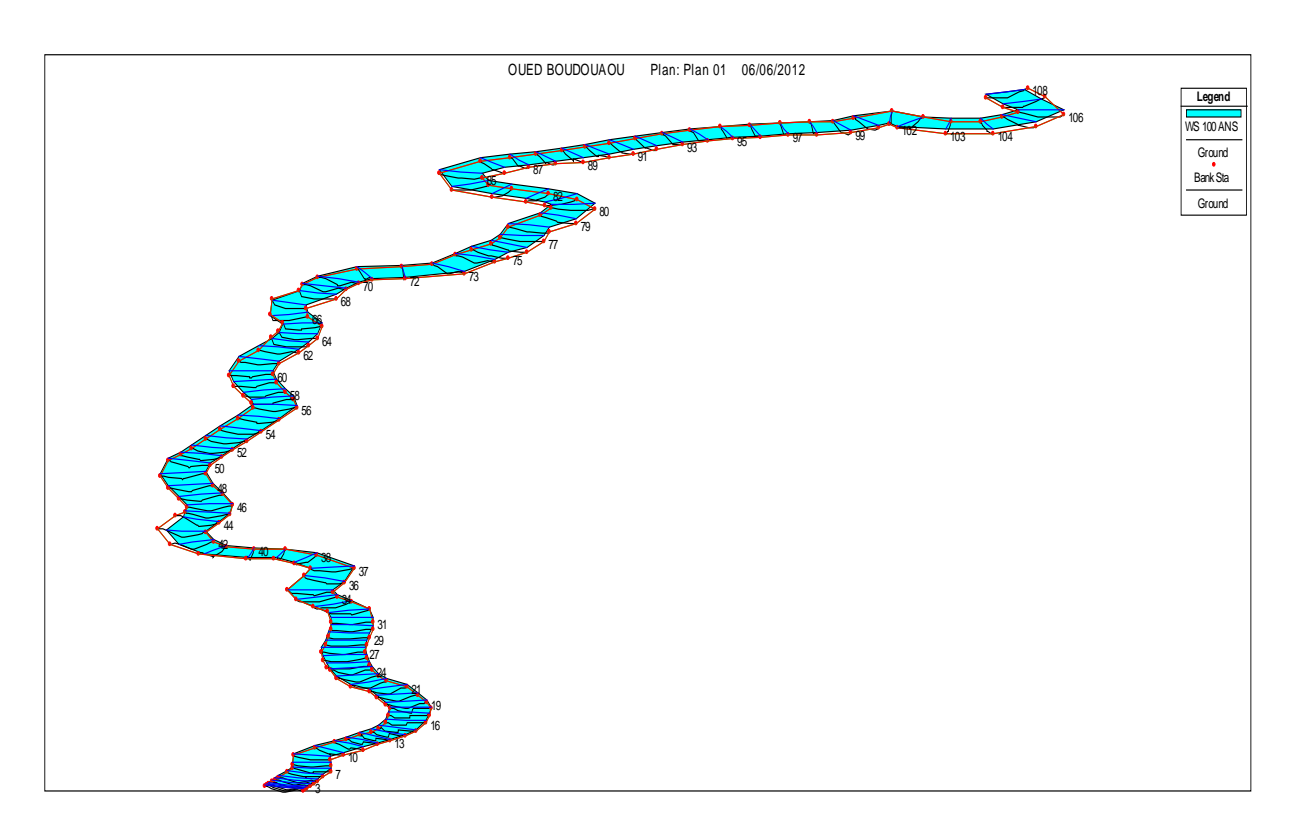

*Figure IV-14 : Simulation de la crue le long de l'Oued*

# **III.4.2. Interprétation des résultats**

Les résultats de la simulation de la crue centennale sont présentés dans l'annexe.

On a proposé un débit constant le long de l'Oued, la hauteur d'eau varie à chaque tronçon et dépend des sections en travers autrement dit du levé topographique ce dernier est limité par les rives droites et gauche du l'Oued ce qui ne permet que de déterminer les hauteurs d'eau dans l'Oued et non pas les zones inondables.

On remarque d'après la simulation que tout au long du cours d'eau il y a un débordement ce qui veut dire que l'aménagement sera tout l'Oued.

La simulation a donné une hauteur moyenne de la lame d'eau de **Hmoy= 3.98 m** qui est une hauteur raisonnable si on voit la nature topographique du terrain ce qui nous permet n'importe quelle ménagement.

# **IV.3. L'aménagement de Oued Boudouaou**

D'après les résultats de la modélisation et en utilisant le logiciel HEC-RAS qui nous permets de déterminer la hauteur de la ligne d'eau dans chaque section, on choisit la nature de protection à projeter pour réaliser l'objectif à travers cette étude.

La nature de protection diffère par rapport aux différents facteurs et critères mais dans la plupart des cas c'est technico-économique donc c'est le coté de bon fonctionnement hydraulique ou la susceptibilité d'évacuer les crues et le coté financière d'où on choisit les matériaux les moins couteux soit en transport ou en exploitation, ces derniers qui commande notre étude.

#### **IV.3.1. Nature des ouvrages proposés**

La section proposée pour l'aménagement, est de type trapézoïdal, car elle est la plus répandue, la plus usuelle, et aussi pour ses divers avantages dont la réalisation et l'exploitation facile. Mais la nature des matériaux utilisés nécessitent une comparaison pour choisir les matériaux le plus répandus.

Un canal en béton présente la solution la plus favorable par rapport à un canal en pierres maçonnées. Il présente les avantages suivants :

- Vitesse d'écoulement conséquente
- Résistance au choc
- Rapidité de réalisation et maintenance, mais un coût élevé.

Dans le tableau qui suit, on résume les principales caractéristiques des différents revêtements des canaux :

| <b>Variantes</b>        | Espérance de vie                                          | <b>Autres</b><br>caractéristiques |  |
|-------------------------|-----------------------------------------------------------|-----------------------------------|--|
|                         |                                                           | importantes                       |  |
| <b>Canal en Béton</b>   | Estimée à 50 ans                                          | Conviennent à toutes les          |  |
|                         |                                                           | dimensions de canaux et à         |  |
|                         |                                                           | toutes les conditions             |  |
|                         |                                                           | topographiques climatiques,       |  |
|                         |                                                           | et d'exploitation, coulage        |  |
|                         |                                                           | dans un usine pourrait être       |  |
|                         |                                                           | plus économique.                  |  |
|                         |                                                           | Prix de revient relativement      |  |
|                         |                                                           | élevé.                            |  |
| <b>Canal en Pierres</b> | Peut-être la même que le                                  | nécessitant<br>Méthodes           |  |
| <b>Maçonnées</b>        | béton, si toute fois il est<br>beaucoup de main d'œuvres, |                                   |  |
|                         | convenablement construit et                               | il est essentiel que<br>les       |  |
|                         | matériaux de construction<br>entretenu.                   |                                   |  |
|                         |                                                           | soient disponibles sur place      |  |
|                         |                                                           | ou au voisinage.                  |  |

**Tableau IV-4 : Comparaison technique des matériaux**

D'après les avantages et les inconvénients de chaque matériaux on propose un couplage entre le béton et la pierre maçonnée, car premièrement la pierre et disponible dans au voisinage de la zone d'étude (max 5 km), elle sera dans les côtés du trapèze par contre le béton sera utilisé dans la base parce qu'il convient à tous les changements topographique.

Un autre avantage favorise l'utilisation du béton c'est l'existence d'un usine de béton tout près du lieu de projet.

Donc les côtés du trapèze en pierre maçonnée et la base en béton, on va proposer une autre section trapézoïdale au milieu de la base qui permet l'auto curage du cours d'eau et cela pendant la période d'étiage.

On va détailler les dimensions dans le paragraphe qui suit en utilisant un logiciel de dimensionnement.

D'autres ouvrages sont proposés :

#### **IV.3.2. Ouvrages d'accumulation :**

A l'entrée de chaque canal, on dresse un ouvrage d'accumulation, afin de protéger les parois des canaux et éviter le passage des apports solides, sera réaliser en gabionnage ou en béton.

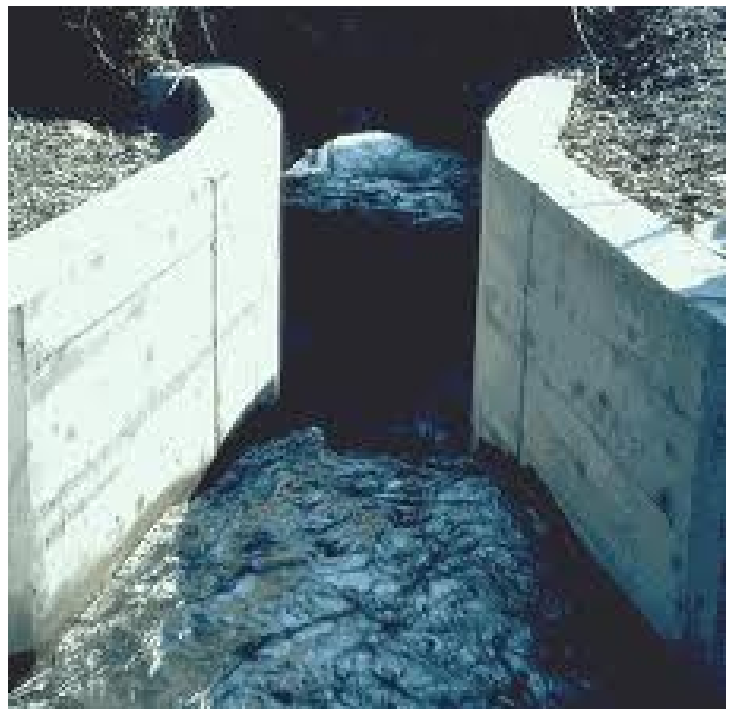

**Figure IV-15 : Ouvrage d'accumulation.**

#### **IV.3.3. Ouvrages de rejet :**

L'ouvrage de rejet permet de protéger les parois des canaux et déversé les eaux collectées dans l'Oued.

Tout comme l'ouvrage d'accumulation l'ouvrage de rejet sera aussi dimensionner en gabionnage et curé après chaque crue importante.

# **IV.4. Dimensionnement hydraulique**

Pour le dimensionnement hydraulique on se base sur la formule principale de Chézy d'où :

La vitesse moyenne du courant est donnée par la formule suivante :

$$
V = C \cdot \sqrt{R \cdot I}
$$

Sachant que la formule du débit est donnée par la relation :

$$
Q=V.S
$$

On obtient :

$$
Q = C.S. \sqrt{R.I}
$$

D'où :

- C : coefficient de Chézy.  $(m^{1/2}/S)$
- R: rayon hydraulique (m).
- S : section mouillé (m<sup>2</sup>).

I : Pente du fond du canal (m/m).

#### **IV.4.1.Détermination du coefficient de Chézy (C)**

Il existe plusieurs formules empiriques pour la détermination du coefficient de Chézy mais on opte pour la formule de Manning- Strickler

$$
C = \frac{1}{n} R^{1/6}
$$

Avec :

C : coefficient de Chézy.  $(m^{1/2}/S)$ 

R: rayon hydraulique (m).

n: la rugosité.

- $\div$  n= 0.04 (lit naturel, terrain friable).
- $\div$  n= 0.025 (enrochement et gabionnage des lits).
- $n = 0.013$  (béton).

En utilisant la formule de Manning -Strickler on peut transformer la formule de Chézy et on obtient :

$$
V = K.R^{3/2}.I^{1/2}
$$

Ou :

K : coefficient de rugosité de Strickler.

R: rayon hydraulique (m).

I : Pente du fond du canal (m/m).

Pour un canal de section trapézoïdale on a :

- $\triangleleft$  La section mouillée : Sm = h (b+ mh)
- $\triangleq$  Le périmètre mouillé : Pm = b+2h $\sqrt{1 + m^2}$
- Fruit du talus : m=0,66 pour  $h$  < 1,5 m m=1 pour  $h$  > 1,5 m
- Tel que : b= la largeur du fond et h c'est la hauteur d'eau
- Nombre de Froude : Fr=  $\frac{V}{\sqrt{gh}}$
- $\mathbf{\hat{v}}$  V : la vitesse en m/s.
- $\bullet$  g : l'accélération de la pesanteur m/s<sup>2</sup>.

# **IV.4.2. La section proposée**

Le débit centennal qui traverse l'Oued Boudouaou est  $Q_{100} = 506$ ,  $77 \text{ m}^3/\text{s}$ , La simulation a donné une hauteur moyenne de la lame d'eau de **Hmoy= 3.98 m** et par mesure de sécurité on ajoute **0.5 m** de revanche alors lors du calcul génie civil et dimensionnement des ouvrages on prend la hauteur du canal égale **à 4.5 m**.

Prenant en compte une seule donné c'est le débit donc c'est une équation et trois inconnues la base **b**, la hauteur d'eau **h** et le fruit **m fixant m= 1** et cherchons les dimensions de la base et la hauteur qui peuvent évacuer le débit en utilisant une macro sur Excel on arrive aux résultats présentées dans le tableau.

On utilisant les lois citées auparavant on va proposer une section hydraulique capable d'évacuer ce débit et toutes les caractéristiques du canal vont être résumées dans le tableau suivant :

| Débit à évacuer en $(m^3/s)$            | 506,77                  |
|-----------------------------------------|-------------------------|
| Longueur du canal (m)                   | 4346,67                 |
| La pente du canal $(m/m)$               | 0,0057                  |
| Le coefficient de Manning Strickler (K) | 75 Béton et maçonnerie. |
| La hauteur du canal (m)                 | 4,5                     |
| La largeur du canal (m) (la base)       | 7                       |
| Le fruit du canal( $\circ$ )            | 45                      |
| La section mouillée $(m^2)$             | 51,750                  |
| Le périmètre mouillé (m)                | 19,728                  |
| Le rayon hydraulique (m)                | 2,623                   |
| Le débit capable d'évacuer $(m^3/s)$    | 557,350                 |
| <b>Remarque</b>                         | Canal suffisant.        |

**Tableau IV-5 : Caractéristique géométriques et hydraulique du canal aménagé**

**Tableau IV-6 : Caractéristiques géométriques et hydraulique de la cunette**

| Débit à évacuer en $(m^3/s)$            | $\mathbf{2}$ |
|-----------------------------------------|--------------|
| La pente du canal $(m/m)$               | 0,0057       |
| Le coefficient de Manning Strickler (K) | 75           |
| La hauteur du canal (m)                 | 0,5          |
| La largeur du canal (m) (la base)       |              |
| Le fruit du canal( $\circ$ )            | 45           |
| La section mouillée $(m^2)$             | 0,750        |
| Le périmètre mouillé (m)                | 2,414        |
| Le rayon hydraulique (m)                | 0,311        |

D'après les dimensions mesuré dans l'Oued, le calcul du débit à évacuer par la cunette donne un débit de  $Q = 1.95 \text{ m}^3/\text{s}$  donc on propose une section qui peut évacuer un débit de  $Q=2 \text{ m}^3/\text{s}$  On va garder ces aménagement sur tout la longueur du l'Oued car il n'y pas un changement remarquable du débit si on connait que le centre de la ville de Boudouaou est traversé par un autre canal qui n'est pas notre sujet d'étude et que la simulation par le logiciel HEC-RAS a montré qu'il y a un débordement le long de l'Oued.

En utilisant le logiciel HEC-RAS on vérifie le bon fonctionnement de la section aménagé par cette image qui représente le résultat de la simulation dans une section en travers :

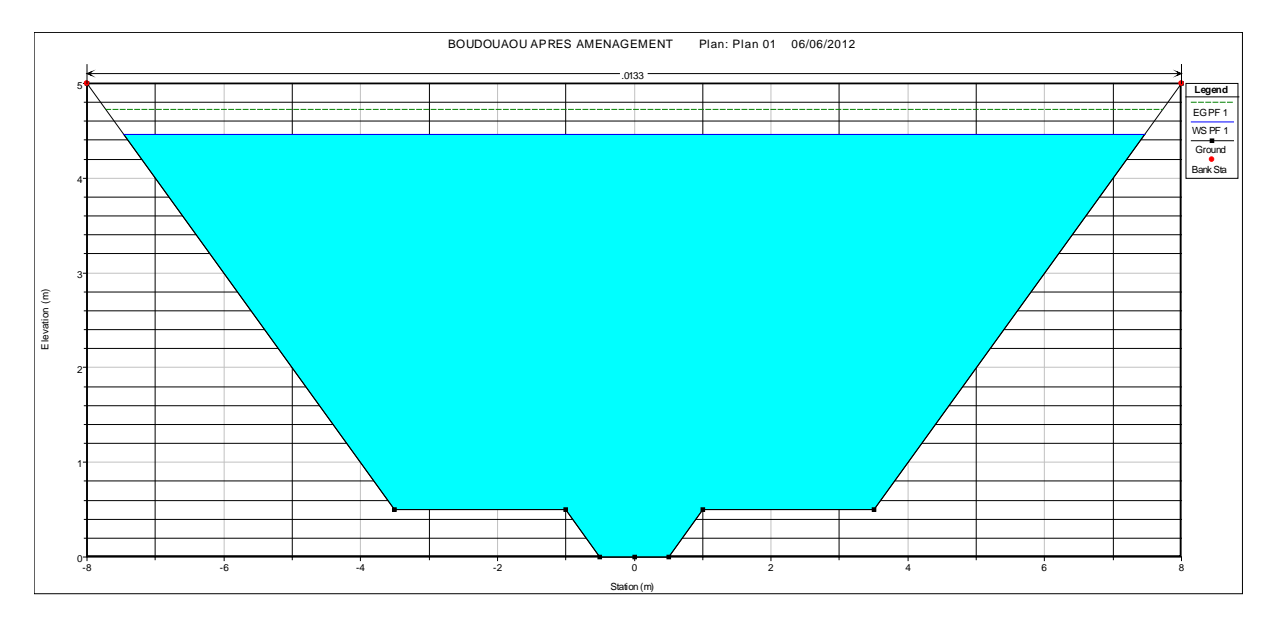

*Figure IV-16 : Section aménagée simulée par logiciel HEC-RAS*

# **IV.5. Calcul génie civil**

Dans cette étape de calcul on va utiliser les normes françaises et en s'appuyant sur les règles de calcul des ouvrages en béton armé (BAEL) et les règles parasismiques algériennes (RPA 99 addenda 2003).

Notre ouvrage est sollicité à deux actions :

- poids propre de chaque élément.
- Les charges d'exploitations.

# **IV.5.1.Matériaux utilisés**

La réalisation de ce projet est basée sur trois principaux matériaux qui sont : le béton, l'acier, la pierre maçonnée.

#### *IV.5.1.1.Béton*

Le Béton composé de ciment C.P.J. 45 dosé à 400  $Kg/m<sup>3</sup>$ . La résistance à la compression est de 25 MPa pour un chantier faisant l'objet d'un contrôle régulier

La résistance à la traction ft $28 = 0.6 + 0.06$  fc $28 = 2.10$  MPa.

#### *IV.5.1.2.Acier*

Les aciers utilisés sont :

- Acier à haute adhérence de nuance FeE400 de limite d'élasticité nominale  $Fe = 400 MPa$
- Acier rond lisse, de nuance 215 de limite d'élasticité nominale  $Fe = 215$  Mpa.

#### **IV.5.2.Vérification a l'E.L.S.**

 $\sigma s = f e / \gamma s$  pour fissuration peu nuisible. σs = min. (2/3 ƒe ; 110 √µ ftj) pour fissuration préjudiciable.

 $\mu$  : Coefficient de fissuration  $\begin{pmatrix} (1,0 \text{ pour } R, L) \\ (1,6 \text{ pour } H, A) \end{pmatrix}$ 

#### **IV.5.3. Modules de déformation longitudinaux du béton**

*IV.5.3.1. Cas de contraintes instantanées :*  Ei =  $11003^3 \sqrt{f}c28 = 32.16 \text{ KN/mm}^2$ .

*IV.5.3.2. Cas de contraintes à longue durée :* Ev =  $3700^3 \sqrt{f}c28 = 10.82 \text{ KN/mm}^2$ .

Pour le calcul, on prendra un canal type, de forme trapézoïdale, de largeur variable et d'épaisseur de 15 cm (Radier et paroi) l'inclinaison de la paroi est de 45° soit une pente de 1%, une couche de 5cm de béton de propreté (dosage 150kg/m<sup>3</sup>) est à prévoir pour la protection des armatures (Voir Figure ci-dessous)

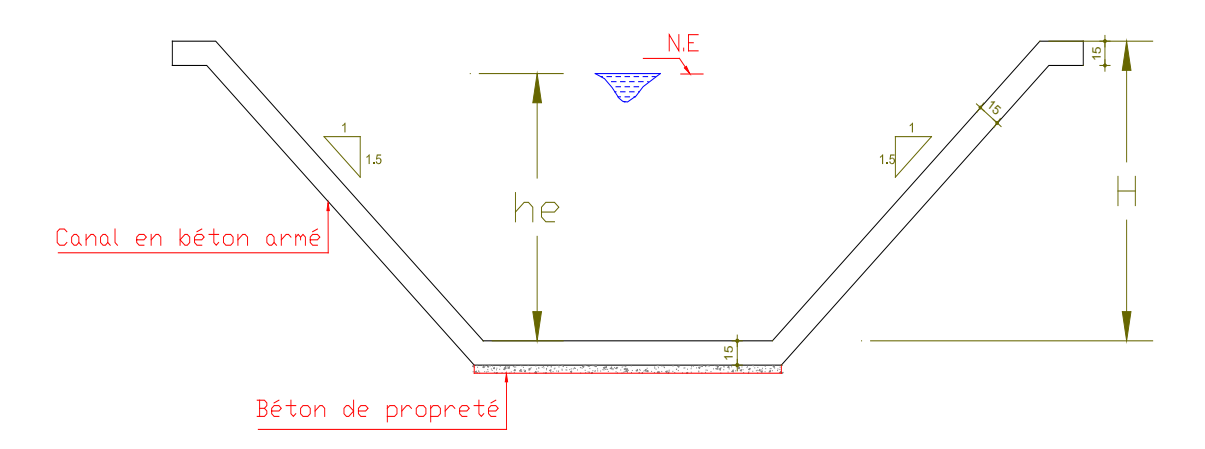

*Figure IV-17 : Section type de calcul génie civil*

# **IV.5.4.Calcul des Armatures**

#### *IV.5.4.1.Armatures longitudinales :*

Poussée sur la paroi :

$$
P=\gamma \,.\,H^2/2
$$

γ : Poids volumique de l'eau :  $10kN/m<sup>3</sup>$ H: hauteur d'eau

Moment d'encastrement:

 $M = P. H/3.$  (Cos  $\alpha$ ).

 α : l'inclinaison de la paroi  $f_{c28} = 25 \text{ MPA}$  γ<sub>s</sub> = 1.15  $\sigma_s = 348 \text{ MPA}$  $f_e = 400 \text{ MPA}$   $\gamma_b = 1.15$ 

$$
\mu=M / \sigma bc \cdot b \cdot d^2
$$
  
\n
$$
\alpha = 1.25 (1 - (1 - 2μ)^{1/2})
$$
  
\n
$$
\beta = (1 - 0.4 α)
$$
  
\n
$$
A = M / \sigma s \cdot \beta \cdot d
$$

#### *IV.5.4.2. Armatures de répartition:*

Les armatures de répartition seront prises égales au quart des armatures longitudinales

Tel que T10/20 cm pour les armatures longitudinales et T8/20cm pour les armatures de répartition.

Lors de l'aménagement de l'Oued Boudouaou on a pris en considération la nature du terrain, la topographie, et les matériaux disponibles sur site.

# CHAPITRE V

**C**HAPITRE IV

*Planification et organisation du chantier*

#### **V.1. Introduction**

Après la phase d'étude qui a été effectuée beaucoup plus au bureau qu'au terrain arrive une phase très importante dans le but de résoudre le probleme poser c'est la réalisation des ouvrage donc la conception, et pour assurer le bon déroulement des travaux sur terrain une étape intermédiaire sera effectuée pour donner une flexibilité aux travaux c'est l'organisation du chantier.

#### **V.2.Organisation du chantier**

Pour une entreprise de génie civil ou de travaux publics, l'activité essentielle se passe sur les chantiers. C'est là que se produit la quasi-totalité de la valeur ajoutée et que se trouve une large majorité du personnel. Il est donc capital pour l'entreprise de savoir organiser ces lieux de travail pour en tirer la productivité maximale. Un chantier est caractérisé par son emplacement et la nature de l'ouvrage qu'on y réalise.

L'ouvrage est unique. Il peut avoir des ressemblances avec des ouvrages déjà réalisés par l'entreprise, mais il est rarement identique. Par contre, il est souvent totalement nouveau. En effet, un ouvrage étant, par définition, immobile et situé en un emplacement géographique donné, il ne peut être reproduit en un autre emplacement sans adaptation à ce nouveau site. Cette adaptation porte non seulement sur les conditions d'appui sur le sol, mais aussi sur les modifications de ses caractéristiques pour optimiser ses performances dans le nouveau site. Il est rare, dans les autres industries, que les produits soient réalisés un par un et qu'ils soient tous différents les uns des autres.

L'entreprise doit donc organiser son activité dans des lieux qu'elle ne choisit pas et qui ne sont utilisés qu'une seule fois, où elle réalise un ouvrage spécifique dont les caractéristiques sont imposées par le client et dans une période calendaire bien définie.

Un autre aspect spécifique des chantiers est leur grande variété. Cette variété est flagrante sur le plan de l'importance : un chantier de réfection de trottoir nécessitant trois hommes, un peu d'outillage et une semaine de délai est un chantier comme celui de construction d'un barrage employant mille personnes, mobilisant un énorme potentiel en matériel et durant quatre ans. Sur le plan de la technicité, on trouve des chantiers très éloignés les uns des autres : tel pont d'une finesse et d'une audace admirables est le fruit d'une recherche savante et créative des ingénieurs du bureau d'Études et du bureau des Méthodes, alors que son importance, mesurée à la quantité de béton employé, est la même que celle d'un dallage de parking dont la réalisation n'a pas mobilisé beaucoup de matière grise. Cette grande variété des chantiers ne les empêche pas d'avoir beaucoup de points communs, comme nous allons le voir.

#### **V.3.Plan d'installation du chantier**

Un plan d'installation de chantier (P.I.C.) est généralement établi à partir d'un plan de masse et définit les matériels « fixes » nécessaires à la réalisation des ouvrages et les cantonnements pour accueillir le personnel du chantier.

Il sert aussi à obtenir:

- les autorisations d'installations de grues, de survol des grues sur les terrains ou les bâtiments voisins, de travaux sur la voie publique, de déviation de vois, etc.,

- les autorisations d'installer le chantier suivant les règles d'hygiène et de sécurité des services de l'inspection du travail.

# **V.4. Rôle de l'installation de chantier**

### **V.4.1. Organiser le déroulement du chantier**

- à étudier lors de la préparation au bureau des méthodes,
- prévoir les différentes phases de réalisation en déplaçant le moins possibles les hommes, les matériels, les matériaux (y compris lors du repliement du chantier),
- faciliter la cohabitation et le dialogue entre les différents corps d'états,
- utiliser du mieux possible l'espace disponible notamment en chantier urbain

#### **V.4.2. Ordonner le chantier**

- $\bullet$  gain de temps : diminue les temps unitaires (T.U.),
- évite les pertes (matériaux) et double emplois (matériels),
- $\bullet$  améliore la sécurité : humaine + matériel (clôture + gardiennage + alarme),
- améliore la qualité (réussir du premier coup au moindre coût),
- « vitrine » pour la maîtrise d'œuvre et les entreprises

#### **V.4.3. Positionner les éléments**

- humains : rendez-vous, accident,
- matériels : livraison, déplacements,
- réseaux : fuites, pannes, raccordements utilisation de grillages avertisseurs et tubes de couleurs normalisées

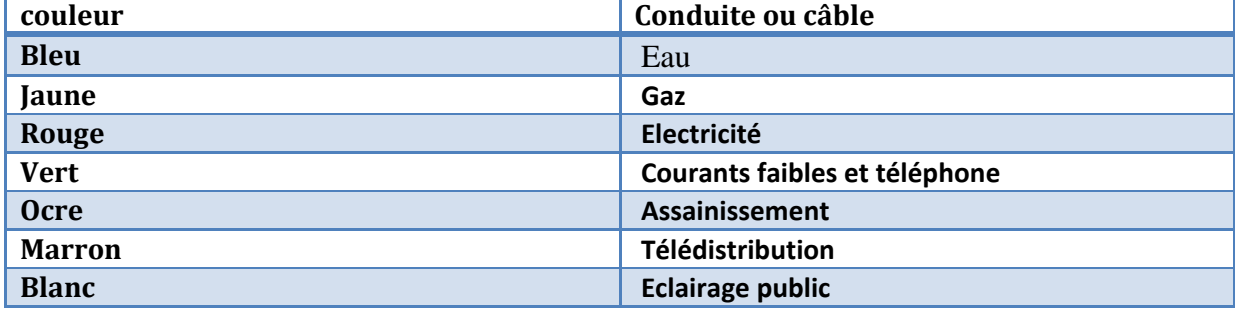

#### **Tableau V-1 : Couleur des conduites dans le chantier**

# **V.5. Localisation et fonctions des différents postes**

| $N^{\circ}$             | Désignation                                                                                   | Localisation                                                                                                    | <b>Fonctions</b>                                                                                                    |
|-------------------------|-----------------------------------------------------------------------------------------------|----------------------------------------------------------------------------------------------------|----------------------------------------------------------------------------------------------------|
| $\mathbf{1}$            | Engins de levage<br>(grue à tour, grue à<br>tour à montage<br>rapide, grue<br>automotrice)    | L'aire de balayage doit couvrir<br>les<br>bâtiments, le poste de<br>bétonnage, les<br>aires de préfabrication,<br>armatures et<br>stockage<br>Eviter le survol des riverains. | <b>Manutentionner</b> les<br>matériaux, les<br>matériels,<br>des divers postes<br>aux lieux<br>de mise en œuvre                                                  |
| $\mathbf{2}$            | Poste de bétonnage<br>(centrale à béton,<br>malaxeur de<br>mortier)                           | Proche de l'accès principal,<br>accessible aux camions de<br>livraison<br>(granulats, ciment, silos,<br>trémies)                                                              | Fabriquer le mortier<br>et le<br>béton                                                                                                    |
| $\overline{3}$          | Aire de préfabrication                                                                        | Près des bâtiments à construire                                                                                                    | Préfabriquer des<br>ouvrages<br>élémentaires<br>(acrotères,<br>poteaux, poutres,<br>prédalles<br>non<br>précontraintes)<br>Fabrication de<br>coffrages<br>(bois) |
| $\overline{\mathbf{4}}$ | Aire de ferraillage                                                                           | Proche des bâtiments à<br>construire et<br>de l'aire de préfabrication                                                                                                    | Découper et<br>façonner les<br>armatures                                                                                                    |
| 5                       | Aire de stockage                                                                              | Proche des accès<br>Aire protégée (vols de<br>matériaux)<br>Sur le bâtiment                                                                                                   | Stocker les<br>matériaux,<br>éléments<br>préfabriqués et<br>matériels avant leur<br>utilisation.<br>Stocker la terre<br>végétale.                                |
| 6                       | Cantonnements<br>(bureaux, réfectoire,<br>sanitaires,<br>hébergements,<br>magasin, caravanes) | A proximité d'un accès du<br>chantier<br>Si possible hors de l'aire de<br>balayage de la grue<br>Les éléments peuvent être<br>superposables ou se trouver<br>dans le          | Accueillir le<br>personnel du<br>chantier et les<br>intervenants<br>(réunion de<br>chantier) dans<br>des conditions                                              |

**Tableau V-2 : Fonctions et localisation des postes d'un chantier**

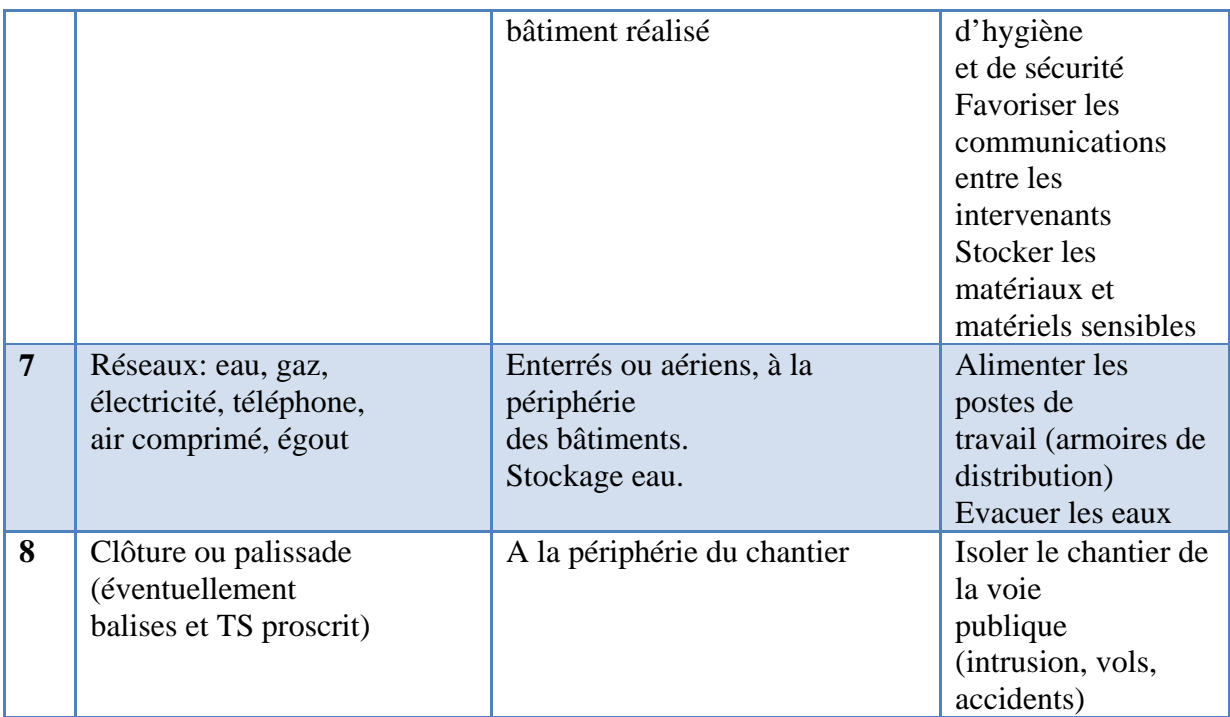

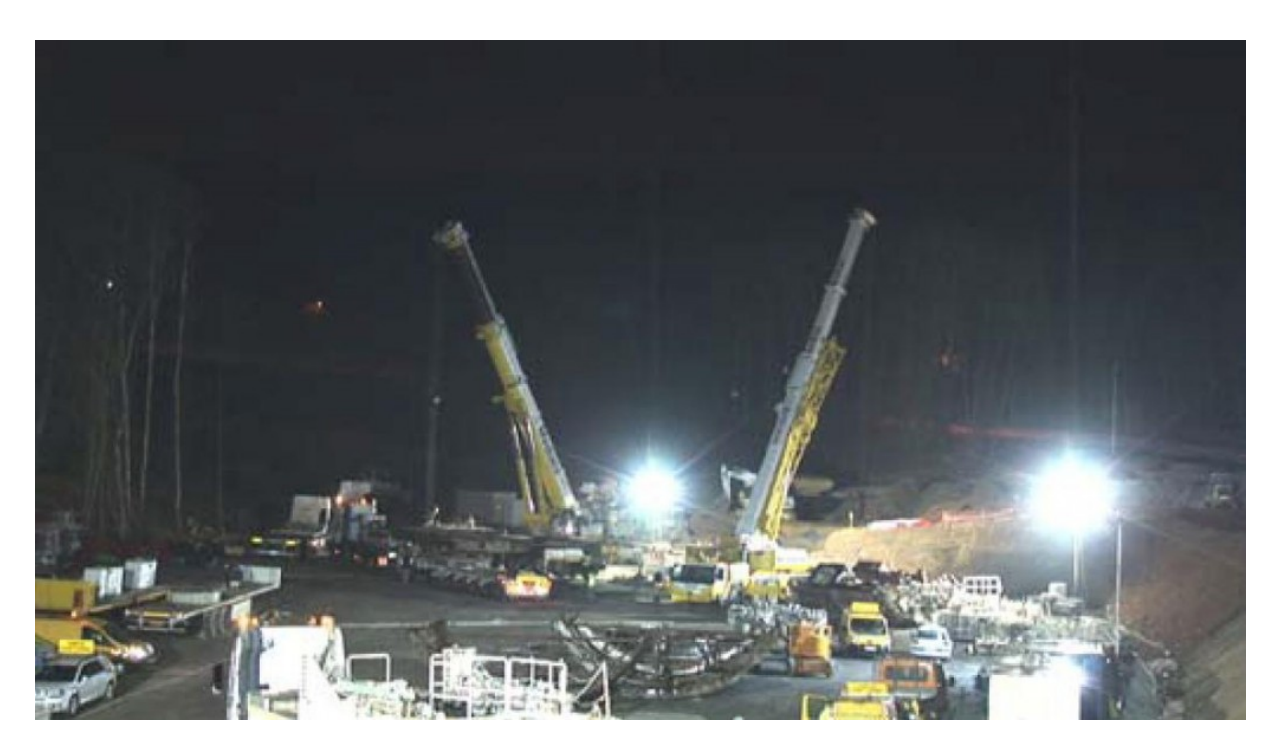

*Figure V-1 : L'éclairage est un élément essentiel dans le chantier*

Un plan d'installation de chantier doit faire apparaître en plus des postes principaux définis cidessus,

La position :

des obstacles naturels (végétation, roche) et industriels (poteaux, regards),

- du panneau de chantier (N° permis de construire, noms des maîtres d'œuvre et d'ouvrage, Noms et qualités des entreprises, délais, coûts…),
- $\triangleleft$  des accès et des voies de circulation,
- de la benne à gravas
- du poste de lavage éventuel des camions...

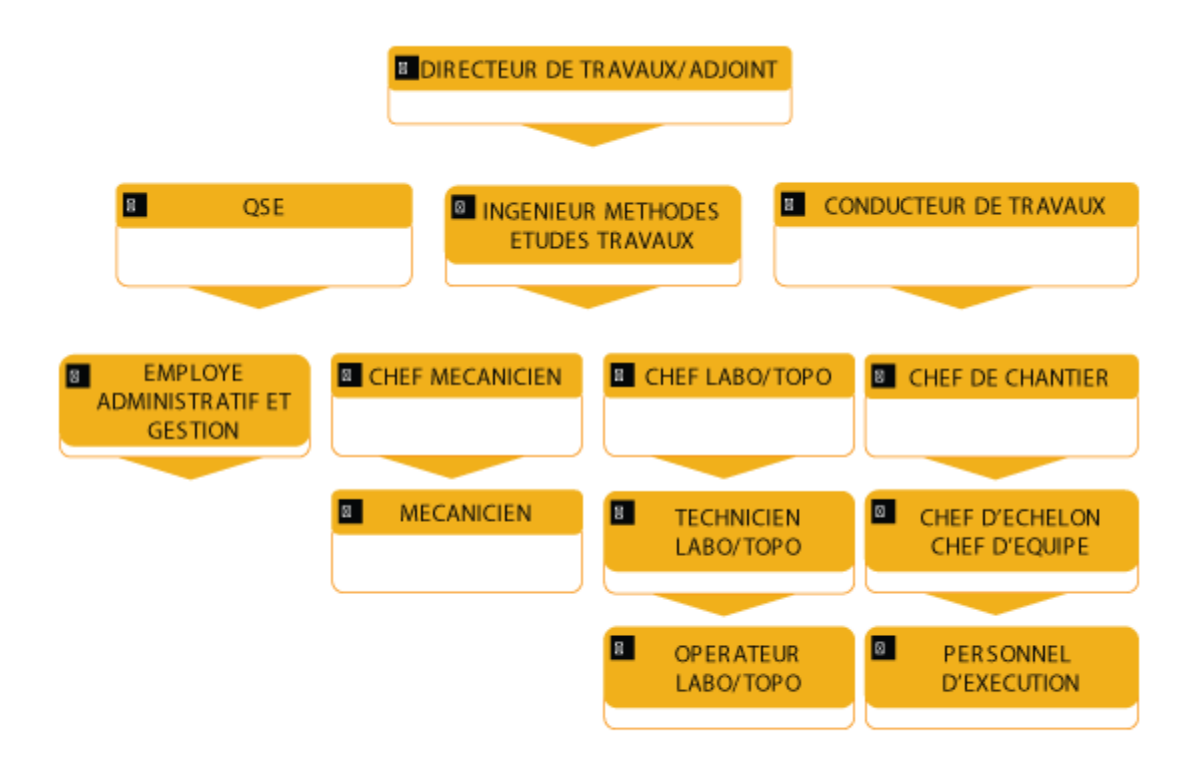

*Figure IV-2 : Organigramme type d'un chantier*

#### **V.6. Conclusion**

Un chantier planifié et organisé dans les normes assure toujours des travaux de bonne qualité qui répond aux exigences du client ou du maitre de l'ouvrage

La ville de Boudouaou a connait depuis des décennies des inondations catastrophiques qui ont engendrés des perds en vie humaine et en matériel (1960, 1965, 1972, 1973, ……… 2003, 2007, 2012)

En vue d'endiguer ce phénomène et apporter une solution à ce problème nous avons entamé une étude des lieux afin de cibler les zones noires et proposer un aménagement adéquat.

Nous avons commencé notre étude par récupérer les données hydrologiques et topographiques nécessaire à ce genre d'étude.

Nous avons ensuite déterminés à partir des différentes méthodes de prédétermination des débits de crues les quantiles centennaux et choisir le débit de projet pour lequel un aménagement de l'Oued est nécessaire.

En troisième étape, nous avons sortis sur terrain pour voir l'état des lieux et faire un diagnostic pour mieux apprendre le problème et proposer la solution adéquate.

Nous avons utilisés les données topographiques pour établir le Modèle Numérique du Terrain qui sera utilisé par le modèle HEC-RAS afin de déterminer les lignes d'eau au niveau de chaque section de l'Oued dans le but de proposer l'aménagement propice.

Au dernier de ce travail, nous pensons avoir contribué à la problématique des inondations dans la ville de Boudouaou vu que les résultats obtenus par simulation du modèle HEC-RAS montrent qu'avec les aménagements proposés, la crue centennale passe sans causer des dégâts majeurs.

Salhi, A.A. (2004). « Etude de l'évacuateur de crue du barrage de transfert du Chéliff ».

Mémoire de fin d'étude, ENP- Algérie.

Chapitre III sur les méthodes de prédétermination des débits de crues.

**Goudjil.S &Kaci .D, (2004)** « Recalibrage de l'Oued M'zab »

**Rahai.A , (2007) «** Délimitation des zones inondables-application a l'Oued ALLALAHbassin versant de Ténès »

**Mahdi .H,(2008) «** contribution à la mise en œuvre d'une méthode d'analyse du risque d'inondation et de prévision du solution d'aménagement »

#### **Webographie:**

<http://hmf.enseeiht.fr/travaux/CD0001/travaux/optsee/hym/13/vasi.htm>

[http://www.sciences.univ-](http://www.sciences.univ-nantes.fr/physique/perso/aloui/m_numeri/51innume/51innume.htm#1)

[nantes.fr/physique/perso/aloui/m\\_numeri/51innume/51innume.htm#1](http://www.sciences.univ-nantes.fr/physique/perso/aloui/m_numeri/51innume/51innume.htm#1)

[www.univ-mlv.fr/lpmdi/RHE/Ercb/cours%20Suspensions%20coloidales.pdf](http://www.univ-mlv.fr/lpmdi/RHE/Ercb/cours%20Suspensions%20coloidales.pdf)

www.sciences.univ-nantes.fr\animation\Mesures in situ en hydraulique à surface libre http://www.tmis-conseil.com

Techniques de l'ingénieur.htm.

# ANNEXES

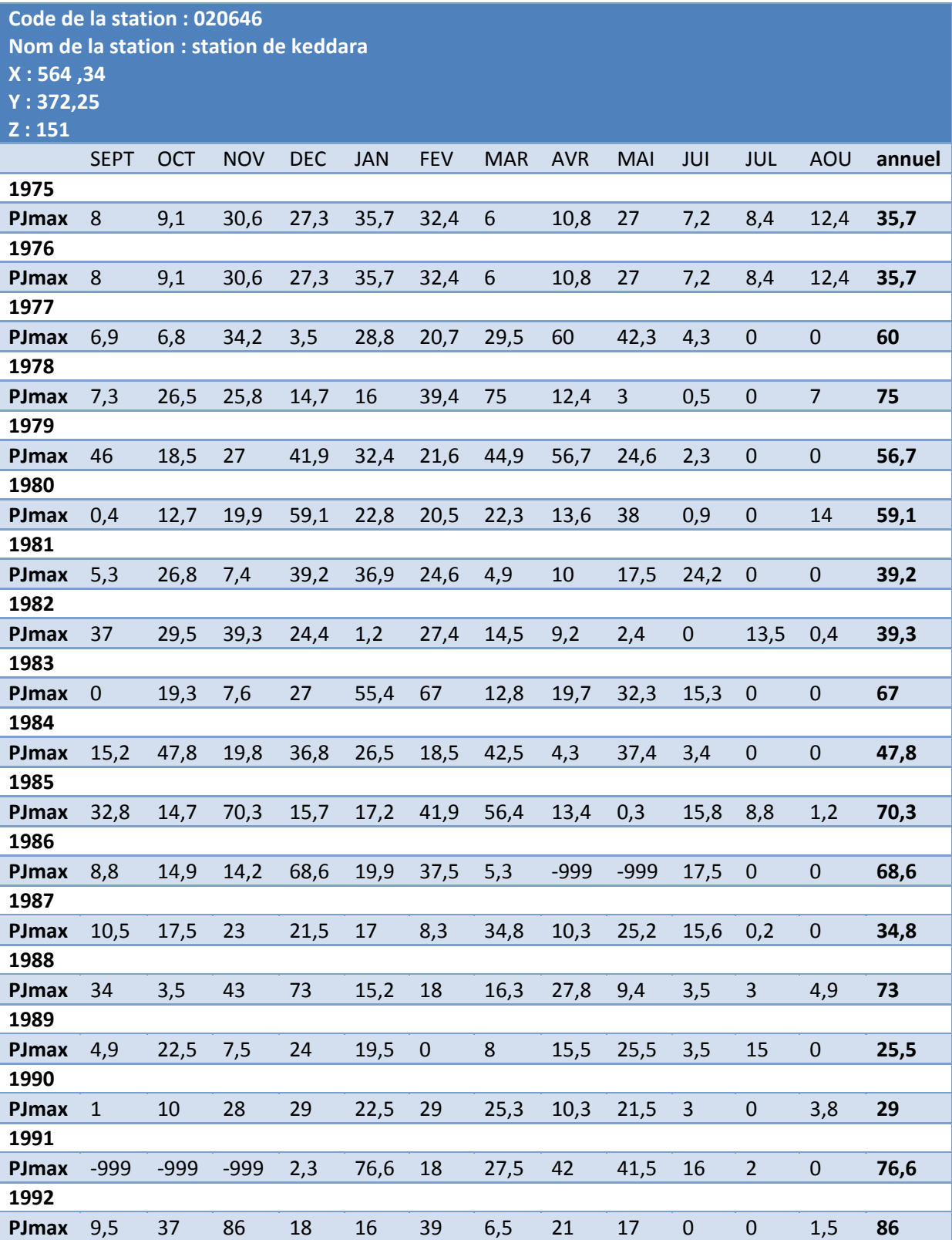

# **Les données pluviométriques de la station de keddara pour la période 1975 et 2011 et les caractéristique de la série.**

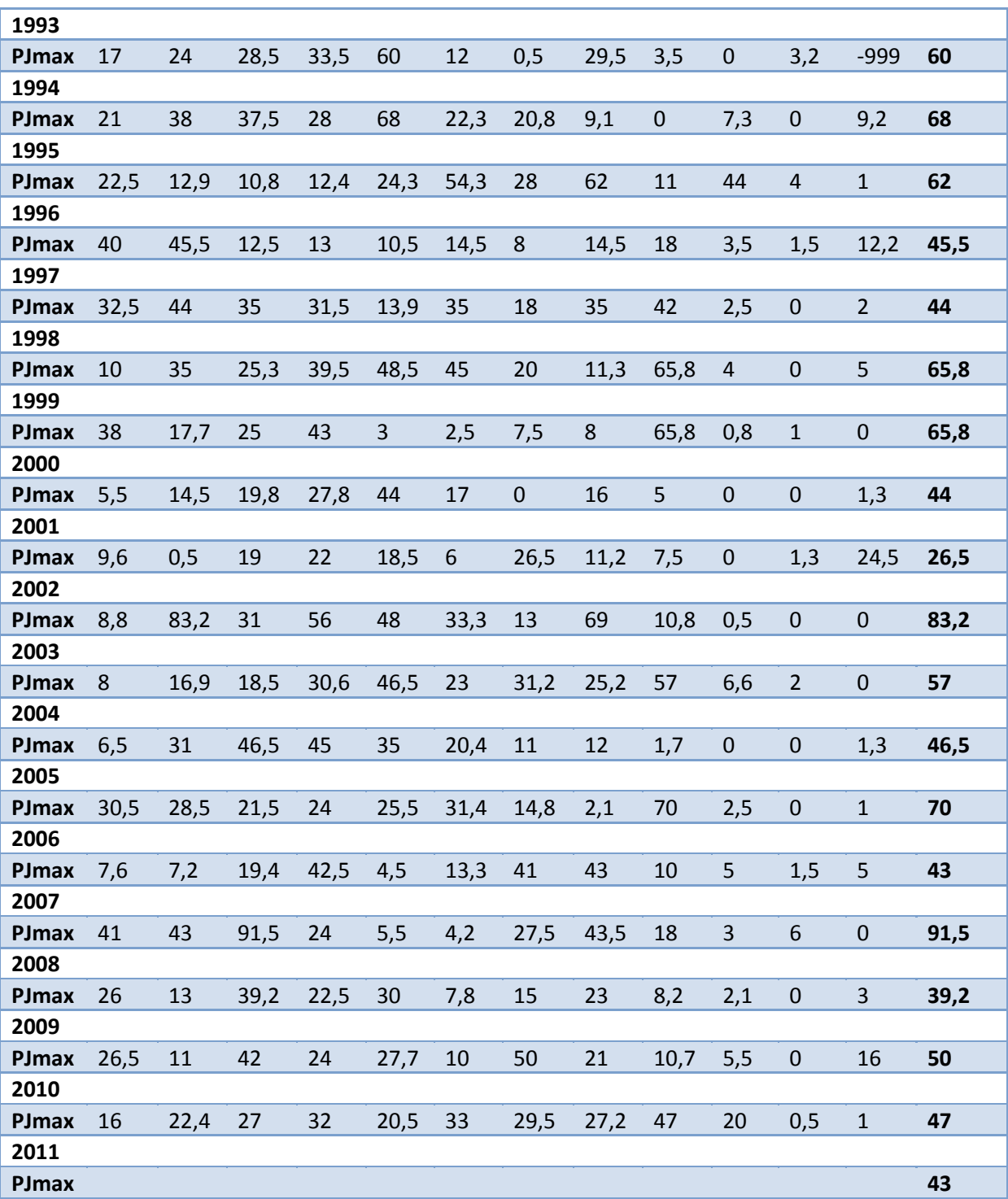

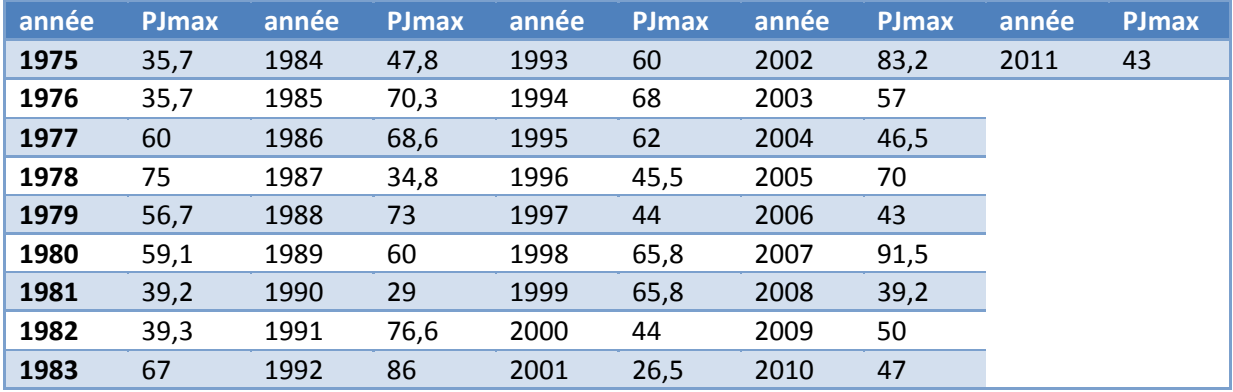

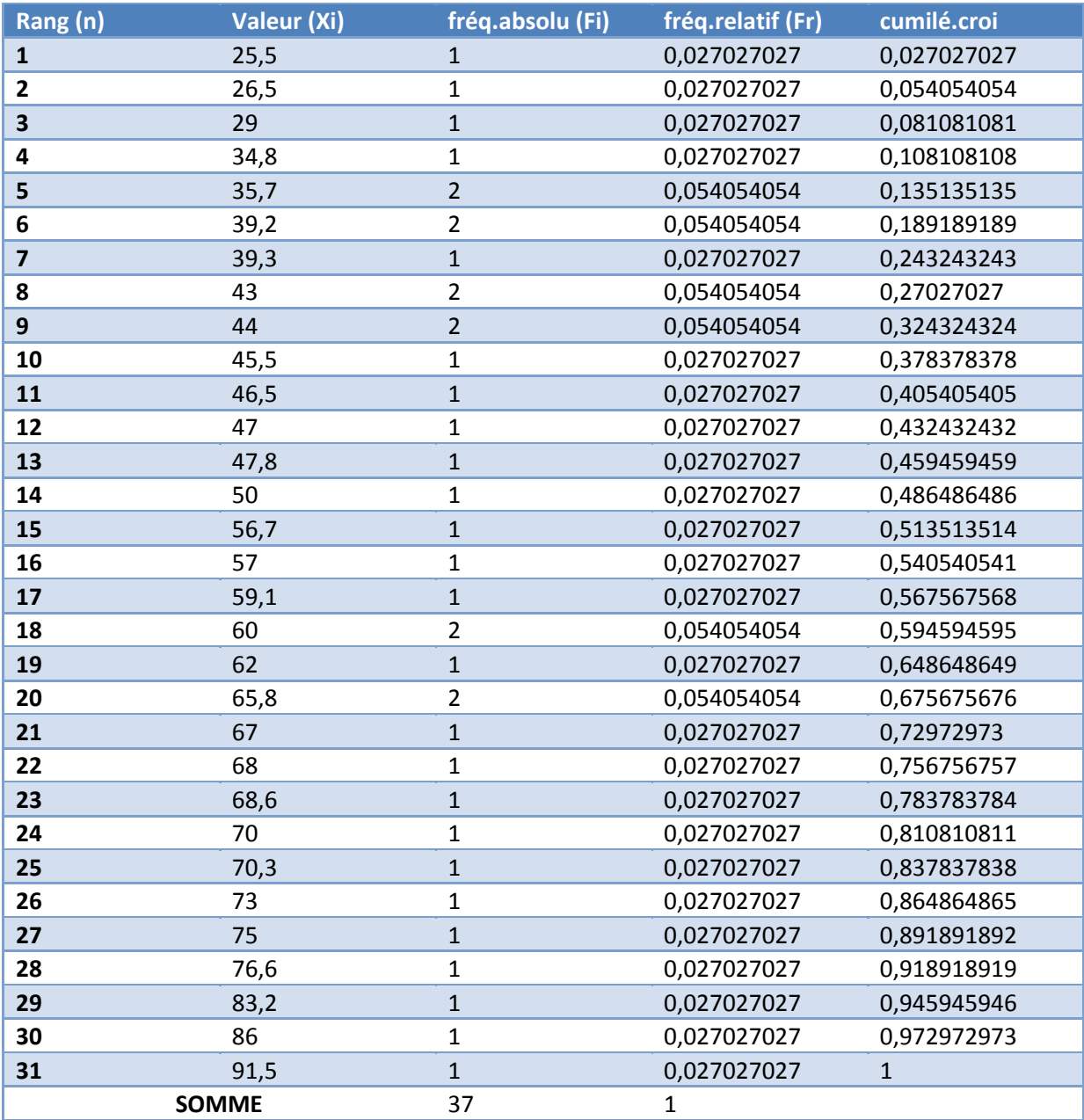
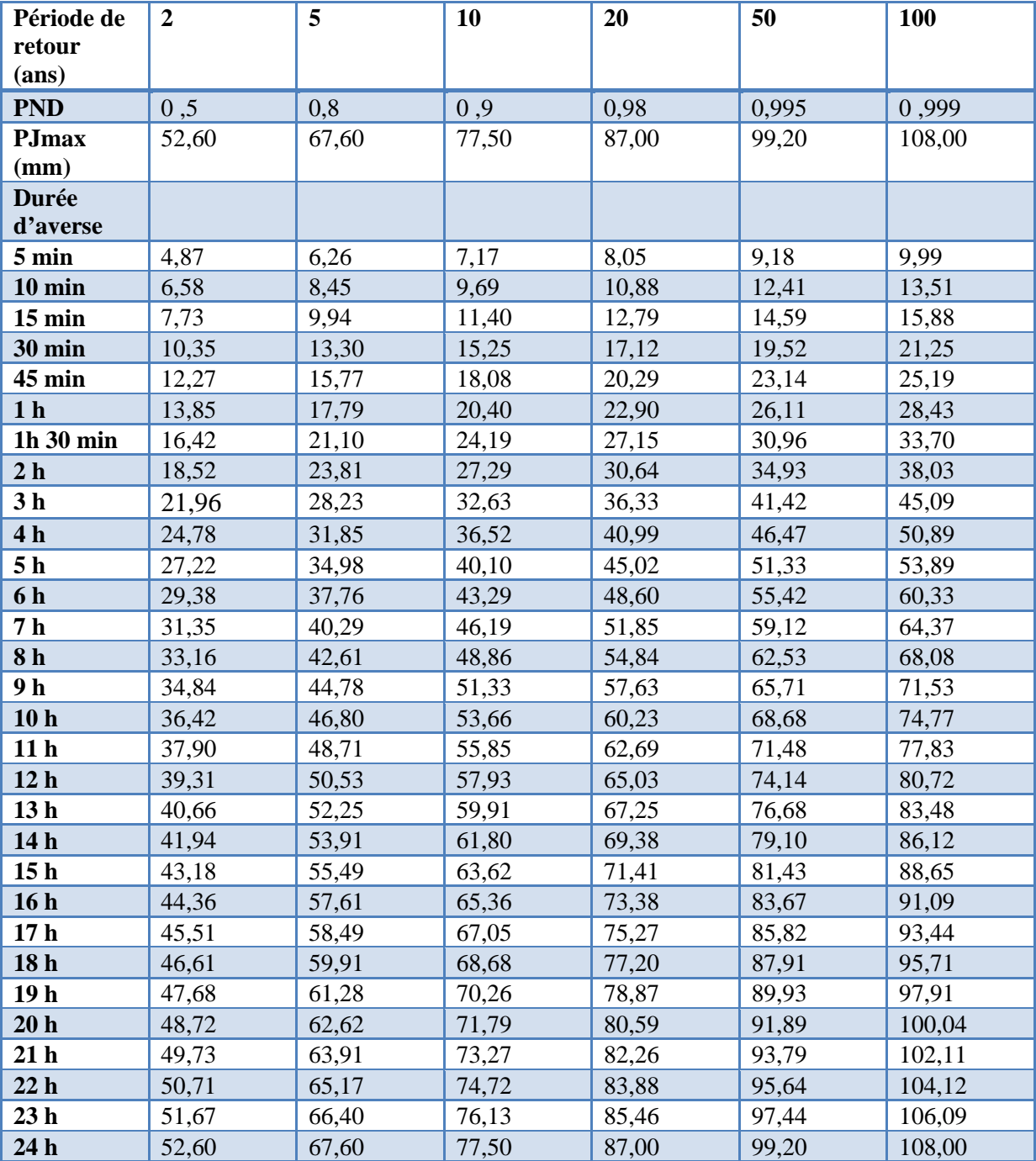

## **Tableau : les pluies de courte durée (mm)**

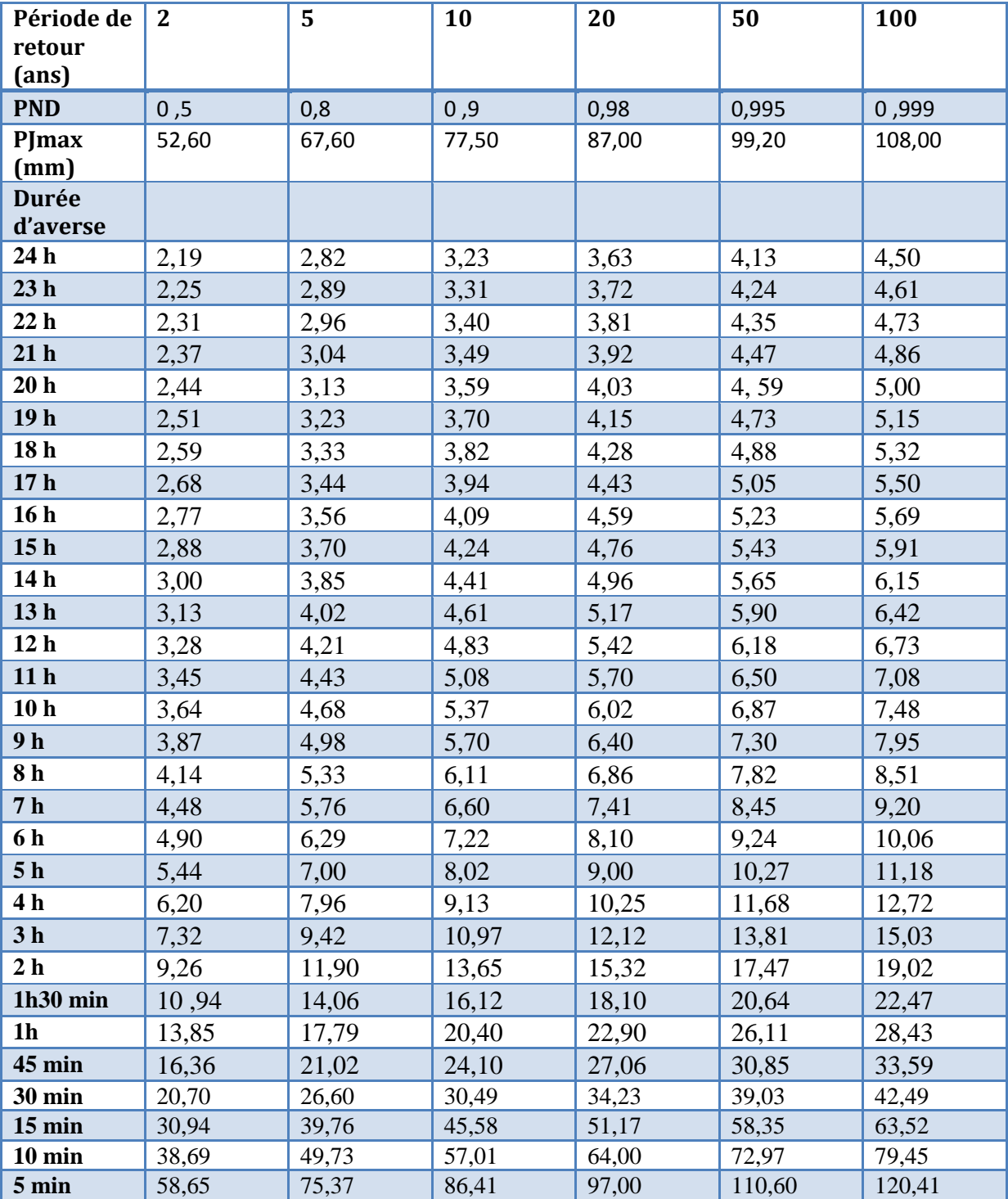

## **Tableau : Les intensités de courtes durées**

**ANNEXES : résultats de la simulation par HEC-RAS**

| Reach            | <b>River Sta</b> | <b>Profile</b> | Q Total | Min Ch El | W.S. Elev | E.G. Elev | E.G. Slope | <b>Vel Chnl</b> | <b>Flow Area</b> | <b>Top Width</b> | Froude #<br>Chl | Hydr<br><b>Depth</b> |
|------------------|------------------|----------------|---------|-----------|-----------|-----------|------------|-----------------|------------------|------------------|-----------------|----------------------|
|                  |                  |                | (m3/s)  | (m)       | (m)       | (m)       | (m/m)      | (m/s)           | (m2)             | (m)              |                 | (m)                  |
| <b>BOUDOUAOU</b> | 108              | $100$ ans      | 507     | 17.32     | 22.7      | 23.23     | 0.001335   | 3.23            | 157.09           | 43.87            | 0.54            | 3.58                 |
| <b>BOUDOUAOU</b> | 107              | $100$ ans      | 507     | 17.32     | 22.61     | 23.17     | 0.001426   | 3.3             | 153.45           | 43.54            | 0.56            | 3.52                 |
| <b>BOUDOUAOU</b> | 106              | $100$ ans      | 507     | 16.41     | 22.84     | 23.04     | 0.000318   | $\overline{2}$  | 253.99           | 46.7             | 0.27            | 5.44                 |
| <b>BOUDOUAOU</b> | 105              | $100$ ans      | 507     | 16.41     | 22.82     | 23.03     | 0.000321   | $\overline{2}$  | 253.34           | 46.7             | 0.27            | 5.42                 |
| <b>BOUDOUAOU</b> | 104              | $100$ ans      | 507     | 16.31     | 22.78     | 23.01     | 0.000365   | 2.11            | 239.89           | 44.22            | 0.29            | 5.43                 |
| <b>BOUDOUAOU</b> | 103              | $100$ ans      | 507     | 16.31     | 22.77     | 23        | 0.000368   | 2.12            | 239.18           | 44.22            | 0.29            | 5.41                 |
| <b>BOUDOUAOU</b> | 102              | $100$ ans      | 507     | 16.26     | 22.36     | 22.93     | 0.00167    | 3.36            | 150.82           | 48.29            | 0.61            | 3.12                 |
| <b>BOUDOUAOU</b> | 101              | $100$ ans      | 507     | 16.26     | 22.27     | 22.88     | 0.001836   | 3.46            | 146.4            | 48.29            | 0.63            | 3.03                 |
| <b>BOUDOUAOU</b> | 100              | $100$ ans      | 507     | 16.04     | 22.45     | 22.76     | 0.000579   | 2.47            | 205.32           | 44.6             | 0.37            | 4.6                  |
| <b>BOUDOUAOU</b> | 99               | $100$ ans      | 507     | 16.04     | 22.43     | 22.74     | 0.000587   | 2.48            | 204.41           | 44.6             | 0.37            | 4.58                 |
| <b>BOUDOUAOU</b> | 98               | $100$ ans      | 507     | 15.88     | 22.04     | 22.68     | 0.002021   | 3.55            | 142.78           | 47.75            | 0.66            | 2.99                 |
| <b>BOUDOUAOU</b> | 97               | $100$ ans      | 507     | 15.88     | 21.9      | 22.61     | 0.002335   | 3.72            | 136.46           | 47.75            | 0.7             | 2.86                 |
| <b>BOUDOUAOU</b> | 96               | $100$ ans      | 507     | 15.91     | 21.94     | 22.51     | 0.001588   | 3.32            | 152.66           | 47.55            | 0.59            | 3.21                 |
| <b>BOUDOUAOU</b> | 95               | $100$ ans      | 507     | 15.91     | 21.86     | 22.45     | 0.001725   | 3.41            | 148.72           | 47.55            | 0.62            | 3.13                 |
| <b>BOUDOUAOU</b> | 94               | $100$ ans      | 507     | 15.8      | 21.91     | 22.37     | 0.001166   | 3.03            | 167.06           | 46.3             | 0.51            | 3.61                 |
| <b>BOUDOUAOU</b> | 93               | $100$ ans      | 507     | 15.8      | 21.85     | 22.34     | 0.001219   | 3.08            | 164.72           | 46.3             | 0.52            | 3.56                 |
| <b>BOUDOUAOU</b> | 92               | $100$ ans      | 507     | 15.37     | 22.01     | 22.24     | 0.000371   | 2.14            | 236.54           | 43.9             | 0.29            | 5.39                 |
| <b>BOUDOUAOU</b> | 91               | $100$ ans      | 507     | 15.37     | 22        | 22.23     | 0.000374   | 2.15            | 235.99           | 43.9             | 0.3             | 5.38                 |
| <b>BOUDOUAOU</b> | 90               | $100$ ans      | 507     | 15.41     | 21.83     | 22.2      | 0.000837   | 2.71            | 187.12           | 44.36            | 0.42            | 4.22                 |
| <b>BOUDOUAOU</b> | 89               | $100$ ans      | 507     | 15.41     | 21.8      | 22.18     | 0.000856   | 2.73            | 185.75           | 44.36            | 0.43            | 4.19                 |
| <b>BOUDOUAOU</b> | 88               | $100$ ans      | 507     | 15.52     | 21.8      | 22.14     | 0.00073    | 2.6             | 194.82           | 45.83            | 0.4             | 4.25                 |
| <b>BOUDOUAOU</b> | 87               | $100$ ans      | 507     | 15.52     | 21.77     | 22.12     | 0.000744   | 2.62            | 193.59           | 45.83            | 0.41            | 4.22                 |
| <b>BOUDOUAOU</b> | 86               | $100$ ans      | 507     | 15.72     | 21.84     | 22.07     | 0.000391   | 2.14            | 236.99           | 44.93            | 0.3             | 5.27                 |
| <b>BOUDOUAOU</b> | 85               | $100$ ans      | 507     | 15.72     | 21.82     | 22.05     | 0.000396   | 2.15            | 236.02           | 44.93            | 0.3             | 5.25                 |
| <b>BOUDOUAOU</b> | 84               | $100$ ans      | 507     | 15.72     | 21.79     | 22.03     | 0.000401   | 2.16            | 235.04           | 44.93            | 0.3             | 5.23                 |

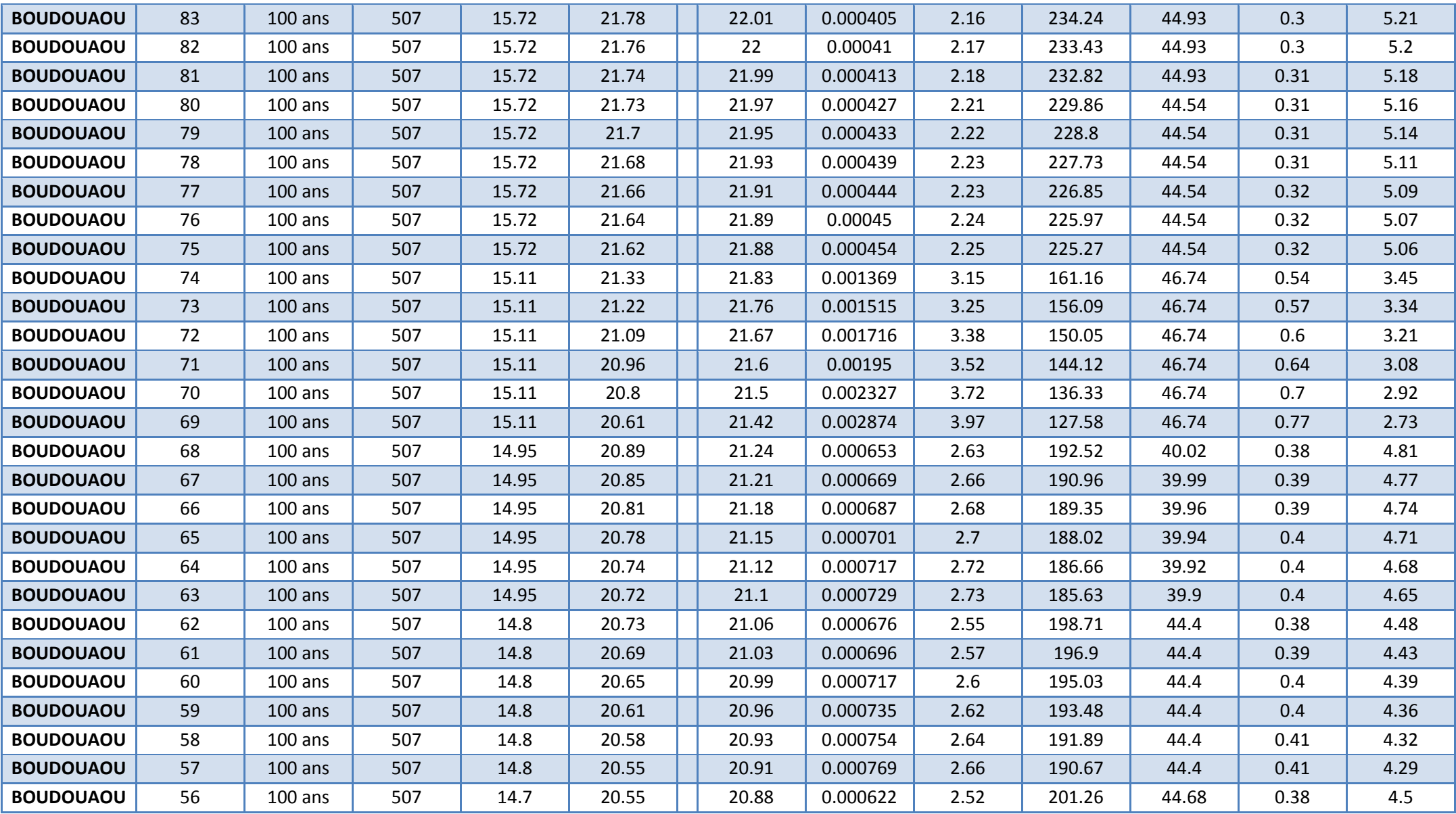

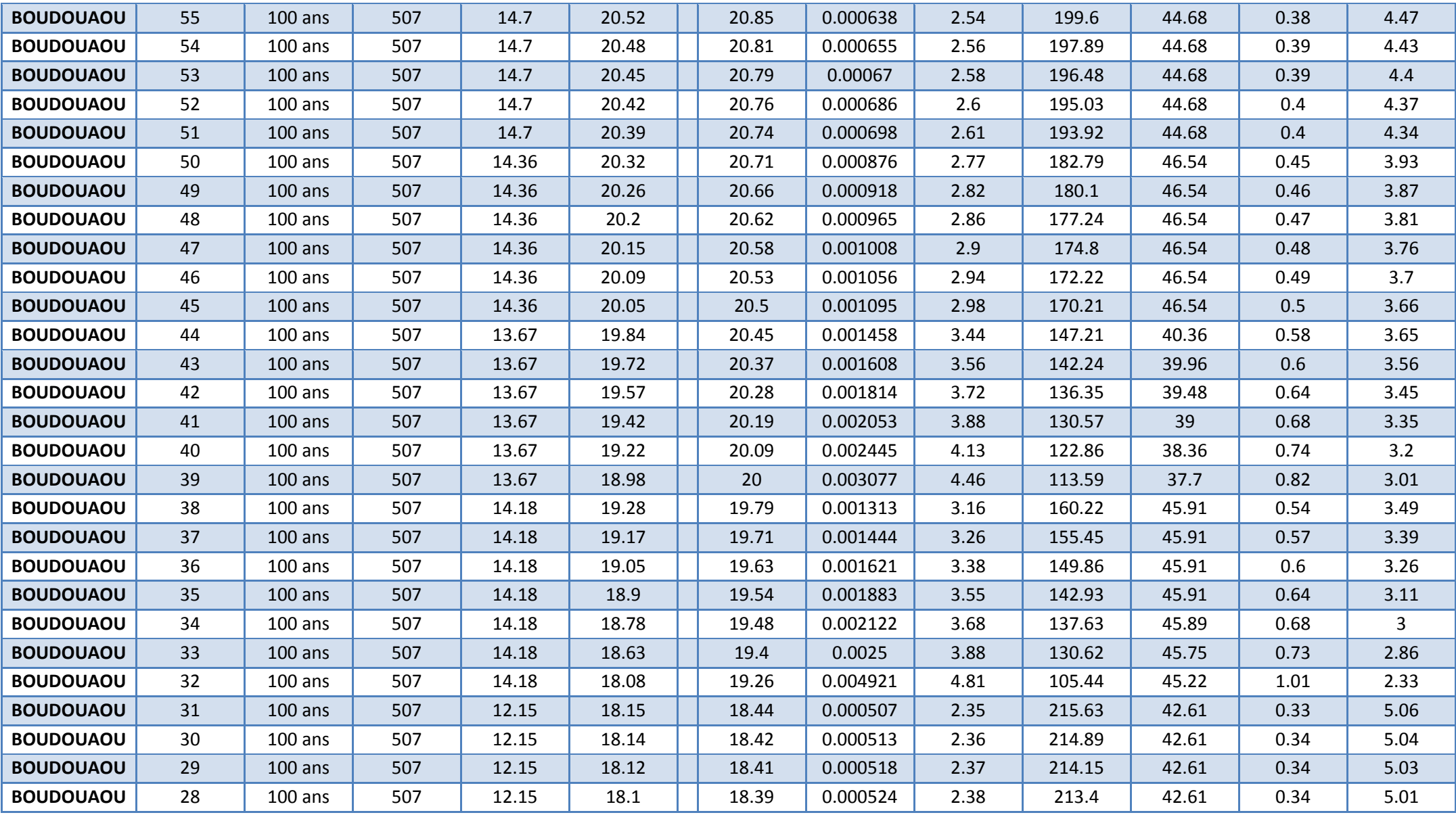

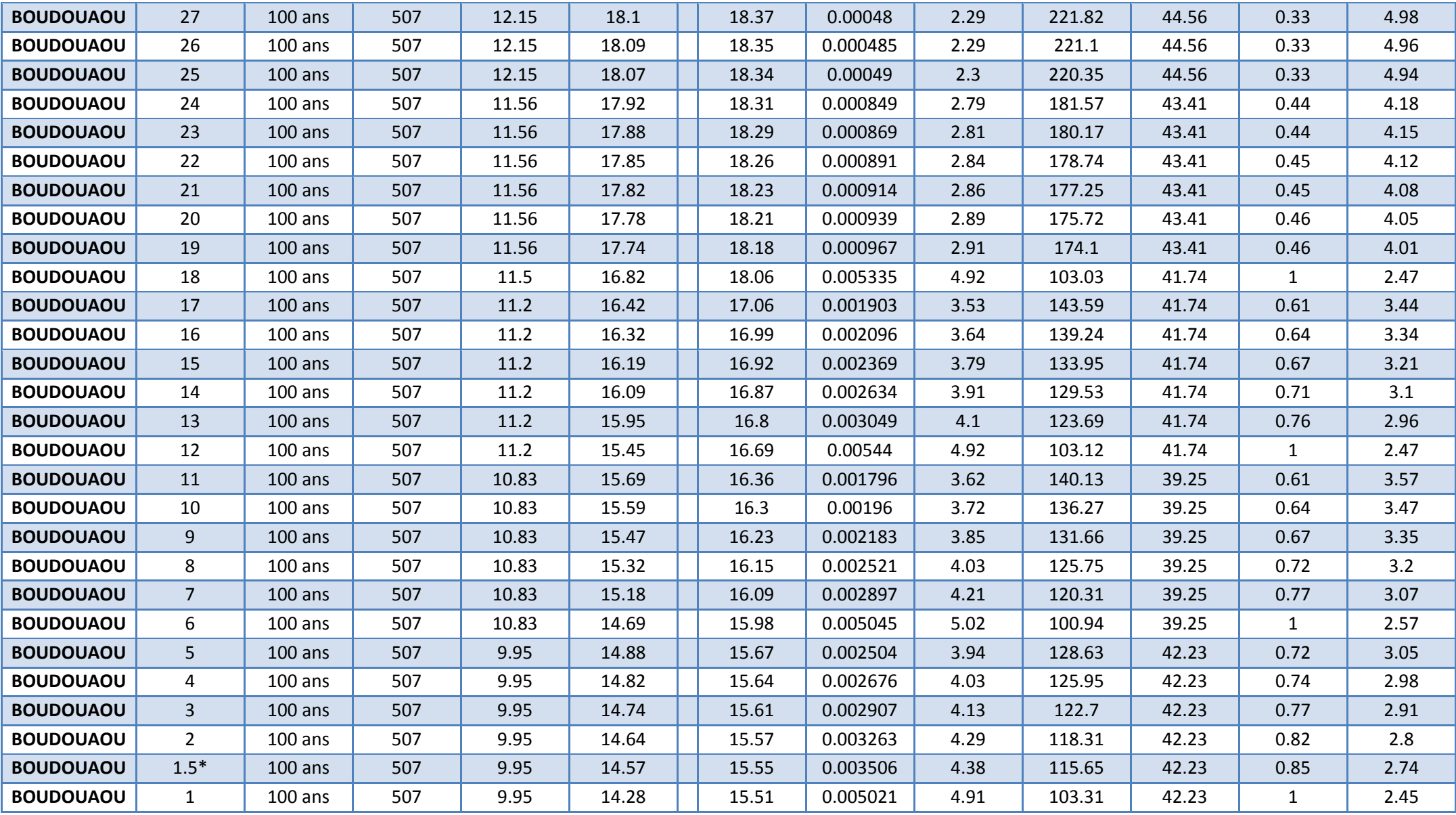